# **UNIVERSIDAD AUTÓNOMA AGRARIA ANTONIO NARRO DIVISIÓN DE INGENIERÍA DEPARTAMENTO DE RIEGO Y DRENAJE**

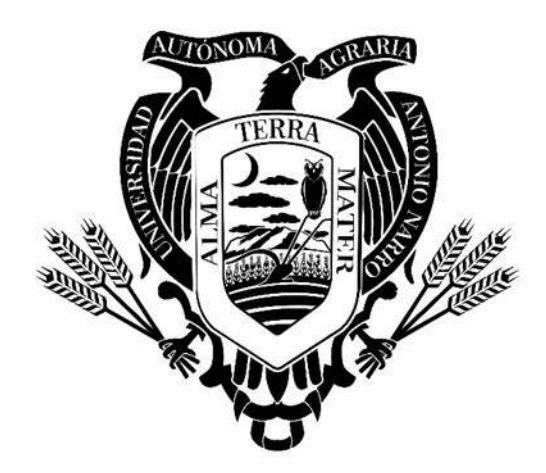

Evaluación Del Uso Eficiente Del Agua En Sistemas De Riego Automatizados Empleando Sensores De Humedad

Por:

# **ANTONIO DE JESÚS ORTIZ ALDANA**

TESIS

**Presentada como Requisito Parcial para Obtener el Título de:**

# **INGENIERO AGRÓNOMO EN IRRIGACIÓN**

Buenavista, Saltillo, Coahuila, México

Junio, 2022

# UNIVERSIDAD AUTÓNOMA AGRARIA ANTONIO NARRO DIVISIÓN DE INGENIERÍA

# Evaluación Del Uso Eficiente Del Agua En Sistemas De Riego Automatizados Empleando Sensores De Humedad

POR:

#### ANTONIO DE JESUS ORTIZ ALDANA

**TESIS** 

Que somete a la consideración del H. Jurado Examinador como requisito para obtener el título de:

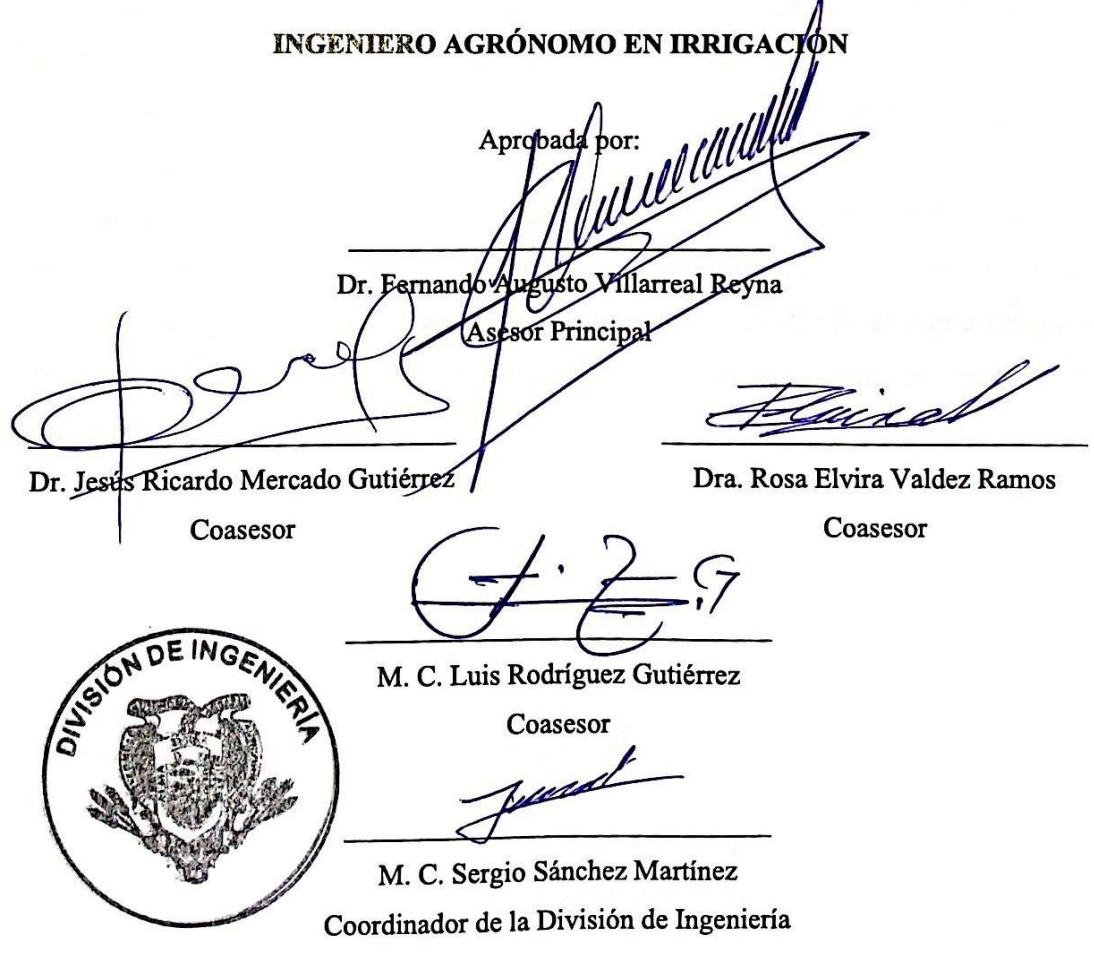

Buenavista, Saltillo, Coahuila, México. Junio 2022

## **AGRADECIMIENTOS**

<span id="page-2-0"></span>*A Dios por permitirme llegar a este punto de mi vida y rodearme de las personas adecuadas para ayudarme a cumplir cada proyecto planeado.*

*A Mi Alma Mater la Universidad Autónoma Agraria Antonio Narro, que desde mi llegada a esta institución me acogió y brindo las herramientas necesarias para formarme profesionalmente.*

*A mis amigos, Orlando Hernández, Rosa Ortiz, Alan Rivera, Karyme Guevara y Roldán Roblero. Por el apoyo brindado y cada momento vivido.*

*Al Dr. Fernando Augusto Villarreal Reyna, por los conocimientos compartidos y el apoyo recibido a lo largo de este proyecto.*

*A la Dra. Rosa Elvira Valdez Ramos, al Dr. Jesús Ricardo Mercado Gutiérrez y al M. C. Luis Rodríguez Gutiérrez, por el tiempo dedicado en este proyecto.*

*A la Dra. Manuela Bolívar Duarte, por ser parte del trayecto y siempre brindar una mano cuando la necesité.*

*A José Guadalupe Espíritu Alvarado, por enseñarme a querer a la agricultura, y tenerme la paciencia necesaria para compartirme tanto como pudo de sus conocimientos.*

Al **Ing. Jorge Campos**, al **Ing. Misael Campos** y a **La Punta de Agua Irrigación y Sistemas**, por darme mi primera oportunidad en esta profesión, ayudarme y orientarme siempre que pudieron.

## **DEDICATORIA**

<span id="page-3-0"></span>*A mi madre, Estela Aldana Rosales, que siempre vio por mi educación y mi bienestar aún por encima del suyo, gracias por apoyarme en todo proyecto y estar siempre presente aún en la distancia.*

*A mi hermana, Cinthia Nayeli Ortiz Aldana, por dar el primer paso, ser fuerte y tener el carácter necesario para mantenerte de pie. Gracias por todo el apoyo en este trayecto.*

# **TABLA DE CONTENIDO**

<span id="page-4-0"></span>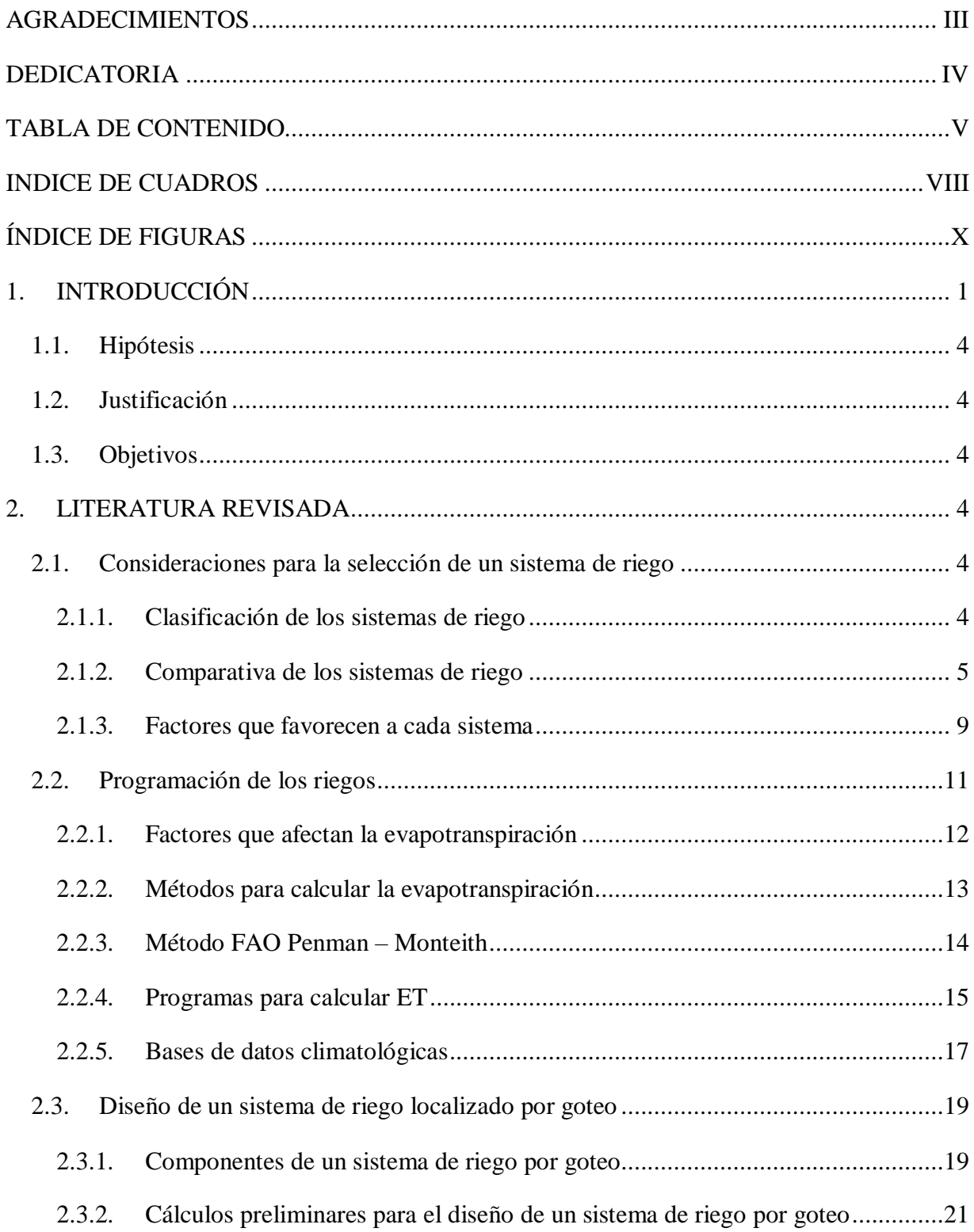

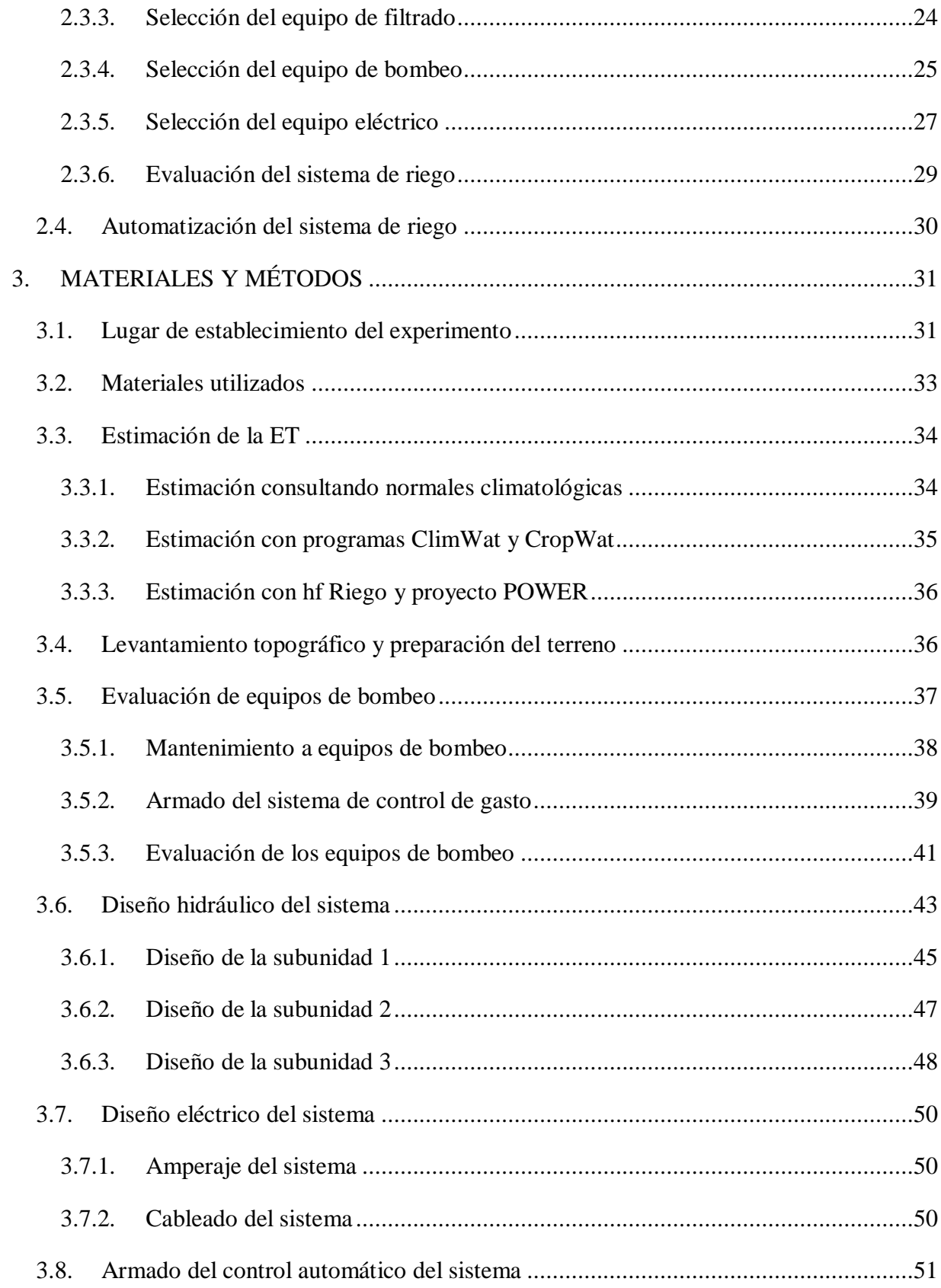

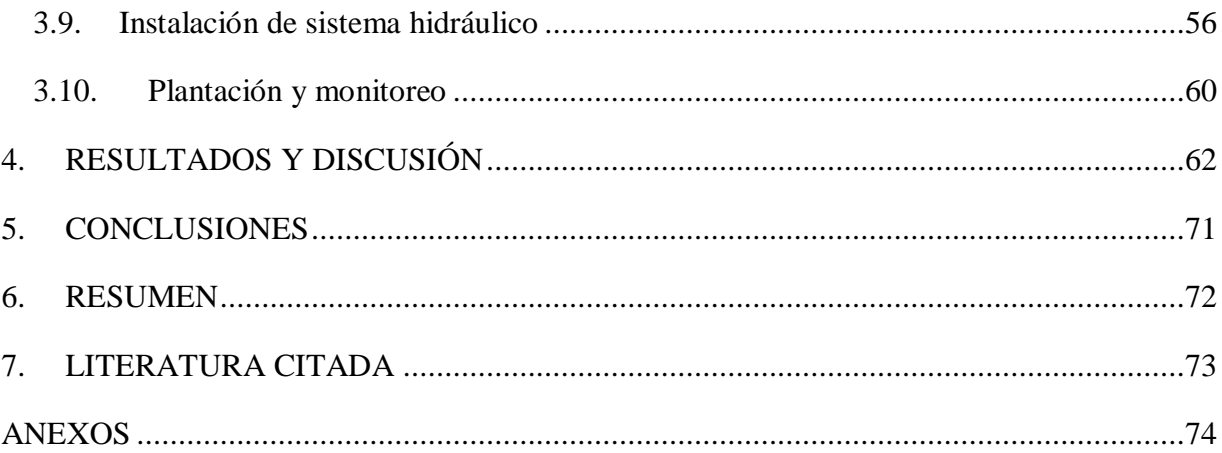

# **INDICE DE CUADROS**

<span id="page-7-0"></span>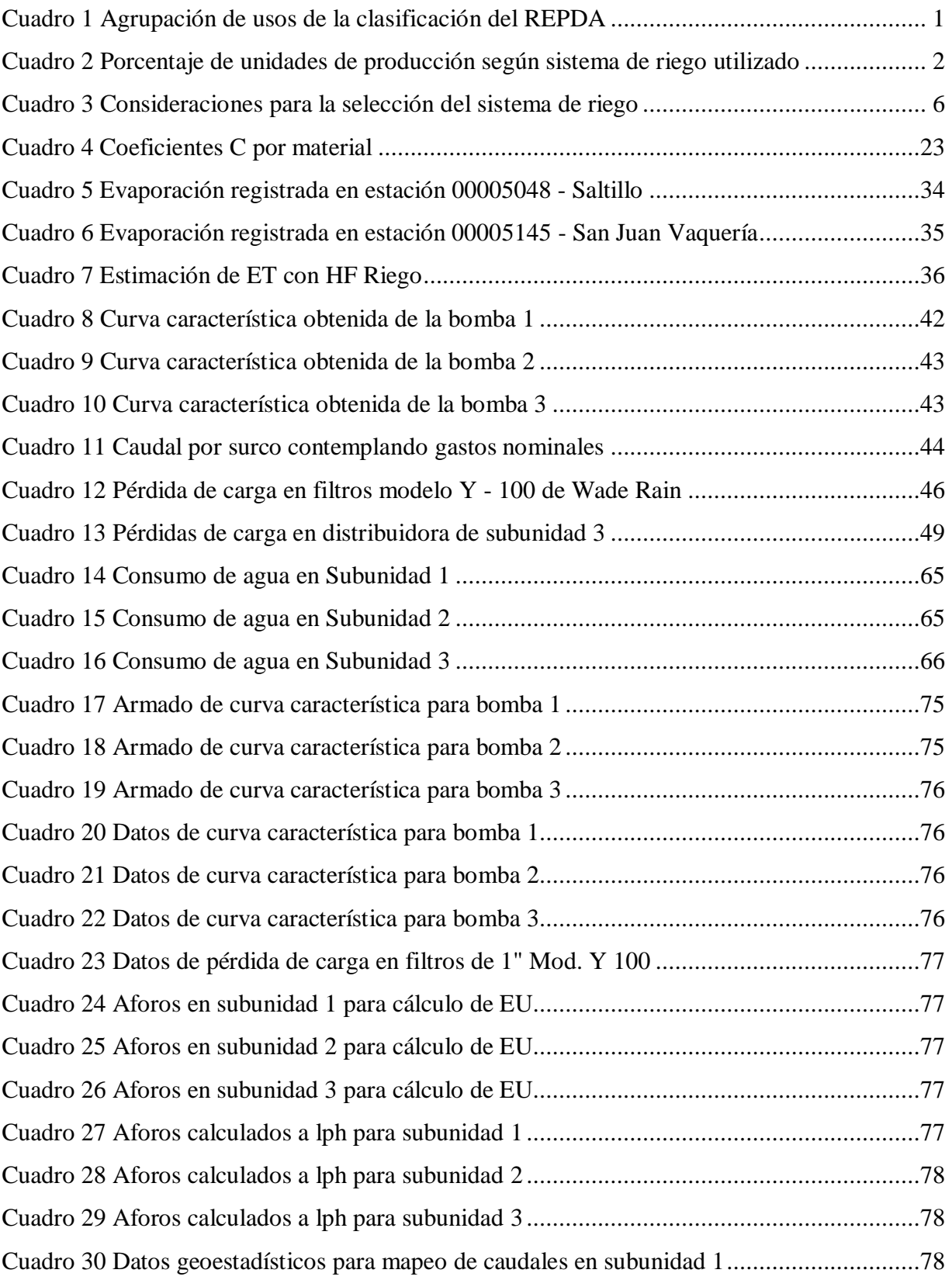

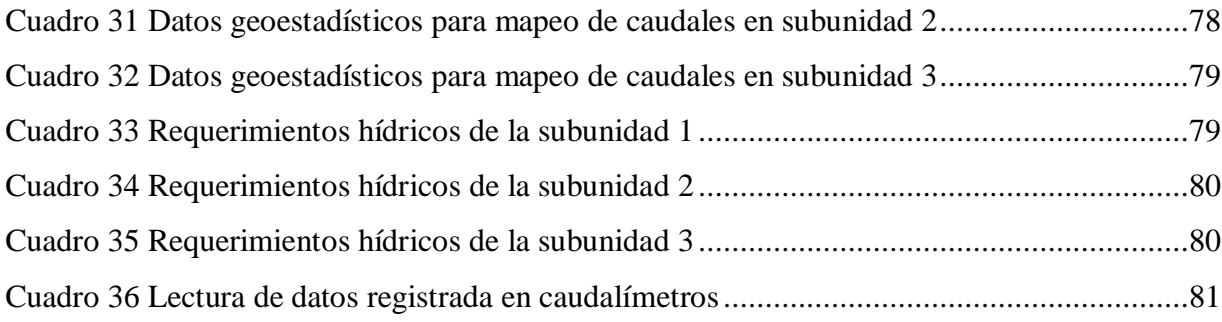

# **ÍNDICE DE FIGURAS**

<span id="page-9-0"></span>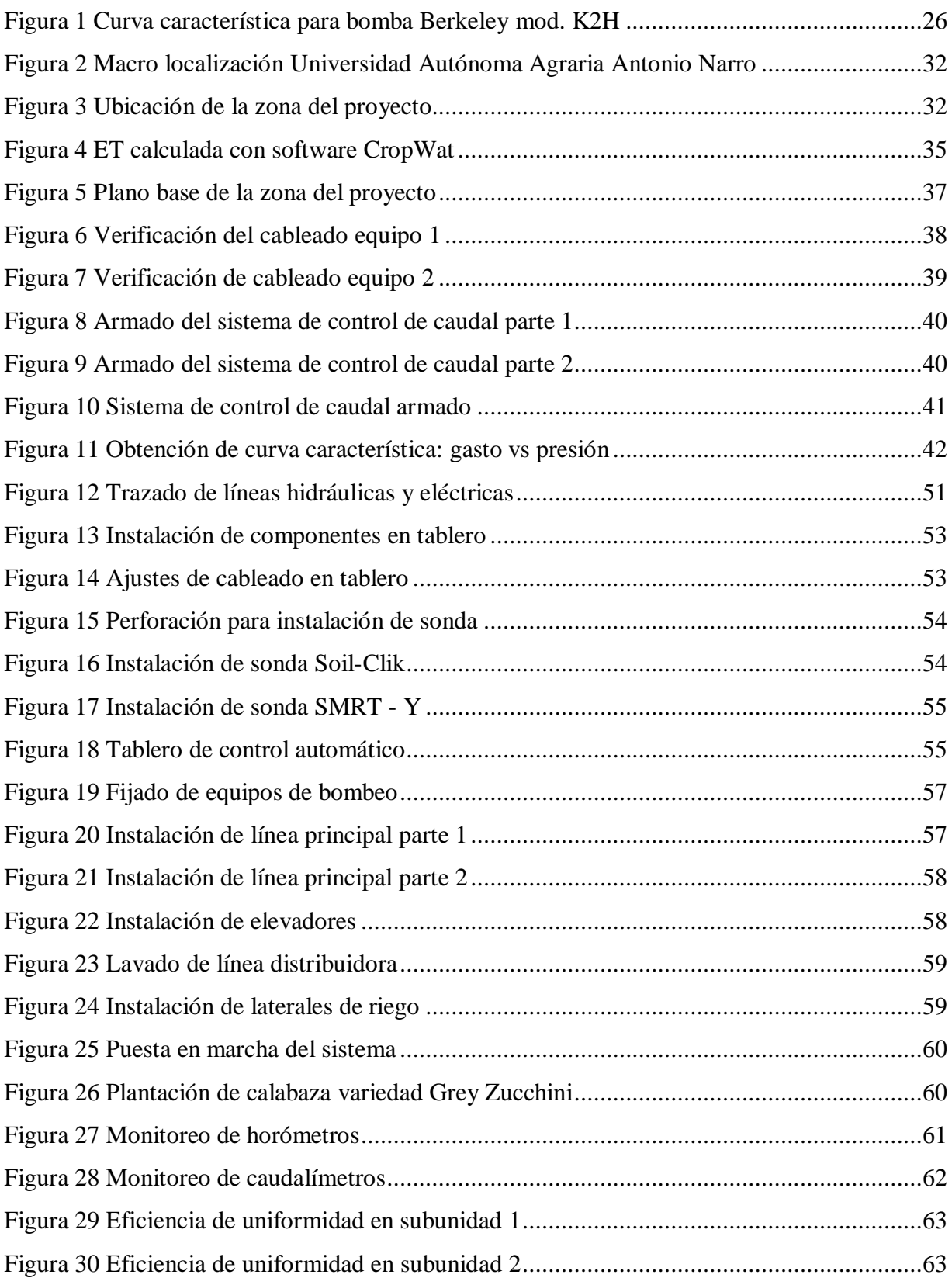

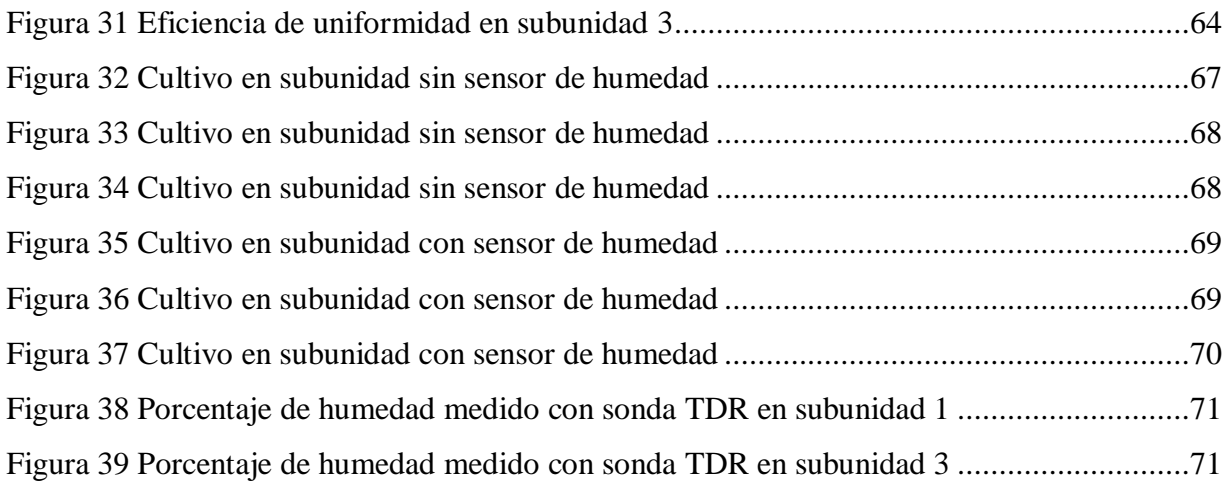

# **1. INTRODUCCIÓN**

<span id="page-11-0"></span>El uso del agua para fines agrícolas es un tema central en cualquier debate sobre los recursos hídricos y la seguridad alimentaria. En promedio, en la agricultura se ocupa el 70 por cierto del agua que se extrae en el mundo, y las actividades agrícolas representan una proporción aún mayor del "uso consuntivo del agua" debido a la evapotranspiración de los cultivos. A nivel mundial, más de 330 millones de hectáreas cuentan con instalaciones de riego. La agricultura de regadío representa el 20 por ciento del total de la superficie cultivada y aporta el 40 por cierto de la producción total de alimentos en todo el mundo. (BANCO MUNDIAL, 2017).

En México el Registro Público de Derechos de Agua (REPDA) registra los volúmenes concesionados o asignados a los usuarios de aguas nacionales. El REPDA tiene clasificados los usos del agua en diversos rubros.

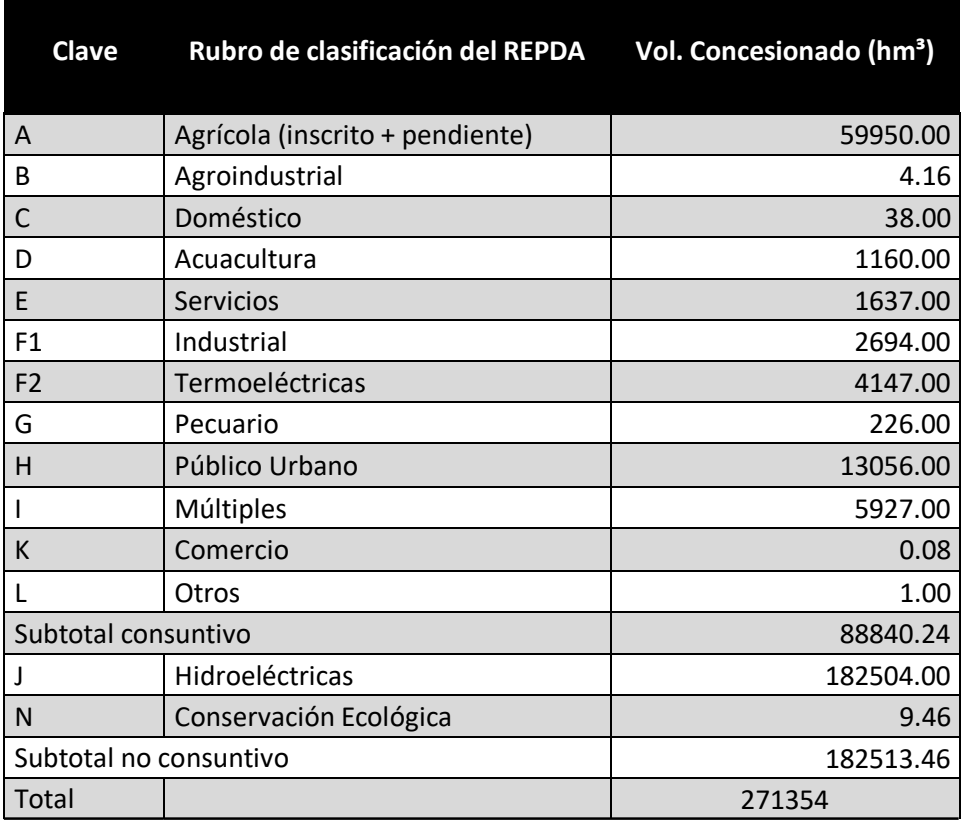

<span id="page-11-1"></span>*Cuadro 1 Agrupación de usos de la clasificación del REPDA*

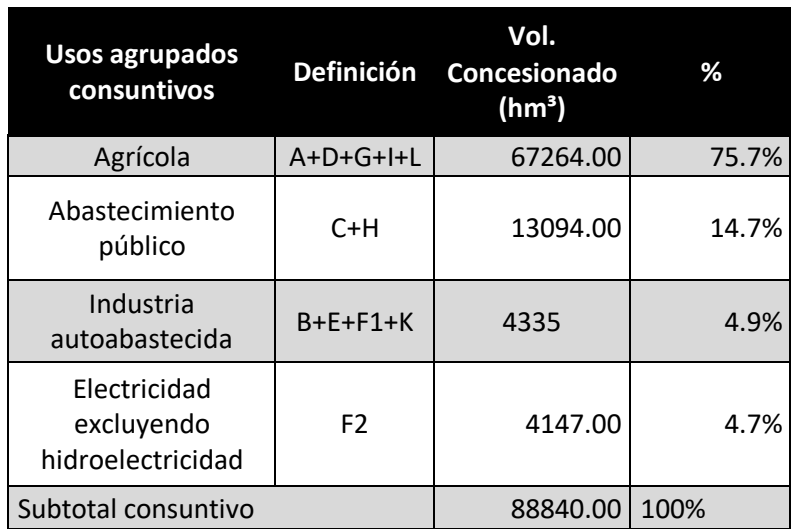

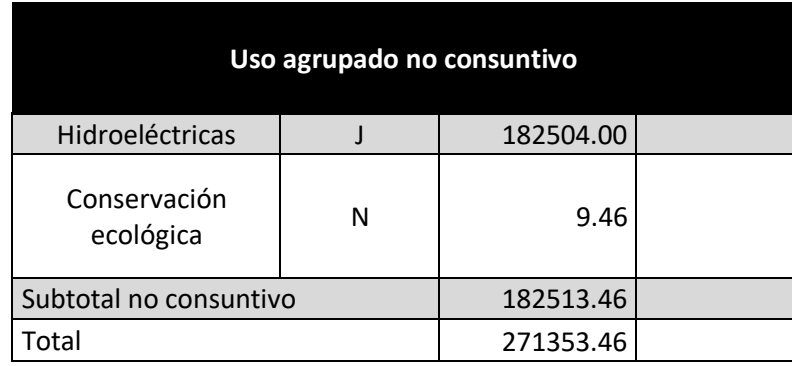

*Fuente: Estadísticas del Agua en México, 2019*

De acuerdo con los datos anteriormente mostrados, en México se destina el 75.7 % de los volúmenes de agua concesionados para el sector agrícola, y por ello la importancia de implementar estrategias que permitan el uso eficiente del agua. Las técnicas de riego han ido evolucionando con el paso del tiempo, desde el riego por gravedad hasta sistemas capaces de suministrar el agua a demanda y en cantidades óptimas para los cultivos de manera individual.

De acuerdo con datos de la Encuesta Nacional Agropecuaria 2019 (ENA, 2019) en México se registraron un total de 4'650,783 unidades de producción agropecuaria con 29 cultivos de interés que, de acuerdo con el sistema de riego que emplean se agrupan de la siguiente forma:

<span id="page-12-0"></span>*Cuadro 2 Porcentaje de unidades de producción según sistema de riego utilizado*

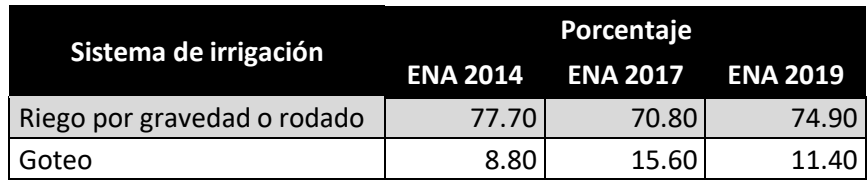

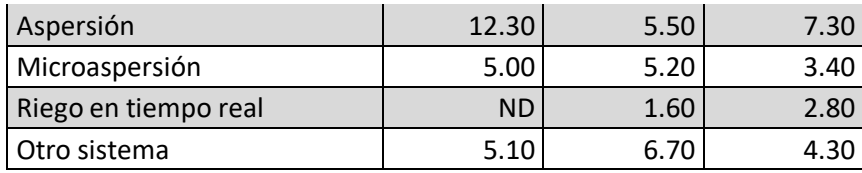

| Gravedad o rodado             | Porcentaje               |       |
|-------------------------------|--------------------------|-------|
|                               | <b>ENA 2017 ENA 2019</b> |       |
| Mediante canales de tierra    | 68.10                    | 63.60 |
| Mediante canales revestidos   | 25.00                    | 22.20 |
| Mediante tubería de compuerta | 11.90                    | 18.30 |

*Fuente: Encuesta Nacional Agropecuaria 2019*

Los estudios recientes en materia del uso eficiente del agua han demostrado el ahorro de los recursos hídricos además de energéticos y mano de obra mediante la automatización de los sistemas de riego. Algunos casos como los estudios realizados por R. Baeza, F. Alonso y J. I. Contreras, han demostrado con ayuda de la automatización por medio de sensores de humedad en el suelo, que un adecuado control de los valores de deflexión permisible puede ayudar a incrementar la producción de los cultivos encontrando valores óptimos para consumos de agua con rendimientos adecuados.

La implementación de nuevos controladores para el riego también ha sido estudiada, algunos trabajos como aquel realizado por Alfonso A. Guijarro Rodríguez; Lorenzo J. Cevallos Torres; Débora K. Preciado Maila y Bryan N. Zambrano Manzur, muestran la efectividad de los microcontroladores de software libre como una herramienta eficiente en el control del riego mediante la implementación de sensores de humedad en tierra, temperatura y humedad relativa dando resultados óptimos con costos accesibles.

En la actualidad existen una amplia gama de controladores para distintos tipos de sistemas de riego, pero que, al proporcionar las mismas respuestas pueden emplearse ampliamente en todos los sistemas pudiendo encontrar soluciones más económicas con los mismos resultados. Tal es el caso del controlador ESP – TM2 de Rain Bird que, aun siendo un controlador de riego residencial puede emplearse en condiciones agrícolas obteniendo resultados aceptables siendo aun mejores con la implementación de sensores de humedad tal cual se plantea en este proyecto.

#### <span id="page-14-0"></span>**1.1.Hipótesis**

Mediante la implementación de sensores de humedad en la automatización del sistema de riego, comparado contra los sistemas convencionales a base de tiempo (intervalos y duración de riego calculado en base a necesidades hídricas estimadas) es posible reducir el consumos de volúmenes de agua a lo largo de un ciclo de cultivo hasta en un 20 %, esto basado en que los sensorestienen la capacidad de mantener un porcentaje de humedad adecuado y en consecuencia mismos volúmenes de producción e incluso mejoras en las plantas.

## <span id="page-14-1"></span>**1.2. Justificación**

Las investigaciones actuales respecto a la automatización de sistemas de riego hablan acerca de la posibilidad de automatizar dicha labor mediante varios métodos. Con tales trabajos damos por hecho que la tarea es posible, pero nuevas incógnitas surgen ahora, siendo una de ellas qué método automatizado resulta mejor y más eficiente. *Este trabajo busca demostrar que la automatización mediante la implementación de sensores de humedad puede ser más eficiente respecto a la convencional de un controlador de riego común (paros y arranques programados en base a una estimación de la evapotranspiración de referencia), pudiendo reducir el consumo de los recursos más demandados en la agricultura como lo son: energía eléctrica y volúmenes de agua.*

### <span id="page-14-2"></span>**1.3. Objetivos**

Evaluar consumos de volúmenes de agua a lo largo de un ciclo de cultivo en dossistemas de riego automatizados, uno de ellos con un programa convencional de paros y arranques programados en base a una estimación de la evapotranspiración calculada, y el otro programado con respuesta a un sensor de humedad colocado en campo cancelando o permitiendo el riego programado dependiendo del valor umbral establecido.

### **2. LITERATURA REVISADA**

#### <span id="page-14-4"></span><span id="page-14-3"></span>**2.1. Consideraciones para la selección de un sistema de riego**

#### <span id="page-14-5"></span>**2.1.1. Clasificación de los sistemas de riego**

Para esta labor, será necesario primero clasificar los sistemas de riego, según la energía requerida para captar y distribuir el agua tenemos tres clasificaciones:

#### *2.1.1.1. Sistema con energía gravitacional*

En este sistema, el agua es captada y distribuida con la energía generada por el diferencial de altura entre los puntos de captación y regadío, dependiendo la forma de distribución del agua en las subunidades de riego se requerirá mayor energía en sus puntos de entrada equivaliendo a mayor diferencial de altura.

## *2.1.1.2. Sistema con energía motriz*

Cuando el nivel de la fuente de abastecimiento se encuentra por debajo del nivel del área de regadío, o este tiene una elevación insuficiente para cumplir con la presión deseada, se emplea un sistema de bombeo impulsado por un motor a combustible o eléctrico, sistema de ariete, bomba eólica o manual.

#### *2.1.1.3. Sistema con energía mixta*

Dependiendo de las ubicaciones de las fuentes de abastecimiento y zonas de regadío, es posible combinar los sistemas de energía gravitacional y motriz, ya sea para captar y elevar agua con energía motriz y distribuirla por gravedad o viceversa.

Según la forma de distribuir el agua en las subunidades de riego también se pueden clasificar en:

#### *2.1.1.4. Sistema por inundación*

El agua se distribuye superficialmente sobre la subunidad de riego inundándola totalmente o en parte. Este sistema a su vez se subdivide en:

Inundación en superficie total, toda la superficie de regadío es inundada por el agua

Inundación parcial o por surcos, en este la superficie de regadío está conformada por surcos y el agua se distribuye a través de ellos.

#### *2.1.1.5. Sistema por aspersión*

Este sistema simula una lluvia artificial por medio de aspersores colocados en la subunidad.

#### *2.1.1.6. Sistema por microaspersión*

Es una modificación del sistema de aspersión tradicional que permite la aplicación del agua de manera más localizada en la planta.

## *2.1.1.7. Sistema por goteo*

El agua se distribuye de manera localizada a través de goteros instalados en las laterales de riego o líneas terciarias.

## <span id="page-15-0"></span>**2.1.2. Comparativa de los sistemas de riego**

La correcta selección de un sistema de riego dependerá de una comparación entre estos considerando distintos aspectos como: adaptación a los cultivos, adaptación a la topografía del

terreno a instalarse, consumo de agua, calidad de agua, eficiencia de riego, control del agua aplicada, diferencia de altura para distribución por gravedad, riesgo ambiental, dispersión de plagas y enfermedades, utilización de mano de obra y conocimiento para instalación y operación del sistema; una comparativa acertada fue dada por la FAO en su documento "*III. FACTORES QUE SE DEBEN CONSIDERAR PARA SELECCIONAR EL SISTEMA DE RIEGO MÁS*

*ADECUADO*" y se presenta a continuación:

<span id="page-16-0"></span>*Cuadro 3 Consideraciones para la selección del sistema de riego*

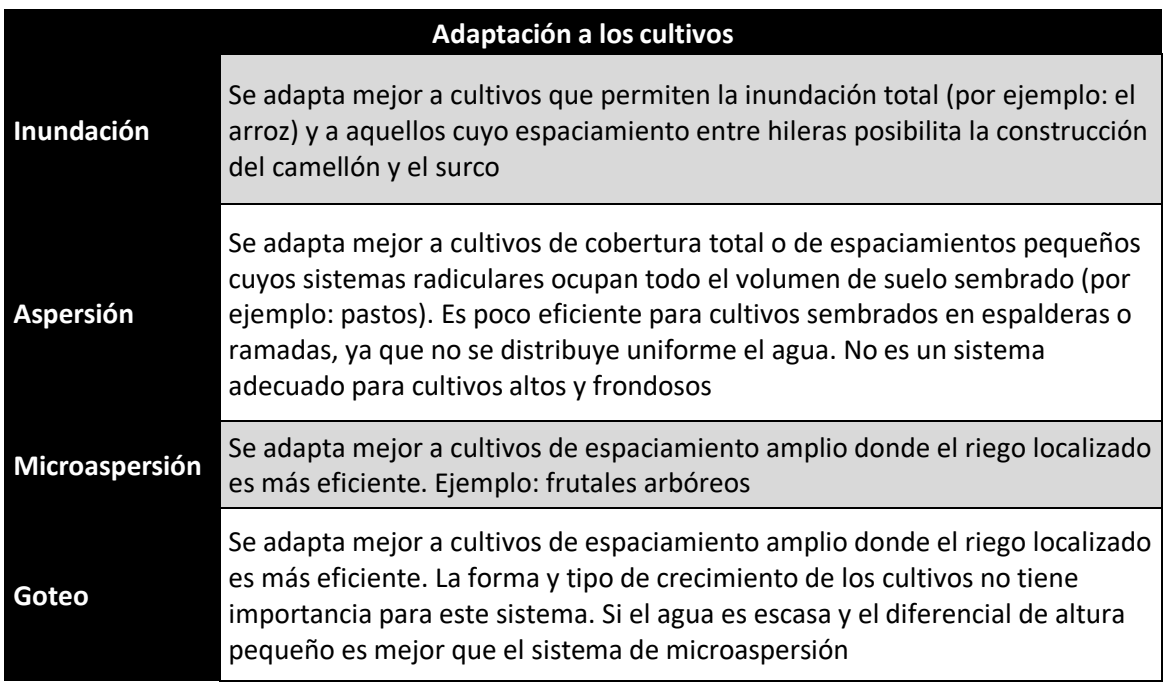

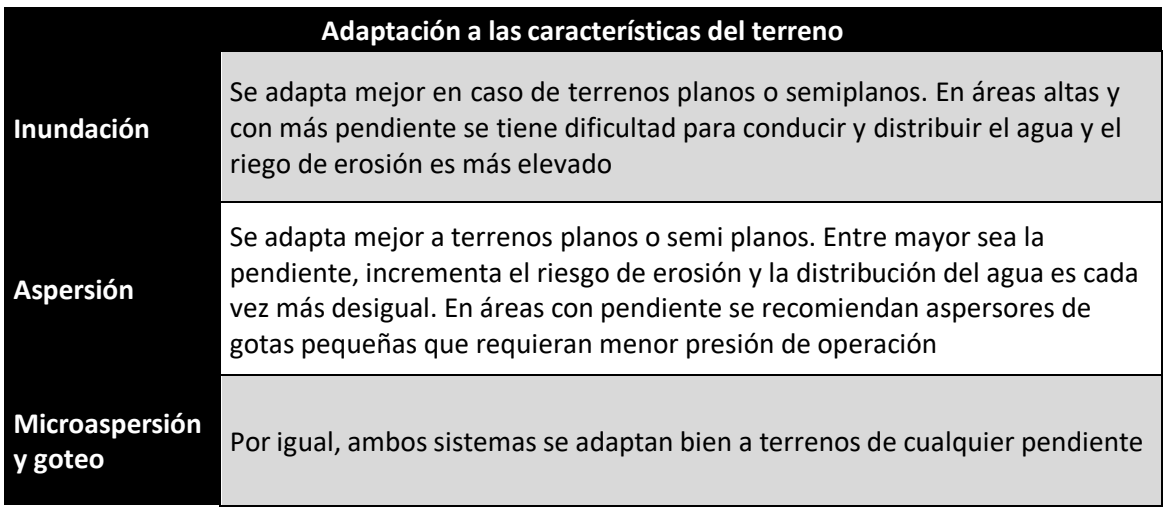

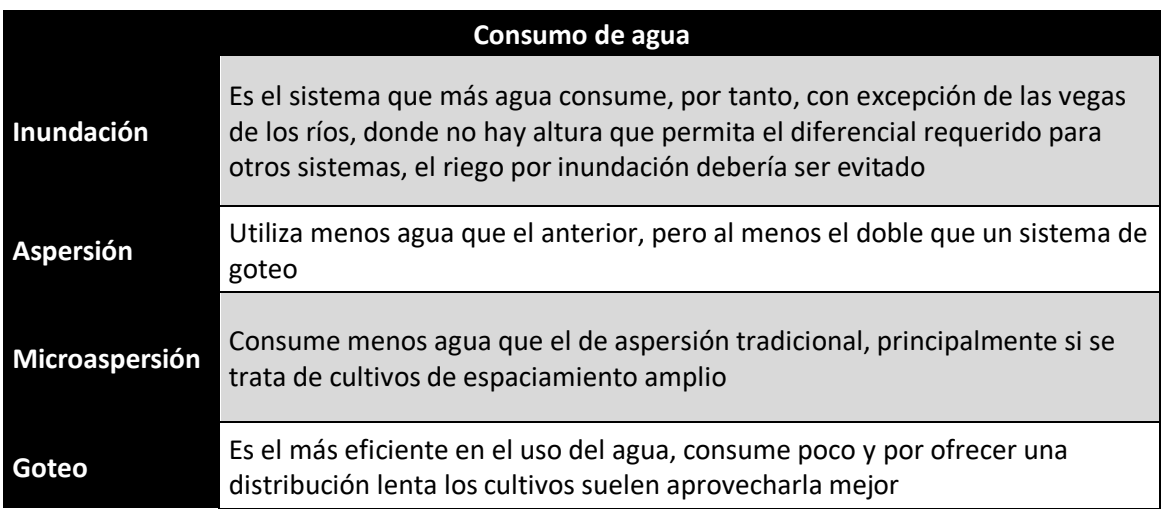

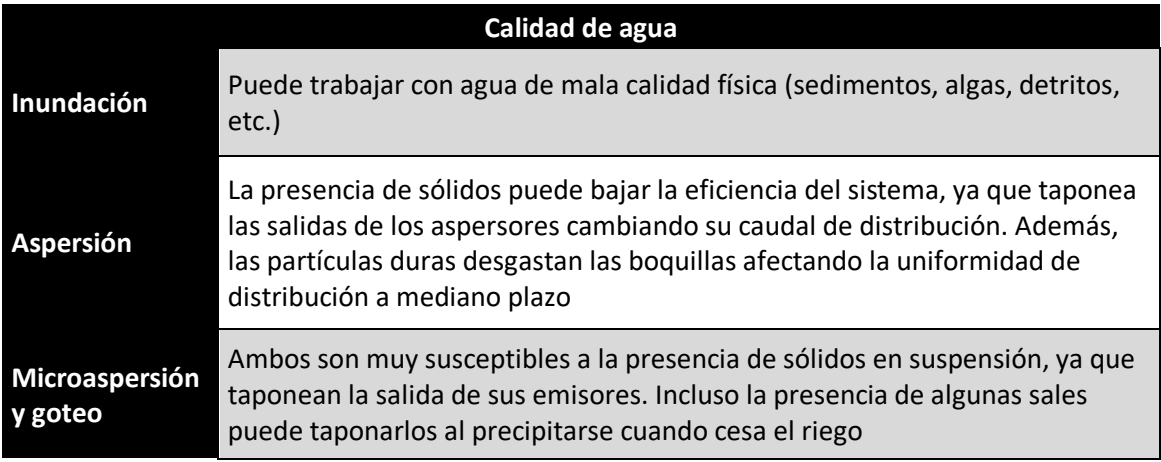

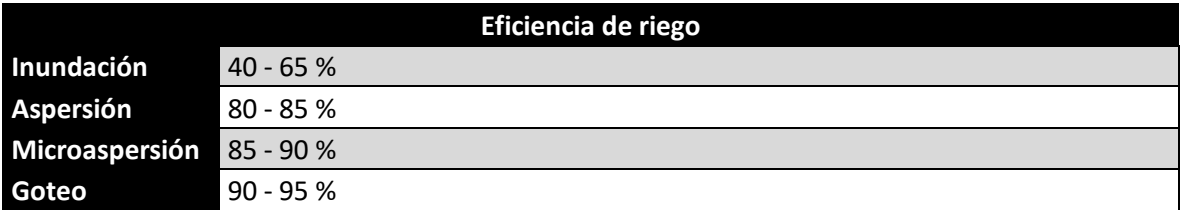

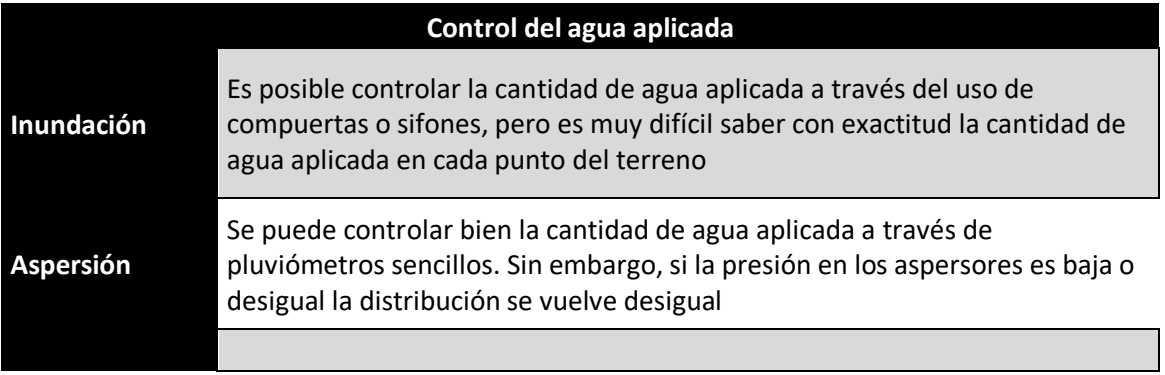

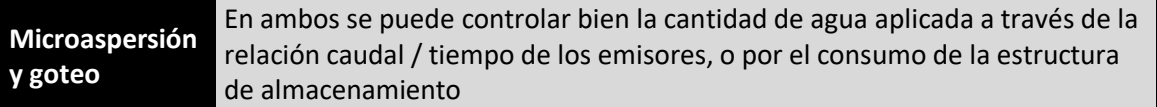

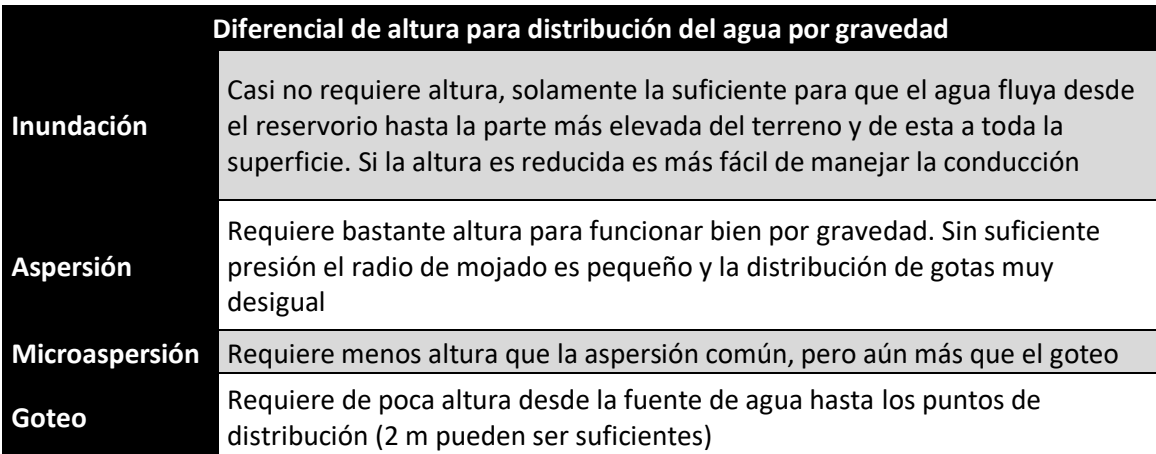

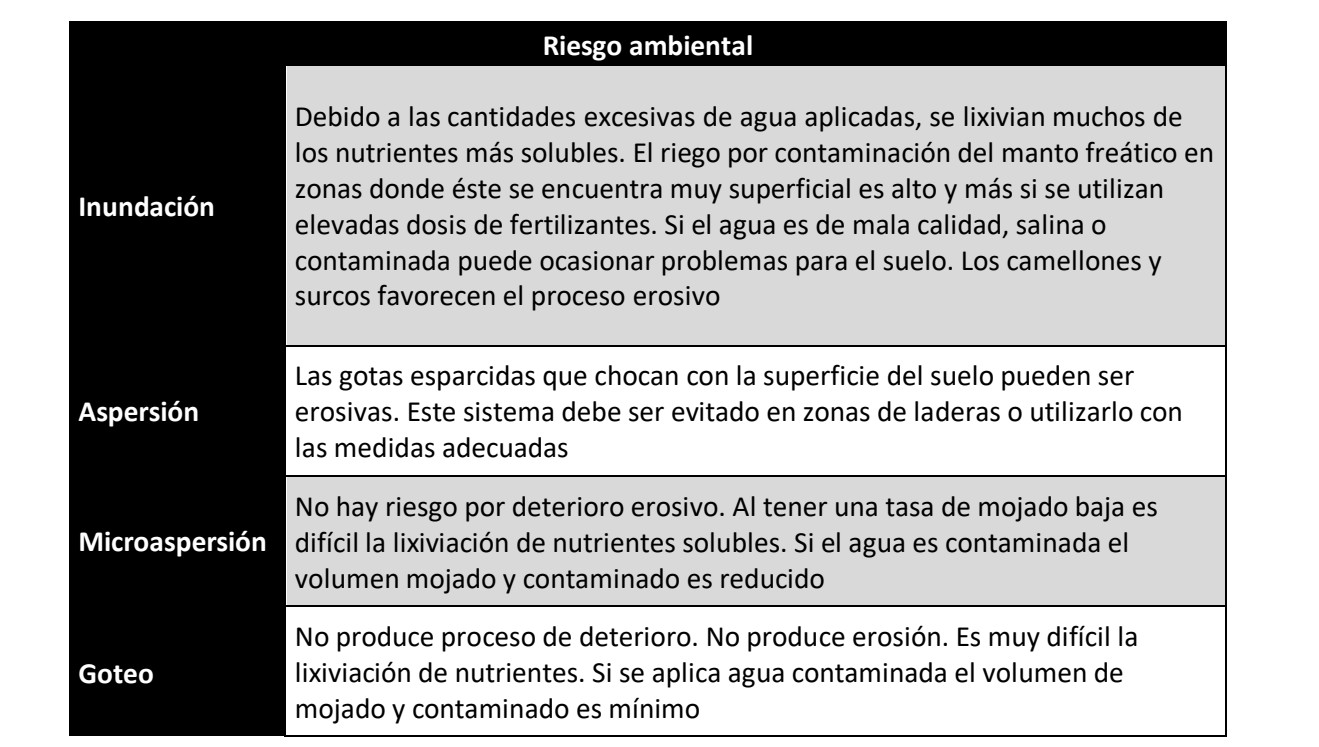

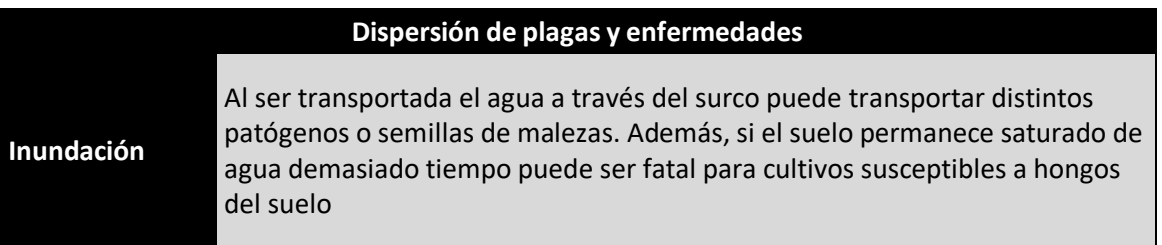

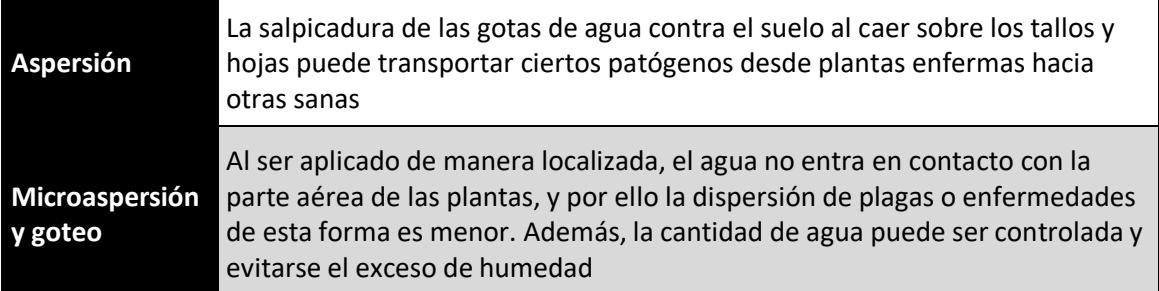

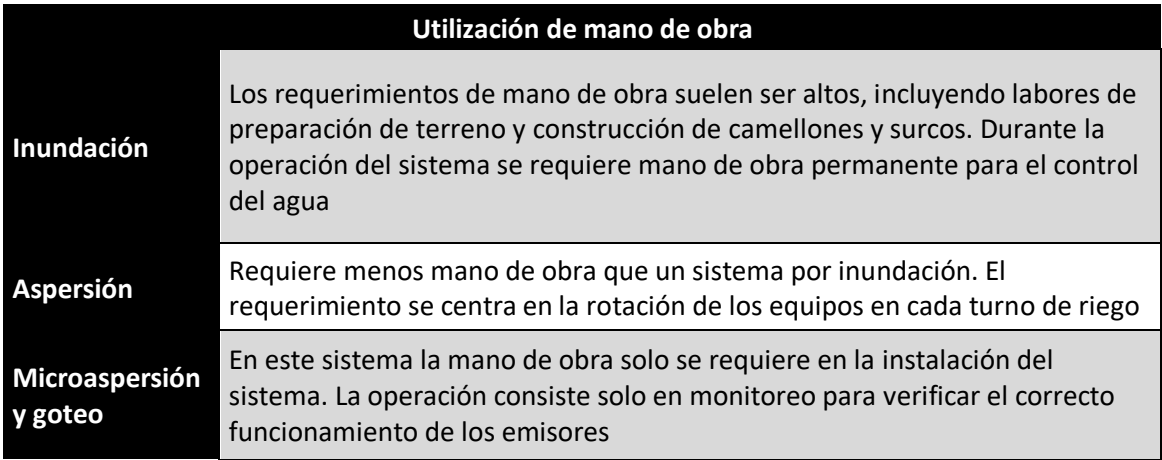

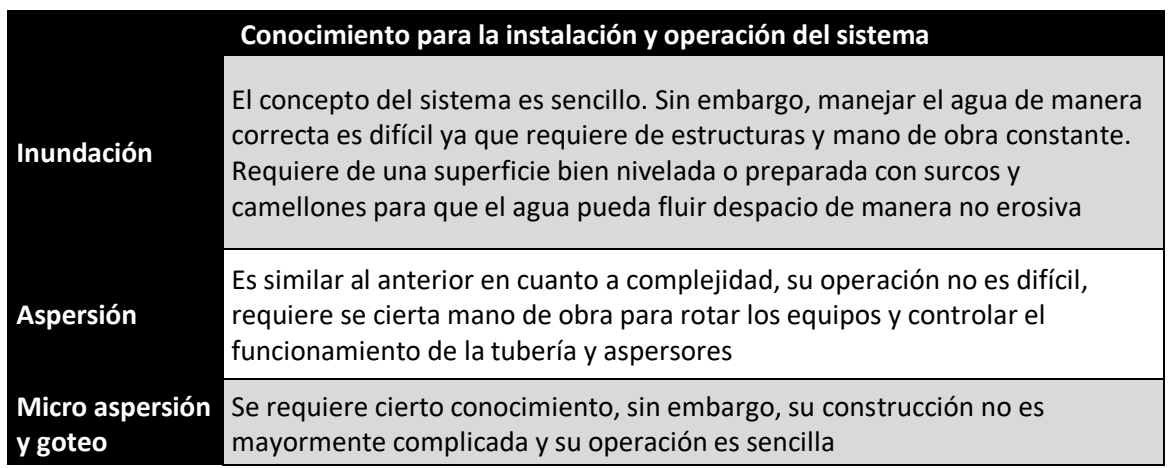

*Fuente: Organización de las Naciones Unidas para la Alimentación y la Agricultura (FAO, 2002)*

## <span id="page-19-0"></span>**2.1.3. Factores que favorecen a cada sistema**

## *2.1.3.1. Factores que favorecen el riego por inundación*

Los siguientes factores usualmente favorecen la instalación de un sistema de riego por superficie:

 No se dispone de capital para realizar la inversión inicial en otros sistemas más sofisticados

- La mano de obra y el agua son relativamente baratos para operar un sistema de riego por superficie
- La topografía de la superficie es tal que solo requiere poca preparación adicional
- El gasto de agua disponible es grande pero solo se dispone de el por cortos periodos
- El cultivo tiene requerimientos especiales de agua, tales como el arroz que requiere para su crecimiento estar cubierto en gran parte por el agua

## *2.1.3.2. Factores que favorecen el riego por aspersión*

Los siguientes factores enlistados usualmente favorecen la instalación de un sistema por aspersión:

- Los suelos son muy porosos o variables para obtener una buena distribución en un sistema por superficie
- Los suelos son muy poco profundos para ser apropiadamente nivelados
- Los costos de nivelación son excesivos
- El suelo es fácilmente erosionado
- El gasto de agua disponible es pequeño, pero puede obtenerse siempre que sea requerido
- No se dispone de mano de obra capacitada y hábil para manejar un sistema por superficie
- Solo se requiere de riegos de auxilio
- Solo se requiere de una pequeña pero constante aplicación de agua

Ventajas adicionales que se adjudican a los sistemas de riego por aspersión:

- La cantidad de agua aplicada es fácilmente medida
- Existe una mínima interferencia con las actividades agrícolas
- Se puede lograr una alta eficiencia de aplicación
- Los aspersores pueden ser usados para proveer protección contra congelación y calor excesivos

## *2.1.3.3. Factores que favorecen el riego por microaspersión y goteo*

Algunos de los factores que favorecen al riego por aspersión también favorecen a los sistemas localizados además de los siguientes nombrados:

- Los suelos son muy porosos o variables para permitir una buena distribución del agua por métodos de superficie
- Los suelos son poco profundos para ser apropiadamente nivelados
- Los costos de nivelación son excesivos
- El suelo es fácilmente erosionado
- El gasto disponible de agua es pequeño pero disponible cuando se requiere

Ventajas adicionales para este tipo de sistemas:

- El suministro de agua es limitado
- El costo de la mano de obra el alto
- El costo de fertilización es elevado
- El agua es salina

#### <span id="page-21-0"></span>**2.2. Programación de los riegos**

La programación de los riegos es una actividad para estimar los volúmenes de agua que consumirá un determinado cultivo durante su ciclo. Se basa en la medición de la humedad del suelo y de los datos climatológicos históricos registrados. La humedad en el suelo establece un punto de partida para establecer la disponibilidad de agua actual mientras que los datos climatológicos permiten extrapolar la información de esta humedad. La calendarización de los riegos tiene por objetivo mejorar el manejo del agua y maximizar sus rendimientos al hacer que solo sea aplicada en tiempo y cantidad necesaria. En zonas áridas puede resultar en el aumento de producto cosechado al incrementar la superficie sembrada aplicando solo las cantidades necesarias, y en zonas con exceso de agua puede corregir problemas de drenaje derivados de una excesiva aplicación de agua.

Para realizar la programación de los riegos será necesario primero definir los siguientes términos:

*Transpiración:* es la evaporación del agua de la superficie de la planta hacia la atmósfera o dentro de los espacios intracelulares y después por difusión a través de las estomas hacía la atmósfera.

*Evapotranspiración:* que es la suma de la transpiración y el agua que se evapora del suelo. Esta se expresa en unidades de longitud / tiempo (cm / mes, mm / día, etc.).

*Uso consuntivo:* es, para propósito práctico, idéntico a la evapotranspiración, difiere de tal por la inclusión del agua retenida en el tejido de la planta, aunque esta por lo generalmente representa menos del 1 % del total del agua transpirada a lo largo de la estación del cultivo.

*Requerimientos de agua de la planta:* es la cantidad de agua requerida para mantener una humedad deseada en el suelo y un nivel de salinidad apropiado durante la estación de cultivo. Se expresa normalmente como una profundidad de agua (lámina de riego) para cierto periodo.

La cantidad de agua disipada por evaporación y transpiración es causada por un efecto combinado. La transpiración puede ser influenciada por la evaporación del suelo, y la evaporación del suelo es influenciada por el grado de cobertura vegetal existente y la disponibilidad de humedad en el suelo cerca de la superficie.

Los requerimientos de agua de la planta comprenden el agua total usada en la evapotranspiración (ET), mientras que el total de agua requerida para el riego contempla también la necesidad de agua aplicada para el lavado de sales acumuladas, las cuales se dan cuando, con la evapotranspiración se libera agua pura y libre de sales hacia la atmósfera con lo cual las sales permanecen en el extracto agua – suelo. Por tanto, la cantidad de agua requerida para el lavado de sales es proporcional a la ET y a la concentración de sales existentes en el agua usada para el riego e inversamente proporcional a la tolerancia a la salinidad del cultivo.

Con esto mencionado, la evapotranspiración es el factor básico para determinar la demanda de agua del cultivo.

## <span id="page-22-0"></span>**2.2.1. Factores que afectan la evapotranspiración**

La tasa de evapotranspiración puede ser afectada por diversos factores, tales como: la cobertura total del cultivo, la etapa de desarrollo del cultivo, las condiciones climatológicas de la zona y las características del suelo.

La evapotranspiración varia a lo largo del ciclo del cultivo y también varia con la fase de crecimiento que este tenga aun considerando que la demanda evaporativa fuera constante.

El factor climático que más afecta la evapotranspiración es la radiación solar, ya que es la fuente de energía necesaria para transferir el agua de un estado líquido a uno de vapor, tanto en la planta como en el suelo. La temperatura del suelo y el aire, la humedad, lluvia y velocidad del viento también tienen influencia en la evapotranspiración del cultivo.

Los factores del suelo que afectan la evapotranspiración son: cantidad de humedad aprovechable en la zona radicular, temperatura del suelo y concentración de sales. A medida que el suelo se encuentra con niveles de humedad cercanos a capacidad de campo (CC) es más fácil para la planta extraer agua, pero a medida que el contenido de humedad en el suelo se acerca al punto de marchitez permanente (PMP) el proceso se dificulta. La pérdida de una

apropiada aireación reduce el crecimiento de las raíces limitando su capacidad de extraer minerales provocando a su vez una reducción en la parte superior de la planta.

En cambio, la concentración alta en sales en el suelo puede marchitar una planta al detener la transpiración por completo. En cantidades pequeñas, la concentración de sales provoca que la planta trabaje más en la obtención del agua, reduciendo la transpiración y la tasa de crecimiento de esta.

#### <span id="page-23-0"></span>**2.2.2. Métodos para calcular la evapotranspiración**

Para cualquier proyecto de riego siempre será necesario el cálculo de la tasa de evapotranspiración, pero la mayoría de las veces, no es posible la justificación de los costos y tiempos que un estudio de este tipo conlleva. Por tal motivo, será necesario el conocimiento de los métodos para determinar o medir la tasa de evapotranspiración, de los cuales algunos son: método de los lisímetros, método de balance de agua y método de balance de energía.

### *2.2.2.1. Método de los lisímetros*

Los lisímetros o evapotranspirómetros son tanques rellenados con suelo en los cuales un cultivo crece bajo condiciones encontradas en el campo y sirven para medir la cantidad de agua perdida por evaporación y transpiración. Este es de los únicos métodos para medir la evapotranspiración de forma directa y comúnmente es usado para evaluar las estimaciones de otros métodos, sin embargo, no todos los datos obtenidos usando los lisímetros son representativos de las condiciones reales en campo.

Las características del suelo contenido en el lisímetro deben ser exactamente idénticas a aquellas fuera del lisímetro, además el lisímetro debe estar rodeado por el mismo tipo de cultivo que esté plantado dentro de él y al menos estar colocado a 100 m del límite del campo del cultivo.

Los lisímetros pueden agruparse en tres tipos:

- Tipo de nivel freático constante, el cual proporciona buenos datos en áreas donde existe normalmente un alto nivel freático y donde el nivel freático está a igual altitud tanto fuera como dentro del lisímetro.
- Tipo de percolación, en este se determinan los cambios en el agua almacenada en el suelo por medio de muestreos o usando un dispersor de neutrones y donde la percolación del agua de lluvia es medida. Estas unidades son frecuentemente usadas en áreas de alta precipitación.

 Tipo pesado, en los cuales los cambios en el contenido de agua en el suelo son determinados pesando la unidad entera con una balanza mecánica, o sosteniendo el lisímetro hidráulicamente. Estos proporcionan los datos más exactos para periodos cortos.

## *2.2.2.2. Método del balance del agua*

El balance de agua y las técnicas de flujo de entrada y salida son esencialmente los mismos procedimientos que aquellos usados en los tipos de lisímetro que no se pesan. Este método generalmente es usado en grandes áreas en los cuales el flujo de entrada y el flujo de salida se determinan mediante procesos hidrológicos.

#### *2.2.2.3. Método de balance de energía*

Este método puede ser usado para obtener valores en periodos tan cortos como una hora. Pero, la instrumentación requerida y los procedimientos técnicos requeridos son muy especializados, con lo que se limita este método a ser usado solo en estudios de investigación sobre periodos relativamente largos. Losresultados obtenidos son bastante exactos debido a que se obtienen bajo las mismas condiciones que en campo.

## <span id="page-24-0"></span>**2.2.3. Método FAO Penman – Monteith**

En 1948, Penman combinó el balance de energía con el método de transferencia de masa y derivó una ecuación para calcular la evaporación de una superficie de agua abierta a partir de registros climatológicos estándar de sol, temperatura, humedad y velocidad del viento.

En mayo de 1990, la FAO organizó una consulta de expertos e investigadores, en colaboración con la Comisión Internacional de Riego y Drenaje y con la Organización Meteorológica Mundial, para examinar las metodologías de la FAO sobre las necesidades de agua de los cultivos y asesorar sobre la revisión y actualización de los procedimientos. El grupo de expertos recomendó la adopción del método de combinación Penman-Monteith como nueva norma para la evapotranspiración de referencia y asesoró sobre los procedimientos para el cálculo de los diversos parámetros. De la ecuación original de Penman – Monteith y de las ecuaciones de la aerodinámica y la resistencia superficial, se puede derivar el método FAO Penman – Monteith para estimar la evapotranspiración de referencia (ET) mediante la siguiente ecuación:

$$
ET = \frac{0.408 * \Delta * (R_n - G) + \gamma * \frac{900}{T + 273} * u}{\Delta + \gamma * (1 + 0.34 * u_2)}
$$

Donde:

$$
ET \rightarrow Evaporanspiración de referncia (mm/día)\nRn → Radiación neta en la superficie del cultivo (M)m2 * día)\nRa → Radiación extraterrestre (M)m2 * día)\nG → Flujo de calor en la superficie del suelo (M)m2 * día)\nT → Temperatura media del aire a 2 m de altura (°C)\n $u_2 \rightarrow$  Velocidad del viento a 2 m de altura (m/s)  
\n $e_s \rightarrow$  Presión de vapor a saturación (kPa)  
\n $e_a \rightarrow$  Presión real del vapor (kPa)  
\n $e_s - e_a \rightarrow$  Déficit de presión de vapor (kPa)  
\nΔ → Pendiente de la curva de presión de vapor (kPa/<sub>°C</sub>)  
\nγ → Constante psicométrica (kPa/<sub>°C</sub>)
$$

#### <span id="page-25-0"></span>**2.2.4. Programas para calcular ET**

Conociendo entonces la importancia que tiene la evapotranspiración en la calendarización del riego y esto a su vez impactando en el desarrollo del diseño del sistema de riego a emplear, la estimación de la ET deberá realizarse de la mejor manera posible. Aunque en la actualidad existen diversos ábacos y plantillas para realizar el cálculo de la ET de manera manual, el error humano siempre está presente, para evitarlo diversas plataformas y organizaciones tiene a disposición de todo público softwares especializados en el tema capaces de realizar un cálculo preciso. Algunos de estos softwares son complementados con bases de datos desarrolladas por las mismas organizaciones y otros se apoyan de la información registrada en las estaciones meteorológicas nacionales.

## *2.2.4.1. Software CropWat*

CropWat es una herramienta de apoyo para la toma de decisiones desarrollada por la División de Desarrollo de Tierras y Aguas de la FAO (traducido del inglés: Land and Water Development Division of FAO).

CropWat es un programa informático para el cálculo de los requisitos de agua en los cultivos basados en datos de suelo, clima y cultivos.

Todos los procedimientos de cálculo utilizados en el programa se basan en las publicaciones de la FAO de su sección de Riego y Drenaje no. 56 "*Evapotranspiración de cultivos – Directrices para calcular los requisitos de agua de los cultivos*" y no. 33 titulado "*Respuesta de rendimiento al agua*".

Como punto de partida el programa incluye de manera predeterminada datos estándar de cultivos y suelos, que pueden corregirse de tener datos precisos. Como complemento, si no se dispone de datos climatológicos locales, el programa puede trabajar de forma conjunta con el software ClimWat su base de datos asociada y desarrollada por el mismo departamento.

Algunas características de CropWat son:

- Entrada mensual, de década y diaria de datos climáticos para cálculo de ET
- Compatibilidad con versiones anteriores de ClimWat
- Posibilidad de estimar datos en ausencia de valores medidos
- Cálculo de las necesidades de agua en los cultivos
- Horarios de riego ajustables por el usuario
- Tablas de salidas diarias del balance hídrico del suelo
- Presentaciones gráficas de datos
- Importación y exportación de datos y gráficos
- Interfaz en distintos idiomas

## *2.2.4.2. Complemento HF Riego*

Como tal, este no es un software especializado, si no un complemento para el programa Microsoft Excel, no incluye una base de datos especializada de la cual extraer información para realizar sus cálculos por lo que dependerá de la disponibilidad de datos encontrados de manera externa en otras plataformas. Este complemento fue desarrollado por el M. C. Sergio Iván Jiménez quien tiene una maestría en ciencias y tecnología del agua expedida por el Instituto Mexicano de Tecnología del Agua (IMTA).

Este programa está pensando no solo en la estimación de la ET si no, como una herramienta auxiliar para el diseño de sistemas de riego, entre sus apartados incluye estimación de evapotranspiración, diseño agronómico, diseño hidráulico y otros.

Algunas características de esta herramienta son:

Estimación de ET por el método FAO Penman Monteith y otros

- Estimación de precipitación efectiva
- Diseño agronómico para sistemas de riego localizados (microaspersión y goteo)
- Cálculo hidráulico de tuberías ciegas
- Cálculo hidráulico de tuberías con salidas múltiples laterales
- Cálculo hidráulico de tuberías telescopeadas con salidas múltiples laterales
- Estimación de textura de suelo
- Estimación de equipos de bombeo
- Posibilidad de realizar los cálculos hidráulicos con distintas metodologías

### <span id="page-27-0"></span>**2.2.5. Bases de datos climatológicas**

Las bases de datos climatológicas son un factor clave para una correcta estimación de la ET en el desarrollo de proyectos de riego, dependiendo el organismo que maneje estos datos, la información se extrae de estaciones climatológicas o se extrapola desde distintos puntos estratégicamente seleccionados. A nivel nacional, en México se tienen los datos de las normales climatológicas por estado, a nivel mundial se pueden extraer datos desde el proyecto POWER dirigido por la Administración Nacional de Aeronáutica y el Espacio (traducida del inglés: National Aeronautics and Space Administration [NASA]) y desde el software ClimWat para trabajar en conjunto con CropWat.

## *2.2.5.1. Normales climatológicas por estado*

Administradas por el Servicio Meteorológico Nacional, las normales climatológicas por estado son repositorios que contienen información de todas las estaciones climatológicas administradas en cada estado de la república.

En dichos documentos, se incluye el número de estación registrada, sus coordenadas geodésicas y la información registrada en el periodo de tiempo seleccionado para todos los meses del año, la información que se obtiene es la siguiente:

- Datos de temperatura máxima
- Datos de temperatura media
- Datos de temperatura mínima
- Datos de precipitación
- Datos de evaporación
- Datos de días con lluvia, niebla, granizo y tormenta

La información recolectada con estos medios tiende a ser precisa, pero con el paso del tiempo puede generar dudas debido a su poca actualización de datos, además, en muchas de las estaciones climatológicas del país se tienen muchos huecos de información y el instrumental utilizado para la toma de los datostiende a ser insuficiente para obtener los parámetros de interés para las estimaciones de evapotranspiración con ciertos métodos.

#### *2.2.5.2. Software ClimWat*

Esta, es una base de datos pensada en utilizarse de manera combinada con el programa informático CropWat, permite el cálculo de requerimientos hídricos de los cultivos, el suministro de riego y la programación de estos.

El programa ofrece datos agroclimáticos observados de más de 5,000 estaciones en todo el mundo y proporciona valores medios mensuales de:

- Temperatura máxima media diaria
- Temperatura mínima media diaria
- Humedad relativa media
- Velocidad media del viento
- Horas medias de sol al día
- Radiación solar media
- Precipitaciones mensuales

Los datos se extraen en el formato adecuado para su uso en CropWat, y la información recolectada, se extrae de la base de datos del grupo Agromet de la FAO.

#### *2.2.5.3. Proyecto POWER*

El proyecto POWER por sussiglas en inglés Prediction Of Worldwide Energy Resources (Predicción de los Recursos Energéticos en Todo el Mundo), se inició para mejorar el conjunto de datos de energía renovable y crear nuevos conjuntos de datos a partir de nuevos sistemas satelitales.

El proyecto se dirige a tres comunidades de usuarios: 1) Energía renovable, 2) Edificios sostenibles y 3) Agro climatología.

El sistema proporciona, en su apartado para agro climatología la siguiente información:

- Flujos solares y relacionados
- Temperaturas y flujos térmicos
- Datos de humedad y precipitación
- Datos de viento y presión
- Propiedades del suelo

Dentro de estos apartados, es posible encontrar los datos requeridos para aplicar métodos de estimación tales como el de FAO Penman – Monteith.

#### <span id="page-29-0"></span>**2.3. Diseño de un sistema de riego localizado por goteo**

Un sistema de riego localizado es aquel que aplica agua filtrada dentro o sobre la superficie de suelo directamente en cada planta de forma individual. Para cultivos ampliamente espaciados como árboles las aplicaciones se realizan por medio de líneas laterales colocadas a lo largo de lossurcos o hileras del cultivo. Estaslíneas laterales o terciarias portan en si emisores que son los encargados de suministrar el agua de manera individual y dependiendo las necesidades calculadas será la tasa de flujo aplicada mediante estos. Dependiendo el cultivo y sus características de manejo, la lateral seleccionada podrá incluir distintas características.

Con este sistema el agua es suministrada al cultivo con una baja tensión y una alta frecuencia con lo cual se crea un ambiente de humedad óptimo en el suelo.

Debido a la alta frecuencia se pueden obtener eficiencias muy altas. Gracias a que solo la zona radicular es suplida de agua muy poca se pierde por percolación profunda, consumo de plantas no benéficas y evaporación de la superficie del suelo.

## <span id="page-29-1"></span>**2.3.1. Componentes de un sistema de riego por goteo**

Un sistema de riego por goteo completo se constituye mayormente por: cabezal de riego, red de líneas de distribución, unidades de control de agua, red de líneas distribuidoras o secundarias y líneas laterales o terciarias.

## *2.3.1.1. Cabezal de riego*

Este apartado constituye el corazón del sistema, ya que en él se encuentran los accesorios de control y fuerza como lo son:

- Equipo de control de carga alsistema, siendo estos mayormente equipos de bombeo para aportar el gasto y carga requeridos en el sistema, también pueden ser un conjunto de válvulas de control para regular los mismos parámetros en un sistema de abastecimiento gravitacional.
- Equipo de filtración, debido a que los emisores en este sistema tienen orificios muy reducidos para el control de los gastos en la lateral de riego, la filtración es indispensable.

Dependiendo del tipo de fuente de la que se extraiga el agua podría ser un índice del tipo de contaminante presente para una correcta filtración.

- Plataforma de fertirriego, dependiendo de cual tecnificado sea el sistema esta puede variar extremadamente ya que se compone desde un equipo Venturi succionando fertilizante o ácido según sea el caso, hasta un equipo con sistema de succión múltiple controlado electrónicamente.
- Caudalímetros, estos equipos son meramente utilizados para el control de los gastos en cada turno de riego, ayudando a su vez a dosificar la tasa de inyección de fertilizante cuando se tiene una plataforma de fertirriego tecnificada.
- Válvulas de control, dependiendo el fin buscado, se emplean distintas válvulas de control, generalmente son de accionamientos hidráulicos y las hay, reguladoras de presión aguas abajo de la válvula, sostenedoras de presión aguas arriba, reguladoras de caudal, de admisión y expulsión de aire y también las hay sin accionamientos hidráulicos como lo son de tipo bola, mariposa, tres vías, tipo check y de compuerta.

#### *2.3.1.2. Líneas de distribución principales*

No solo se emplean en este sistema, incluso un arreglo similar se puede utilizar en un sistema de suministro de agua potable donde el principio es el mismo se realiza el trazo de una línea principal a la cual se le hacen ramificaciones auxiliares hasta llegar a cada unidad de control individual, estas líneas dependiendo la aplicación pueden ser de materiales como: tubería de acero vaciado, acero galvanizado, aluminio, asbesto o cemento, polietileno o policloruro de vinilo (PVC), pueden ir enterradas o superficialmente instaladas.

#### *2.3.1.3. Unidades de control de agua*

Estas constituyen el paso inicial del agua desde las líneas de distribución a los sectores o subunidades de riego, regularmente inician con elevadores levantados desde la tubería auxiliar de la principal, continúan con accesorios de PVC mayormente, dependiendo el punto en la posición del terreno podrán incluir válvulas de admisión y expulsión de aire, además de una válvula de control para regular la presión aguas abajo que será la entrada a las líneas distribuidoras del sistema.

## *2.3.1.4. Red de líneas distribuidoras*

Podrán ser de distinto material como polietileno o PVC y podrán ir enterradas o de manera superficial en las cabeceras de las subunidades o donde hidráulicamente sea su mejor

posición dentro del sector. Estas incluirán dependiendo si van enterradas o no, elevadores para alcanzar las entradas a las laterales de riego o conectores para el mismo fin. Es recomendable que al final de la línea secundaria se tenga una válvula de lavado para eliminar residuos en caso de reparaciones y aquellos provocados por la instalación de las laterales.

#### *2.3.1.5. Líneas laterales o terciarias de riego*

En este apartado, se pueden tener distintas adaptaciones dependiendo del cultivo, pueden ser de distintos materiales e incluir o no emisores con distintas características.

Los materiales van desde PVC o poliducto, el PVC instalado a lo largo de las hileras deberá tener las adecuaciones necesarias para colocar un emisor, o línea de emisores en el cultivo a irrigar (sistema empleado más comúnmente en frutales), y el poliducto podrá encontrarse con emisores integrados o liso, donde se deberán hacer las mismas adecuaciones que al PVC. El poliducto con emisores integrados podrá ser de distinto calibre dependiendo la durabilidad que se espera que tenga a lo largo del proyecto, podrá encontrarse con distintas separaciones entre emisores y estos a su vez en distintos caudales nominales.

## <span id="page-31-0"></span>**2.3.2. Cálculos preliminares para el diseño de un sistema de riego por goteo**

El comienzo de todo diseño de riego parte de las mismas características que contemplan, lámina de riego, intervalo y capacidad del sistema para ello tenemos:

$$
DPH = f * (CC - PMP) * \gamma b * ZR
$$

Donde:

 $DPH \rightarrow L$ ámina de riego neta por aplicar

 $f \rightarrow Factor$  de abatimiento

 $CC \rightarrow Capacidad de campo$ 

 $PMP \rightarrow P$ unto de marchitez permanente

 $\gamma b \rightarrow Densidad bruta$ 

 $ZR \rightarrow Profundidad de zona radicular$ 

$$
D' = \frac{DPH}{TR * EU} = \frac{f * HA}{E_a}
$$

Donde:

 $D' \rightarrow L$ ámina de riego

 $TR \rightarrow Raz$ ón del agua evapotranspirada por el cultivo del total del agua aplicada  $EU \rightarrow Uniformidad de emission$ 

 $HA \rightarrow Humedad$  aprovechable, resultado de:  $(CC - PMP) * \gamma b * ZR$  $E_a \rightarrow Ef$ iciencia de aplicación, resultado de: TR  $*$  EU

$$
F^{'} = \frac{DPH}{ET}
$$

Donde:

 $F' \rightarrow$  Intervalo en días entre dos sucesivos riegos para una misma subunidad  $ET \rightarrow Evaporansipirción de referencia$ 

La descarga de los emisores está en función del área a irrigar y esto define el gasto del sistema, por tanto:

$$
q_a = \frac{D' * (s_p * s_h)}{tr} * 10
$$

Donde:

 $q_a \rightarrow Descarga$  por planta

 $s_p \rightarrow Separación$ entre plantas

 $s_h \rightarrow Separación$  entre hileras

 $tr \rightarrow Duración$  del riego en horas

$$
NDP = \frac{D' * (s_p * s_h) * 10}{F'}
$$

Donde:

 $NDP \rightarrow Necesidades de agua de la planta en base diaria$ 

También podría ser calculado con la siguiente expresión:

$$
NDP = \frac{ET * (s_p * s_h)}{E_a}
$$

Con este término es posible calcular por nuevos medios la descarga por planta:

$$
q_a = \frac{NDP * F'}{tr}
$$

Conocido el valor de la descarga por planta será necesario especificar el número de subáreas en que se dividirá el campo para completar un riego con:

$$
N' \le \frac{F' * H'}{tr}
$$

Donde:

 $N' \rightarrow N$ úmero de subáreas

## $H' \rightarrow N$ úmero máximo de horas por día que puede operar el sistema

Con estos parámetros definidos será posible ahora calcular el gasto del sistema con:

$$
Q = 2.78 * \frac{A}{N'} * \frac{q_a}{s_p * s_h}
$$

Donde:

 $Q \rightarrow$  Gasto requerido por el sistema

## $A \rightarrow \text{Area}$  a irrigar en hectáreas

Para mantener una uniformidad adecuada dentro de la subunidad de riego es necesario mantener un límite en la pérdida de carga permisible en cada sector diseñado, para esto un parámetro aceptable es limitar la pérdida a un 20 % de la presión de operación del emisor seleccionado, con esto se asegura que las variaciones en el caudal nominal del emisor se mantengan con una variación del 20 %. Estas pérdidas de carga permisibles se limitarán solo a las líneas distribuidoras y laterales de riego, pérdidas que serán calculadas por la ecuación:

$$
hf=\frac{1.21*10^{10}}{D^{4.87}}*\stackrel{Q}{(\stackrel{.}{C})}^{1.852}*L
$$

Donde:

 $hf \rightarrow P\acute{e}r$ dida de carga en metros de columnade agua

- $D \rightarrow D$ iámetro de la tubería en mm
- $Q \rightarrow$  Gasto que lleva el conducto en lps
- $C \rightarrow Coeficiente$  de rugosidad de Hazen Williams
- $L \rightarrow$  Longitud del conducto

Para la utilización del coeficiente C se tienen ciertos valores definidos para algunos materiales y son:

<span id="page-33-0"></span>*Cuadro 4 Coeficientes C por material*

| Material de fabricación  | <b>Valor C</b> |
|--------------------------|----------------|
| Acero con uso de 15 años | 100            |
| Aluminio con coples      | 120            |
| Asbesto cemento          | 140            |
| Polietileno              | 150            |
| <b>PVC</b>               | 160            |

*Fuente: García y Briones 2015*

Cuando la tubería presenta descargas de caudales uniformes distribuidas a lo largo de toda su longitud espaciados a una misma distancia, se genera una condición de salidas múltiples

laterales (SML) y para evitar el cálculo de las pérdidas de carga parciales cada que hay una reducción del caudal, se genera un factor F de SML y se calcula de la siguiente manera:

$$
F = \frac{1}{1.85 + 1} + \frac{1}{2*N} + \frac{1.85 - 1}{6*N^2}
$$

Donde:

## $F \rightarrow Factor$  de salidas múltiples laterales

## $N \rightarrow N$ úmero de salidas múltiples igualmente espaciadas

En algunos sistemas, la primera salida se encuentra espaciada a la mitad del espaciamiento que las todas las demás, para esto se tiene un nuevo factor que es:

$$
\overline{F} = \left(\frac{2*N}{2*N-1}\right)*F - \left(\frac{1}{2*N-1}\right)
$$

Donde:

 $\bar{F} \rightarrow$  Factor de SML cuando la primera salida se encuenta a medio espaciamiento

## <span id="page-34-0"></span>**2.3.3. Selección del equipo de filtrado**

El taponamiento de los emisores del riego por goteo es una cuestión que no debe ignorarse ya que al tener orificios tan pequeños para poder regular los caudales distribuidos en la lateral es muy probable la obstrucción por cualquier partícula por pequeña que sea.

La correcta selección de un sistema de filtrado es necesaria entonces, y contempla distintos parámetros, uno de ellos es la tasa de filtración la cual cambiará dependiendo de la turbiedad del agua a tratar misma que se agrupa en tres criterios:

- Agua de turbiedad alta, el criterio para este tipo es una tasa de filtración de 17 GPM /  $pie<sup>2</sup>$
- Agua de turbiedad media, el criterio aplicado es una tasa de filtrado de 20 GPM /  $pie<sup>2</sup>$
- Agua con turbiedad baja, la tasa de filtración adecuada es 25 GPM /  $\text{pie}^2$

El tipo de filtración será a criterio de practicidad, espacio o fuente de agua, los filtros de gravas son recomendados para agua orgánica ya que su material filtrante tiende a retener de manera adecuada la materia orgánica presente en aguas de este tipo, los filtros desarenadores o hidrociclones, son más usualmente utilizados en aguas extraídas de pozo profundo ya que normalmente no contienen materia orgánica, pero si partículas medianas como la arena, estos desarenadores son recomendados a trabajar en conjunto con filtros de discos o de mallas para dar la seguridad de que toda partícula no retenida en el hidrociclón no pueda pasar al sistema.

#### <span id="page-35-0"></span>**2.3.4. Selección del equipo de bombeo**

El proceso de selección de una bomba para cualquier aplicación ya sea industrial, residencial o agrícola, depende de una serie de factores para tomar la mejor decisión posible. La fuente de energía y la de abastecimiento de agua son un punto de partida para todo proyecto de esta índole.

La fuente de energía determinará si la bomba tendrá un motor eléctrico o uno de combustión interna.

#### *2.3.4.1. Bomba con acoplamiento a motor eléctrico*

Los motores eléctricos son los mayormente usados en las aplicaciones de riego agrícola, estos tienden a alcanzar hasta un 90 % de eficiencia, requieren poco mantenimiento, generan menos ruido que un motor de combustión interna y dependiendo el caballaje pueden requerir poco espacio. Con una buena selección y correctos mantenimientos un motor de este tipo puede durar años sin ocasionar problemas.

#### *2.3.4.2. Bomba con acoplamiento a motor de combustión interna*

Los motores de combustión interna también son utilizados en equipos de bombeo agrícola, mayormente en zonas donde no se dispone de abastecimiento de energía eléctrica. Aunque son menos eficientes que un motor eléctrico, pueden ser más prácticos al poder transportarse e instalarse en cualquier lugar, existen de distintos caballajes, aunque a mayor potencia requerida, mayor es el espacio que deberá asignarse a este equipo.

## *2.3.4.3. Proceso de selección*

Para realizar entonces una selección adecuada se deberán contemplar los siguientes cuatro factores:

- El primer factor por tomar en cuenta son los requerimientos del sistema y estos incluyen el gasto del sistema y la carga dinámica total requerida (CDT). El gasto del sistema se obtiene de la suma de todas las demandas abiertas durante un turno de riego y la CDT de la presión requerida en el sistema.
- El segundo factor, está totalmente relacionado con el primero, ya que engloba el cálculo de la CDT del sistema y este incluye: pérdidas de carga por fricción en todos los conductos de distribución, filtros y accesorios, diferencial de altura entre la fuente de abastecimiento y el punto de entrega del caudal requerido y la presión de operación del sistema.
- Como tercer factor tenemos el fluido a bombear, el cual para fin agronómico no tiene mucha influencia en la selección ya que normalmente de toma en cuenta una temperatura de diseño a 25 °C y como fluido agua, elementos que no causan importancia en la selección del equipo.
- El último factor por tomar en cuenta es la Carga Neta de Succión Positiva (Traducido del inglés: Net Positive Suction Head NPSH), el cual está en función de la presión atmosférica y su capacidad de hacer que esta tenga la energía suficiente para empujar el agua hacia el ojo del impulsor de la bomba y esta pueda ser succionada y presurizada al sistema. Para el cálculo del NPSH se toman en cuenta: la presión barométrica, la altura del espejo del agua en el reservorio al centro del impulsor, la fricción por succión y la presión de vapor del fluido bombeado.

### *2.3.4.4. Lectura de una curva característica*

La curva característica de la bomba es un conjunto de datos respecto al comportamiento que tiene la bomba bajo distintas condiciones. Por lo regular incluyen varias características agrupadas en una sola gráfica como se muestra en la siguiente figura:

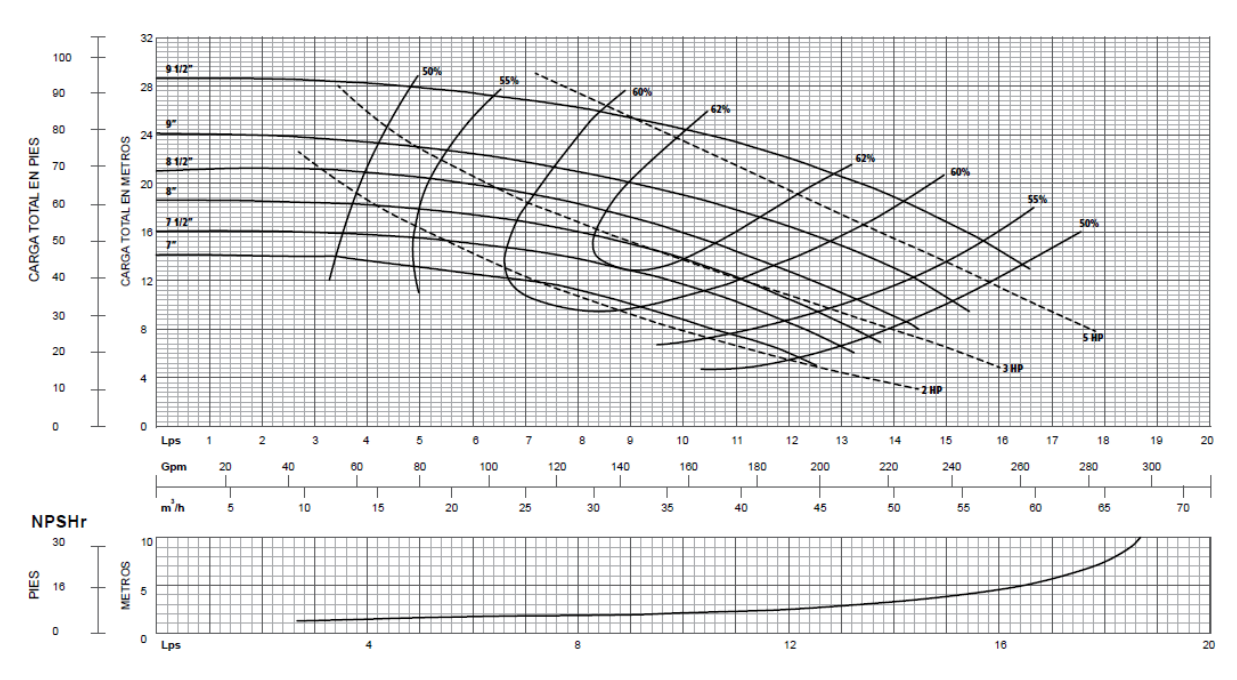

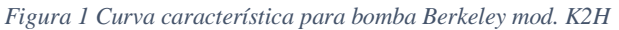

*Fuente: PENTAIR, Catálogo de bombas Berkeley, 2013*

En esta figura se pueden observar: las respuestas de carga para distintos caudales en bombas de 2HP, 3HP y 5HP, con distintos tamaños en el diámetro del impulsor que van desde 7" hasta 9 ½", la eficiencia que se tendrá en cada punto de la curva y el NPSH que se requerirá para el correcto funcionamiento del equipo.

La correcta lectura de una curva característica garantizará que la selección de un equipo se haga lo mejor posible, haciendo que la bomba trabaje al gasto y presión adecuadas en su punto de mayor eficiencia.

### **2.3.5. Selección del equipo eléctrico**

Cuando el acoplamiento de la bomba es un motor eléctrico, se requerirá también de la selección de los componentes eléctricos que harán accionar tal equipo, estos contemplan las características del motor y la energía disponible.

Los componentes que seleccionar para un equipo de bajo caballaje serán: un interruptor termomagnético, un contactor, cableado del calibre adecuado y un sistema de control que será el que indique cuando debe estar el funcionamiento el equipo, este último podrá ser desde un interruptor simple, hasta un sistema automático que incluya los parámetros de arranque y paro del equipo.

### *2.3.5.1. Interruptor termomagnético*

Un interruptor termomagnético, combina los efectos del calor y el magnetismo haciendo con estos que, cuando haya una variación de voltaje que cause un pico de corriente realice una interrupción en el suministro eléctrico protegiendo a los demás componentes eléctricos y al motor. Existen de varios polos y distintos voltajes, pero lo que hay que considerar para la correcta selección de uno es el amperaje demandado por el equipo (A), más una protección adicional que sea el momento donde se interrumpa el suministro eléctrico, el amperaje se calcula con la siguiente expresión:

$$
A = \frac{HP * 746}{Voltaje * \sqrt{F} * fs}
$$

Donde:

 $A \rightarrow Amperaje$  $HP \rightarrow Caballaje comercial del motor$  $Voltaje \rightarrow Voltaje$  disponible en la zona  $F \rightarrow N$ úmero de fases

### $fs \rightarrow Factor$  de servicio

Para los valores de voltaje en México se tienen tres valores de distribución que son: 110v, 220v y 440v. El número de fases a varía entre 1, 2 y 3 fases y el factor de servicio, lo brinda el fabricante del motor, usualmente va entre los rangos de 0.81 a 1.15, si no se dispone de este valor, se utiliza un número base igual a 1.03.

### *2.3.5.2. Contactor*

El contactor es un elemento electromecánico capaz de mantener o interrumpir el paso de corriente a distintos equipos mediante una bobina integrada regularmente de menor voltaje que la corriente que transmite. Por medio de esta bobina, el flujo de energía podrá interrumpirse incluso de manera remota pudiendo automatizar cualquier equipo. Existen de distintas fases y voltajes (tanto para la energía a transmitir como para la bobina que controla el accionamiento), las cuales se deberán tomar en cuenta para la selección de este componente.

### *2.3.5.3. Selección del sistema de cableado*

Una mala selección en el sistema de cableado podría resultar en caídas de voltaje fuera del rango permitido para que el equipo de bombeo funcione adecuadamente, para esto se debe realizar una estimación de caída de tensión, la cual contempla: material del conductor, área transversal y resistividad de este, distancia desde la fuente de abastecimiento eléctrica al equipo y potencia del equipo. Para sistemas de abastecimiento monofásicos (de 1 fase) se utiliza la siguiente expresión:

$$
\Delta v = \frac{2 * \rho * L * P}{V * S}
$$

Donde:

 $\Delta v \rightarrow$  Caida de tensión en volts

 $\rho \rightarrow Resistividad$  del material

- $L \rightarrow$  Longitud desde la fuente de energía al equipo en m
- $P \rightarrow$  Potencia total requerida en watts
- $V \rightarrow Vol$ taje disponible en la zona
- $S \rightarrow$  Área transversal del conductor en mm<sup>2</sup>

Se recomienda para una correcta operación que la caída de tensión no exceda el 5% del voltaje disponible.

#### **2.3.6. Evaluación del sistema de riego**

Un sistema de riego localizado ideal sería aquel que en cada emisor colocado a lo largo del lateral regante emita una tasa de flujo igual al inicio y al final de su tirada. Esto ocasionaría una aplicación de agua uniforme en toda la zona radicular del cultivo. En la realidad, factores como la tasa de descarga del emisor y su variabilidad de fabricación, afectan la uniformidad de aplicación. En la actualidad estos factores son tomados en cuenta desde el diseño del sistema para asegurar uniformidades de aplicación del 90% o más.

Conocer la tasa de descarga del emisor es de suma importancia, ya que estos tendrán un caudal diferente variando acorde a la presión que se le esté aplicando a menos que el modelo del gotero sea auto compensado, donde para distintas presiones dentro de un rango dado por el fabricante deben cumplir con un mismo gasto.

El flujo para cualquier emisor puede ser expresado por una ecuación de una curva de potencia de la siguiente forma:

$$
q_e = a * H^b
$$

Donde:

 $q_e \rightarrow$  Caudal del emisor en lph  $a \rightarrow$  *Valor constante de la ecuación*  $H \rightarrow Carga$  en mca a la que se somete el emisor

 $b \rightarrow Exponente$  de descarga del emisor

Para conocer b es necesario hacer un análisis tomando datos de qe y H conocidos, tabularlos y generar una línea de tendencia del tipo  $Y = a * X^b$ , donde  $Y = q_e y X = H$ . El conocimiento del exponente b es un indicador del comportamiento del flujo, ya que, entre más bajo sea su valor, menos efecto tendrán las variaciones de presión. En un flujo turbulento b = 0.5, en uno laminar  $b = 1.0$  y en uno completamente compensado  $b = 0$ .

La evaluación de un sistema de riego está en función de su uniformidad de emisión, esta se puede calcular por el método desarrollado por Merriam y Keller que toma en cuenta los siguientes parámetros:

$$
EU = 100 * \frac{q_n}{q_a}
$$

Donde:

 $EU \rightarrow Eficiencia de uniformidad en valor porcentral$ 

### $q_n \rightarrow P$ romedio del 25% de las observaciones más bajas

### $q_a \rightarrow$  Valor promedio de todas las observaciones

Las observaciones tomadas, serán los caudales aforados de los emisores dentro de las laterales de riego ubicados al inicio, al primer tercio, al segundo tercio y al final del lateral, para los laterales inicial, del primer tercio, del segundo tercio y del final de la distribuidora del sistema a evaluar.

## **2.4. Automatización del sistema de riego**

La modernización, actualización y optimización de los sistemas es de suma importancia para la mejora de los productos que dichos sistemas generan; para los sistemas de riego en particular toma una relevancia significativa, ya que, a la fecha aún se siguen utilizando técnicas ancestrales con las pérdidas de recursos que estas conllevan. En promedio, el agua usada para la agricultura es del 70% a nivel mundial, en México esta cifra asciende a 75.7% por lo que dar paso a las nuevas tecnologías en materia de riego en el país debe ser prioridad (Banco Mundial 2017; REPDA 2019).

La automatización del riego se basa en la sustitución de la apertura y cierre de válvulas en campo y el accionamiento de los equipos de bombeo de forma manual, por sistemas capaces de realizar estas mismas labores de forma automática en base a programas establecidos y definidos por el usuario. Estos sistemas apoyan a los agricultores en la optimización de recursos tanto energéticos como humanos y dependiendo el grado de automatización, podrían hasta incrementar los rendimientos de sus cosechas por medio de cabezales de riego altamente automatizados capaces de aportar solo lo necesario en los campos de cultivo reduciendo muchos costos derivados.

La mayoría de los sistemas automatizados de riego se basan en el mismo principio, una interfaz con comandos predefinidos para que el usuario establezca los tiempos de riego requeridos en sus cultivos, abriendo y cerrando válvulas de acuerdo a la programación definida al igual que el encendido y apagado de la bomba. Por tanto. controladores pensados en espacios pequeños se comparan con algunos más robustos ya que parten de los mismos principios.

El controlador de riego ESP – TM2 es una opción adecuada para proyectos desde pequeños a medianos, ya que cuenta con una interfaz capaz de controlar cuatro sub unidades de riego, controlarlo mediante Wifi, además de adicionarle sensores de lluvia y humedad en el suelo, tiene una interfaz muy amigable con la que cualquier usuario podría operar y cuenta con

respuestas de 24VCA para accionamiento de bobinas de contactor disponibles con el voltaje y apertura y cierre de válvulas con solenoides capaces de recibir estas señales.

La humedad en el suelo se comporta distinto dependiendo sus propiedades, conocer su valor es de suma importancia para una correcta aplicación del riego como ya se ha mencionado anteriormente, y por ello existen distintas formas de tomar ese dato, algunas de ellas son: los tensiómetros, aspersores de neutrones y bloques de resistencia.

- Tensiómetros, estos miden la tensión con la que el suelo retiene el agua en un rango de 0 a 100 kPa. Están formados por dos tubos de plástico. En el extremo inferior cuentan con una cápsula de cerámica y en el superior un vacuómetro que es donde se toma la lectura del vacío generado y una tapa roscada por la cual se rellena de agua el tubo interior.
- Emisores de neutrones, estos funcionan emitiendo neutrones desde una fuente radioactiva, a grandes rasgos estos neutrones chocan con las moléculas de agua contabilizándolas y proporcionando el dato de contenido de humedad en el suelo.
- Bloques de resistencia, consisten en un par de electrodos encapsulados en un material poroso como yeso, fibra de vidrio, nylon o algún otro con características similares. Su funcionamiento se basa en la capacidad que el agua tiene para conducir electricidad, de tal forma que entre más contenido de humedad en el suelo haya, se tendrá mayor conductividad eléctrica y menor resistencia.

El sensor de humedad en suelo Soil-Clik simplifica la detección de humedad interpolando la resistencia detectada en su sonda dando valores porcentuales de contenido de humedad, cuando el porcentaje de humedad medido en el suelo sobrepasa el umbral definido por el usuario en su módulo de control, se envía una alerta al controlador donde se es colocado interrumpiendo el ciclo de riego definido hasta que el contenido de humedad medido por la sonda vuelva a colocarse por debajo del umbral permitiendo de nuevo el ciclo de riego.

# **3. MATERIALES Y MÉTODOS**

### **3.1. Lugar de establecimiento del experimento**

Este proyecto nace con el apoyo de la Universidad Autónoma Agraria Antonio Narro, en colaboración con el Departamento de Riego y Drenaje, dentro de su área experimental en el jardín hidráulico con localización, zona UTM 14 R, con coordenadas: 295104.00 m E, 2805767.00 m N y una altimetría de 1763 msnm.

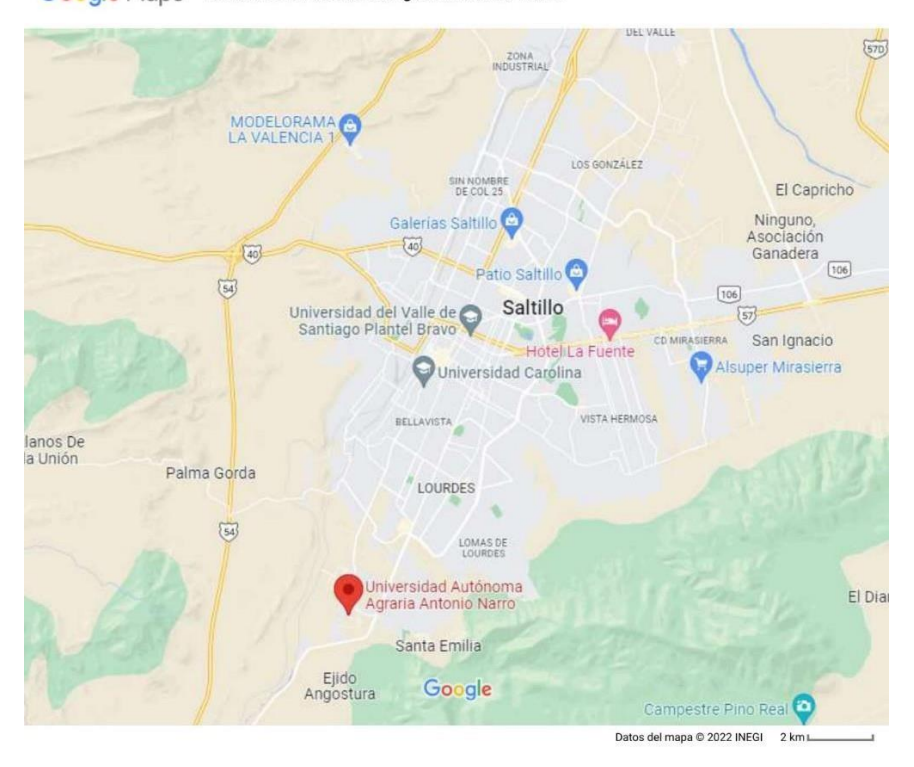

Google Maps Universidad Autónoma Agraria Antonio Narro

*Fuente: Instituto Nacional de Estadística y Geografía (INEGI) 2022*

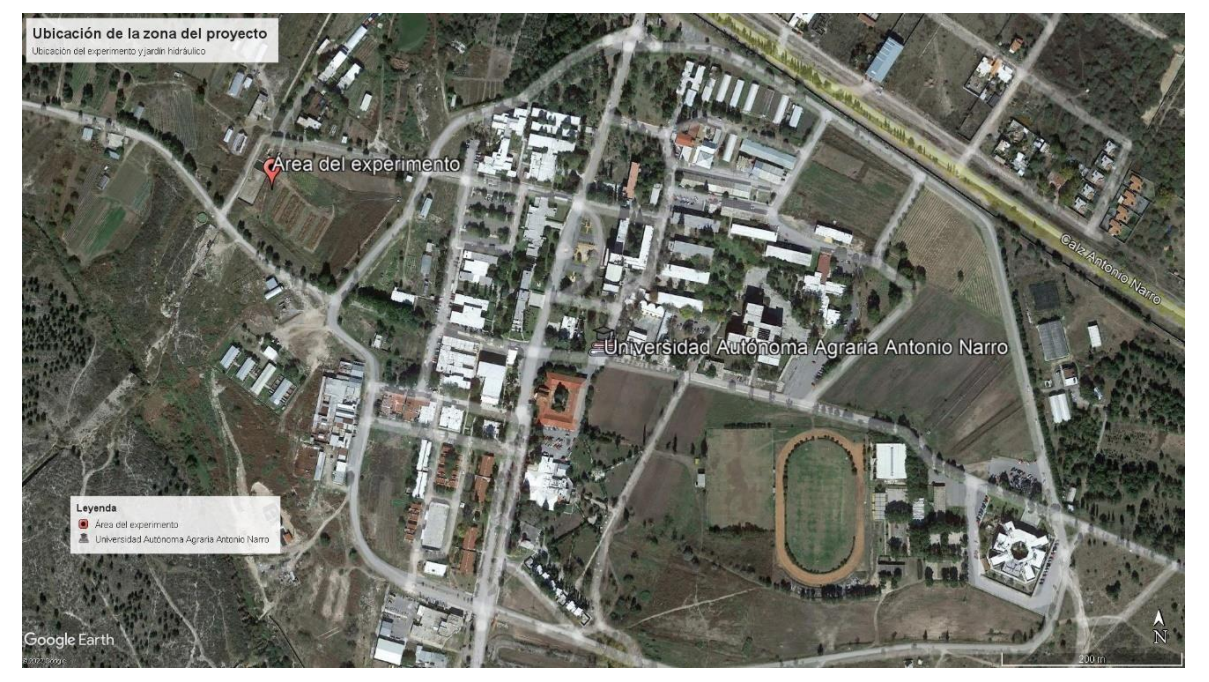

*Figura 3 Ubicación de la zona del proyecto*

*Fuente: Google Earth 2022*

## **3.2. Materiales utilizados**

Para la realización de esta investigación fueron necesarios los siguientes materiales descritos:

- 3 bombas centrífugas
- Cable de cobre de distintos calibres
- Cámara fotográfica
- Cinta topográfica
- Cintilla Toro Cal. 6mil de 16 mm 1.01 lph @20 cm
- Computadora con software especializado (AutoCAD, Civil3D, Microsoft Excel, Google Earth, ClimWat, CropWat y Surfer)
- $\bullet$  Conectores manguera cintilla
- Conjunto de conexiones de PVC (adaptadores, codos, tees, etc.)
- Conjunto de filtros 120 mesh
- Conjunto de pichanchas
- Contactores monofásicos 120V con bobina 24VCA
- Controladores Rain Bird
- Cronómetro
- Estación total
- GPS
- Horómetros 120V
- Poliducto 16 mm
- $\bullet$  Manómetro  $0 100$  PSI
- Multímetro de gancho
- Pegamento para PVC
- Sensor de humedad en suelo Hunter Soil-Clik
- Sensor de humedad en suelo Rain Bird SMRT-Y
- Tractor e implementos (rastra y surcadora)
- Tubería de PVC (distintos diámetros)

### **3.3. Estimación de la ET**

El experimento parte de la demanda evapotranspirable que se tiene en la zona, para conocer si la disponibilidad de recursos podrá satisfacer esos requerimientos.

Para estimar la ET se utilizaron tres métodos, consulta de las normales climatológicas registradas en las estaciones más cercanas a la zona del experimento, estimación mediante los programas ClimWat y CropWat y estimación empleando la base de datos proporcionada por el proyecto POWER de la NASA en conjunto con el complemento hf Riego de Excel.

### **3.3.1. Estimación consultando normales climatológicas**

Desde el portal del Sistema Meteorológico Nacional, siguiendo la ruta Inicio  $\rightarrow$ Climatología  $\rightarrow$  Información climatológica  $\rightarrow$  Normales climatológicas por estado, se colocó en el buscador el Estado de Coahuila, para conocer que estaciones meteorológicas se encuentran vigentes en zonas cercanas al proyecto.

Las estaciones más cercanas a la zona y que contienen datos de evaporación fueron:

Estación 00005048 – Saltillo con coordenadas 25° 26' 00" N, 101° 00' 00" W con la siguiente información:

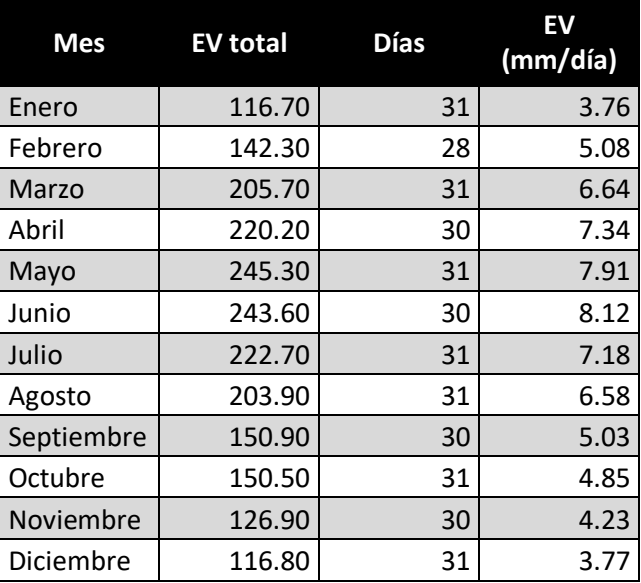

*Cuadro 5 Evaporación registrada en estación 00005048 - Saltillo*

*Fuente: SMN 2010*

 Estación 00005145 – San Juan De La Vaquería con coordenadas 25° 15' 17" N, 101° 13' 12" W con la siguiente información:

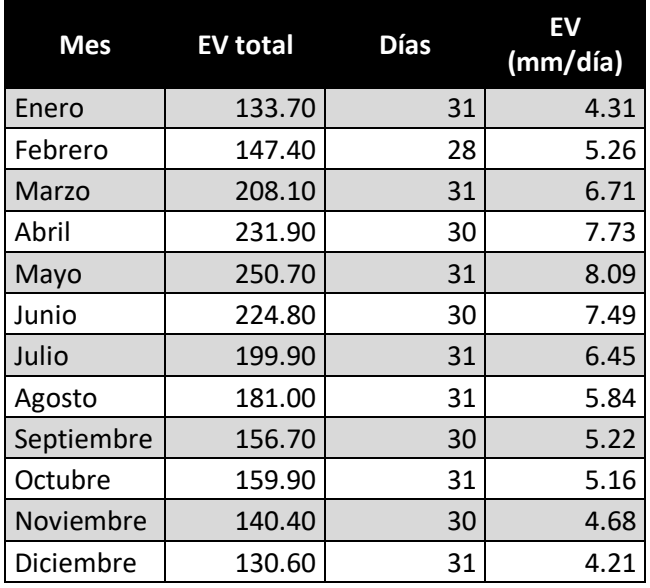

*Cuadro 6 Evaporación registrada en estación 00005145 - San Juan Vaquería*

*Fuente: SMN 2010*

## **3.3.2. Estimación con programas ClimWat y CropWat**

Por medio del software ClimWat, se buscó en su base de datos estaciones cercanas a la región, debido a que esta fuente contiene datos mundiales, la información solo se centró a una estación, los resultados después del cálculo correspondiente con el programa CropWat fueron: *Figura 4 ET calculada con software CropWat*

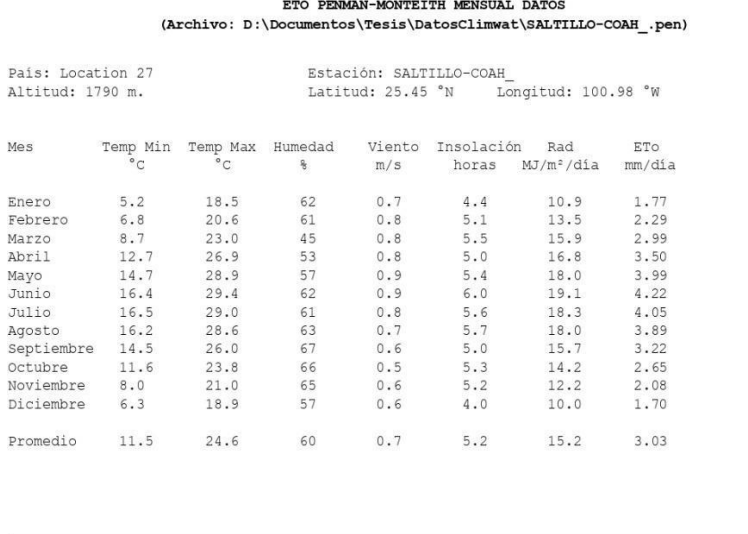

Cropwat 8.0 Bèta

Page 1

 $20/04/22$  10:52:26 p.m.

#### *Fuente: CropWat 8.0 con base de datos ClimWat 2.0*

### **3.3.3. Estimación con hf Riego y proyecto POWER**

Desde el portar web del proyecto POWER siguiendo la ruta Home  $\rightarrow$  POWER DATA ACCESS VIEWER y seleccionando los datos a extraer de la zona seleccionada, se descargaron los datos correspondientes para el cálculo de la ET con el método FAO Penman – Monteith desde el complemento hf Riego de Excel, los datos y el resultado del cálculo se muestran a continuación:

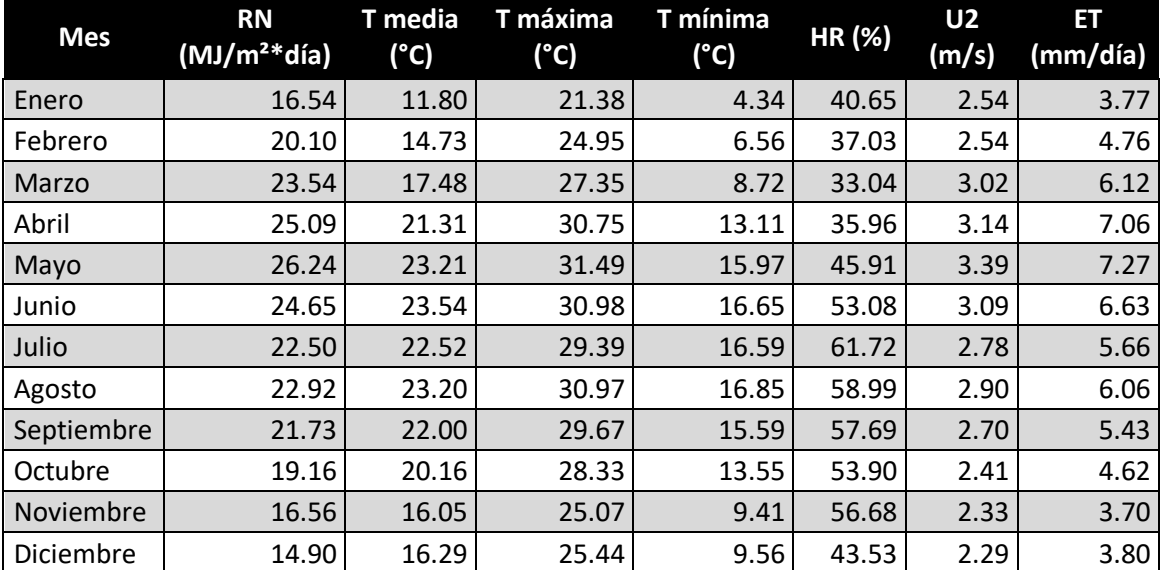

*Cuadro 7 Estimación de ET con HF Riego*

*Fuente: Calculado con hf Riego y base de datos proyecto POWER enero – diciembre 2021*

### **3.4. Levantamiento topográfico y preparación del terreno**

Conocer la topografía fue necesario para estimar el espacio asignado al proyecto, delimitar un área laborable y calcular los requerimientos de cada sistema.

Con apoyo de una estación total se procedió a la toma de puntos en campo, para realizar un procesado topográfico en el software Civil3D y conocer a escala la topografía y área total donde se establecería el sistema. El plano generado con la ubicación de los surcos ya trazados se muestra a continuación:

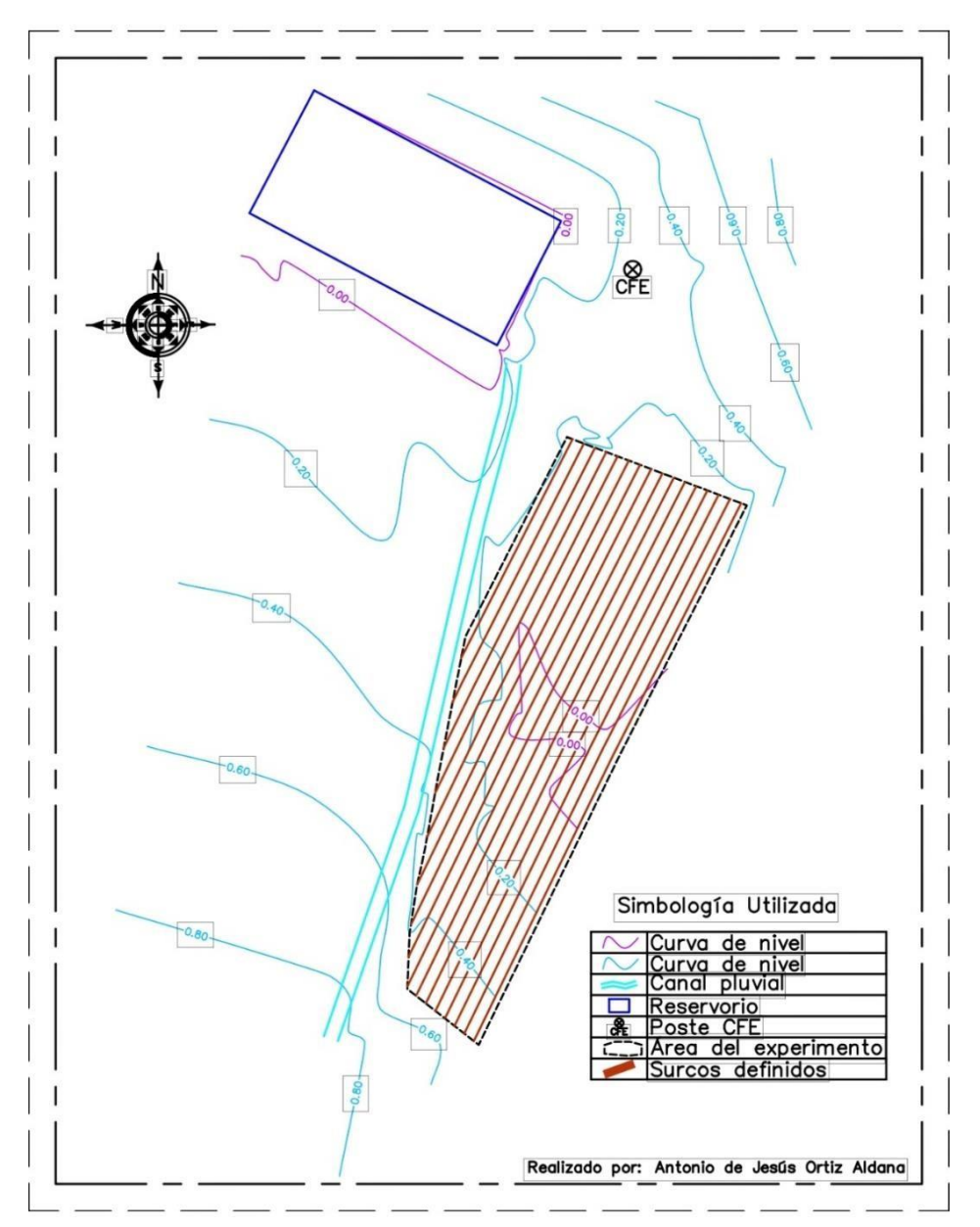

*Fuente: Autoría propia diseñado con software Civil3D*

## **3.5. Evaluación de equipos de bombeo**

Para la realización de este experimento, se contó con el apoyo de tres equipos de bombeo, los cuales presentaban desgaste por su uso continuo y de los cuales no se conocía modelo alguno para prever el comportamiento que tendrían mediante la visualización de sus curvas características, por lo que se procedió a reparar cualquier desperfecto que tuvieran y evaluar

mediante un sistema de control de caudal, la presión otorgada para distintos gastos, obteniendo con esto una curva característica de carga contra presión.

### **3.5.1. Mantenimiento a equipos de bombeo**

Los equipos adquiridos, requerían de ciertos ajustes eléctricos y mecánicos para funcionar de manera óptima, el primero requería de la adaptación de una clavija para conectarse a la corriente y verificar su funcionamiento el cual fue adecuado y no requirió de más ajuste. El segundo equipo requirió la verificación del sistema de cableado, el cual se encontraba desprendido, pero no tuvo mayor problema que identificar los cables fase y neutro de acuerdo a su nomenclatura de colores para realizar el empate requerido y funcionar de manera óptima. El último equipo además de la verificación del cableado que también se encontraba desprendido, se requirió el cambio de algunos componentes internos del motor, actividad que realizó un tercero debido a que no se contaba con el material y herramienta necesaria para realizarlo de manera propia.

*Figura 6 Verificación del cableado equipo 1*

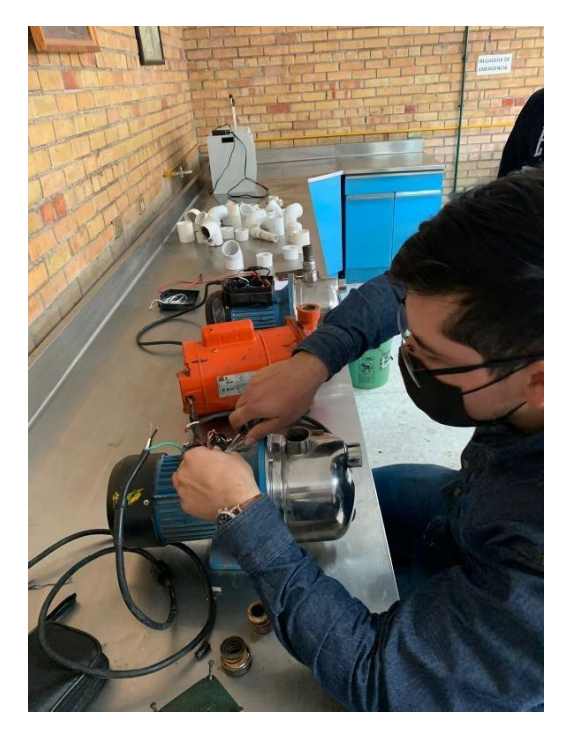

*Fuente: Autoría propia*

*Figura 7 Verificación de cableado equipo 2*

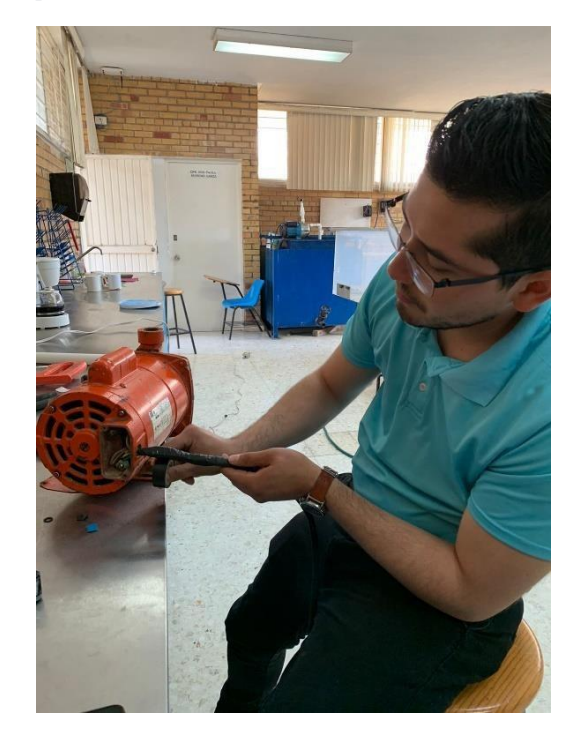

*Fuente: Autoría propia*

## **3.5.2. Armado del sistema de control de gasto**

Teniendo a los equipos funcionado de manera óptima, y gracias a que la descarga en todos ellos era del mismo diámetro (1" Ø), se procedió al armado de un sistema único de control de caudal el cual incluía: adaptador macho de 1", codos lisos de 1", tee lisa de 1", conjunto de reductores de 1" a 3/8", manómetro de 3/8" con rango de 0 – 100 PSI, válvula bola lisa de 1" y pegamento para PVC.

*Figura 8 Armado del sistema de control de caudal parte 1*

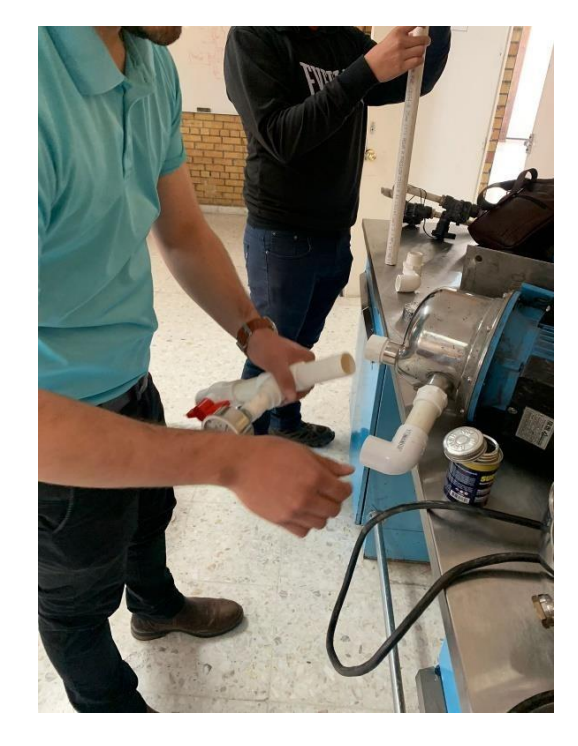

*Fuente: Autoría propia*

*Figura 9 Armado del sistema de control de caudal parte 2*

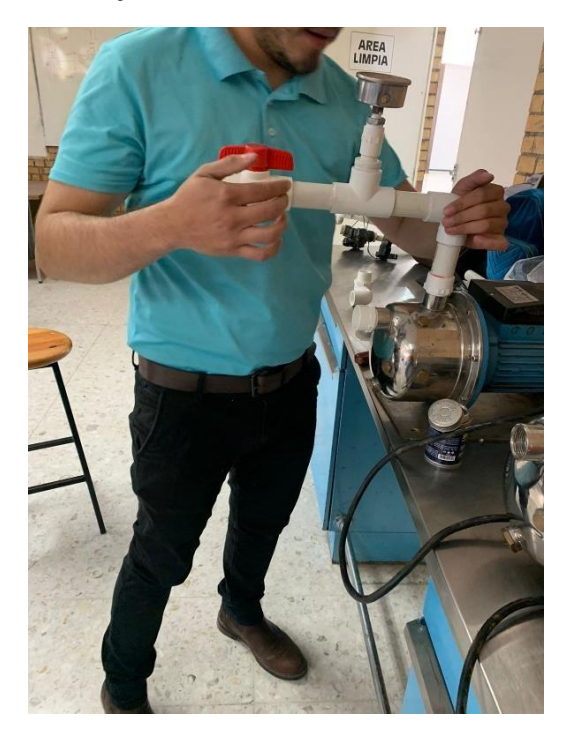

*Figura 10 Sistema de control de caudal armado*

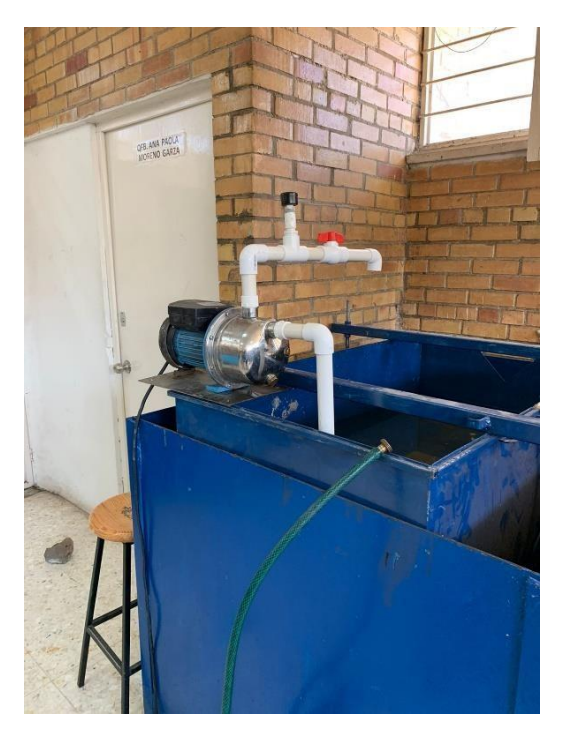

*Fuente: Autoría propia*

Este sistema se pensó partiendo de que por medio de la válvula tipo bola se podría regular el gasto de la bomba, y a su vez daría una lectura en el manómetro colocado aguas abajo de la válvula obteniendo un dato de gasto contra presión.

#### **3.5.3. Evaluación de los equipos de bombeo**

Para evaluar los equipos, de manera individual se colocó el sistema de control de caudal, y se adaptó la bomba en un reservorio donde se pudiera extraer agua y recircularla al mismo contenedor. Al encender la bomba, de manera gradual se cerró la válvula para conocer la carga máxima del equipo cuando este entregada un caudal 0, a partir de ahí, la apertura de la válvula se realizaba de manera gradual a cada cierto rango de presión, para aforar la descarga entregada y repetir el procedimiento hasta que se visualizara un valor constante.

*Figura 11 Obtención de curva característica: gasto vs presión*

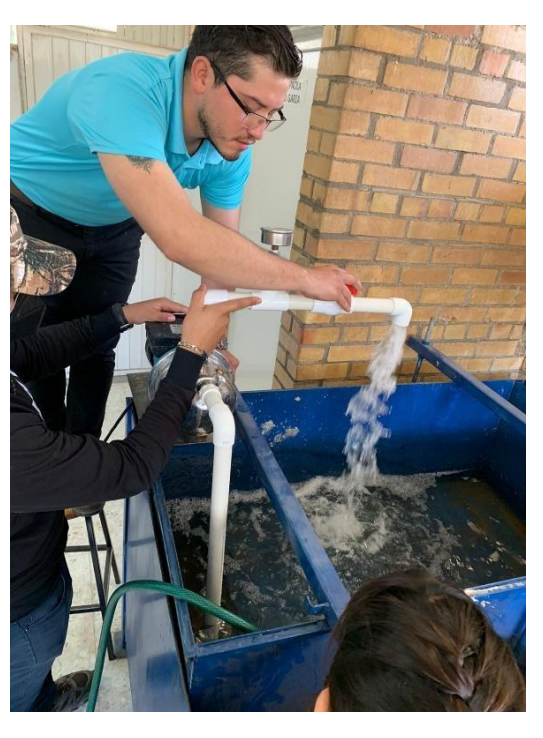

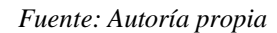

Por medio de cada prueba, de manera individual se obtuvieron las curvas características de caudal contra presión. Los resultados fueron los siguientes:

*Cuadro 8 Curva característica obtenida de la bomba 1*

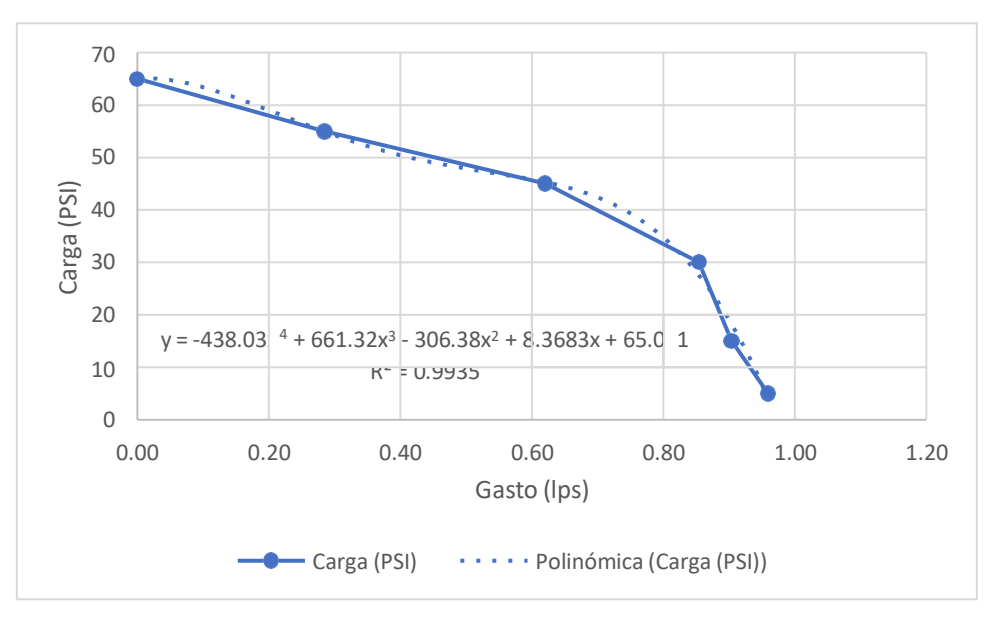

*Fuente: Autoría propia realizado en software Microsoft Excel*

*Cuadro 9 Curva característica obtenida de la bomba 2*

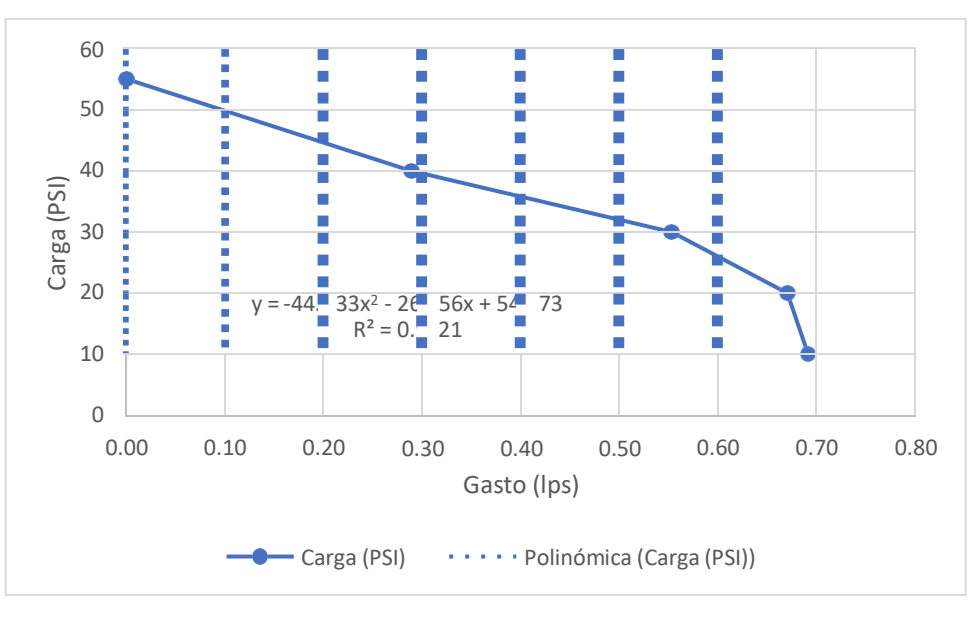

*Fuente: Autoría propia realizado en software Microsoft Excel*

*Cuadro 10 Curva característica obtenida de la bomba 3*

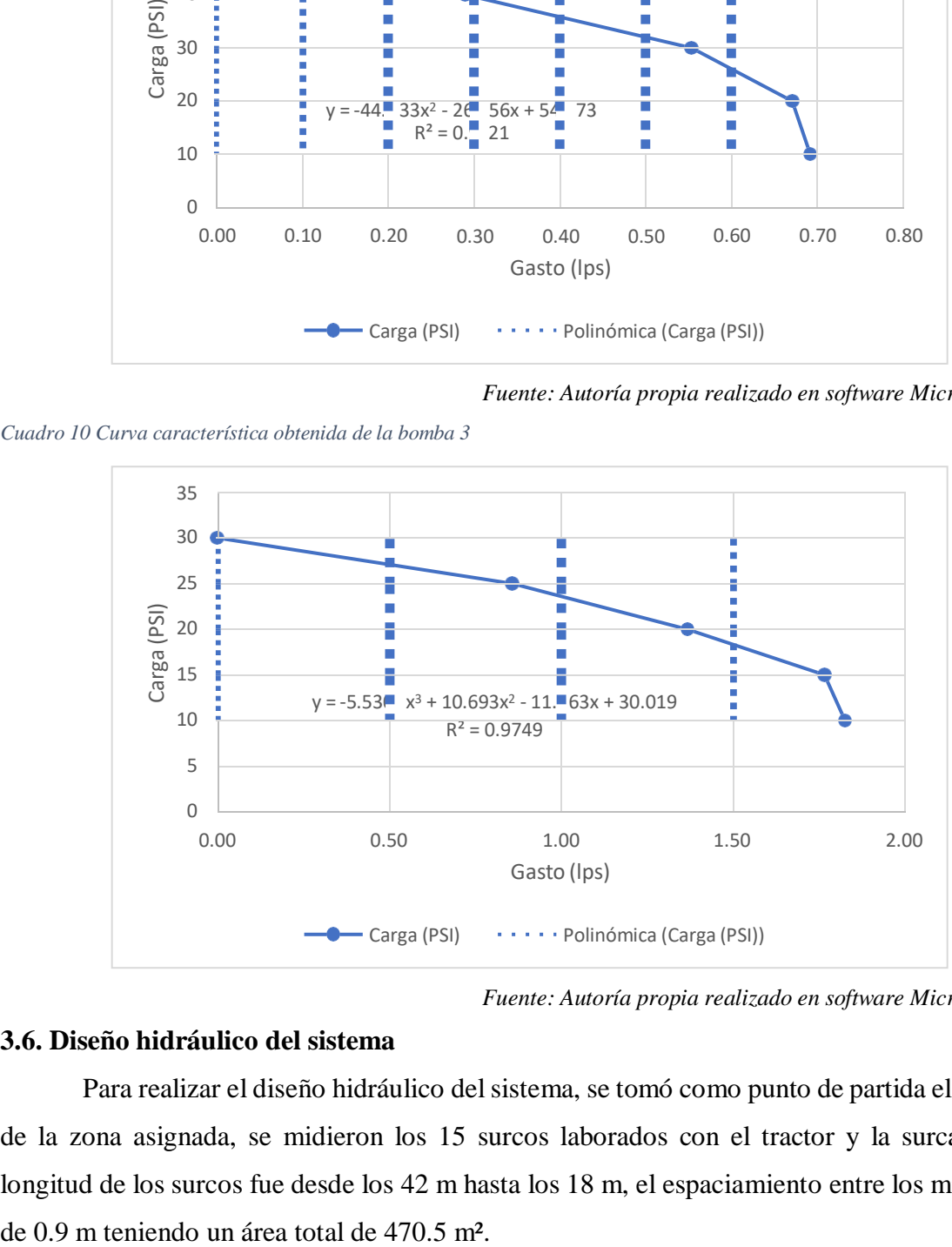

*Fuente: Autoría propia realizado en software Microsoft Excel*

## **3.6. Diseño hidráulico del sistema**

Para realizar el diseño hidráulico del sistema, se tomó como punto de partida el área total de la zona asignada, se midieron los 15 surcos laborados con el tractor y la surcadora. La longitud de los surcos fue desde los 42 m hasta los 18 m, el espaciamiento entre los mismos fue

El análisis de las curvas características obtenidas de los equipos de bombeo evaluados dio como resultado que los tres equipos se comportaban de manera diferente, aun cuando 2 de ellos era similares. Para asegurar un rango de operación adecuado, se decidió que el área de la subunidad asignada a cada equipo de bombeo fuera proporcional a sus capacidades, para esto se decidió hacer una estimación del gasto proporcionado a una presión de 15 PSI y contemplando los gastos en conjunto de los equipos, definir de manera porcentual el área total que podría abastecer el equipo con esa presión de operación.

- La bomba 1, para una presión de operación de 15 PSI según la curva, se otorga un gasto de 0.90 lps.
- La bomba 2, al mismo valor de presión según su curva, aporta un gasto de 0.68 lps.
- La bomba 3, en las mismas condiciones anteriormente mencionadas, bajo la lectura de su curva característica proporciona un caudal de 1.77 lps.

Con estos datos se definió el aporte que podría realizar cada equipo y fue: bomba 1 – 26.8%, bomba  $2 - 20.3$  % y bomba  $3 - 52.9$  %. Debido a que un surco no podía ser seccionado y la mayoría presentaba longitudes diferentes, el arreglo de área que más se acercó al porcentaje de terreno asignado a cada bomba fue el siguiente:

- Bomba 1, regando los surcos 1, 2, 3 y 4, con un área total de 151.2 m²
- Bomba 2, regando los surcos 5, 6 y 7, con un área total de 107.19 m²
- $\bullet$  Bomba 3, regando los surcos 8, 9, 10, 11, 12, 13, 14 y 15, con un área de 212.13 m<sup>2</sup> La cintilla elegida para este proyecto fue de la marca TORO, modelo: EA5060867-1000,

con un caudal nominal de 1.01 LPH espaciados a 20 cm y una presión de operación de 8 PSI, con estos datos, fue posible calcular los caudales para cada sección se riego, como primera propuesta se tuvo lo siguiente:

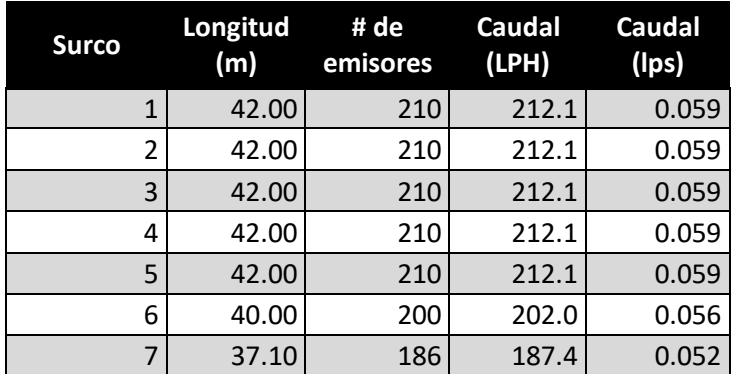

*Cuadro 11 Caudal por surco contemplando gastos nominales*

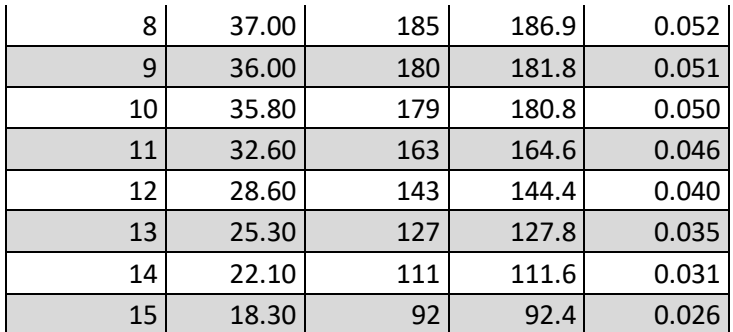

*Fuente: Autoría propia realizado en software Microsoft Excel*

Agrupando los surcos por subunidad asignada, se observó que el gasto demandado era muy mínimo pudiendo mantener a los equipos de bombeo muy forzados con posible riesgo de falla, para corregir un poco esto, se decidió que cada surco llevaría doble cintilla, duplicando el gasto demandado y reduciendo el tiempo de riego en el cálculo final.

Debido a que los caudales asignados en cada subunidad no excedían 1 lps, se decidió que las tuberías principales serían de 1" Ø RD – 26 con diámetro interno de 33.3 mm por igual y para la línea distribuidora se decidió un diámetro de 1 ½" Ø RD – 26 con diámetro interno de 44.5 mm, para evitar tener excedentes de pérdida de carga dentro de la subunidad.

Con estos datos y las visualizaciones observadas en el plano topográfico se determinaron las pérdidas de carga de cada sistema por individual.

### **3.6.1. Diseño de la subunidad 1**

- Partimos de la presión de operación de los emisores, la cual es 8 PSI
- Se continuó con la pérdida de carga en las laterales de riego, debido a que todos los surcos medían 42 m se tomó este valor como referencia, y tomando en cuenta una descarga uniforme, se utilizó el factor F de salidas múltiples laterales, obteniendo lo siguiente:

$$
F = \frac{1}{1.85 + 1} + \frac{1}{2 \times 210} + \frac{1.85 - 1}{6 \times 210^2} = 0.3532
$$

$$
F = \left(\frac{2 \times 210}{2 \times 210 - 1}\right) \times 0.3532 - \left(\frac{1}{2 \times 210 - 1}\right) = 0.3516
$$

$$
hf = \frac{1.21 * 10^{10}}{16^{4.87}} * (\frac{0.059}{150})^{1.852} * 42 * 0.3516 = 0.1206 \, mca
$$

 Teniendo en cuenta que para esta subunidad el gasto se entrega a la mitad de la línea distribuidora y esta tiene 4 surcos en total del mismo tamaño, se puede asumir que el gasto se entrega en un punto medio y se distribuye a partes iguales a cada extremo de la secundaria por lo que:

$$
F = \frac{1}{1.85 + 1} + \frac{1}{2 \times 2} + \frac{1.85 - 1}{6 \times 2^2} = 0.6362
$$

$$
F = \left(\frac{2 \times 2}{2 \times 2 - 1}\right) \times 0.6362 - \left(\frac{1}{2 \times 2 - 1}\right) = 0.5149
$$

$$
hf = \frac{1.21 * 10^{10}}{44.5^{4.87}} * (\frac{((0.059 * 2) * 2)}{160})^{1.852} * (0.9 * 2) * 0.5149 = 0.0006 \text{ mca}
$$

La pérdida generada en la línea principal se obtuvo con:

$$
hf = \frac{1.21 * 10^{10}}{33.3^{4.87}} * (\frac{(0.472)}{160})^{1.852} * (10 + 7.5 + 8.5) = 0.2497
$$
 mca

 La pérdida de carga en filtros tiende a tomar valores significativos, por lo que es importante tomarla en cuenta, el fabricante generalmente proporciona estos datos. Los utilizados en este proyecto fueron marca Wade Rain modelo Y – 100, de los cuales se tiene la siguiente curva de pérdida de carga:

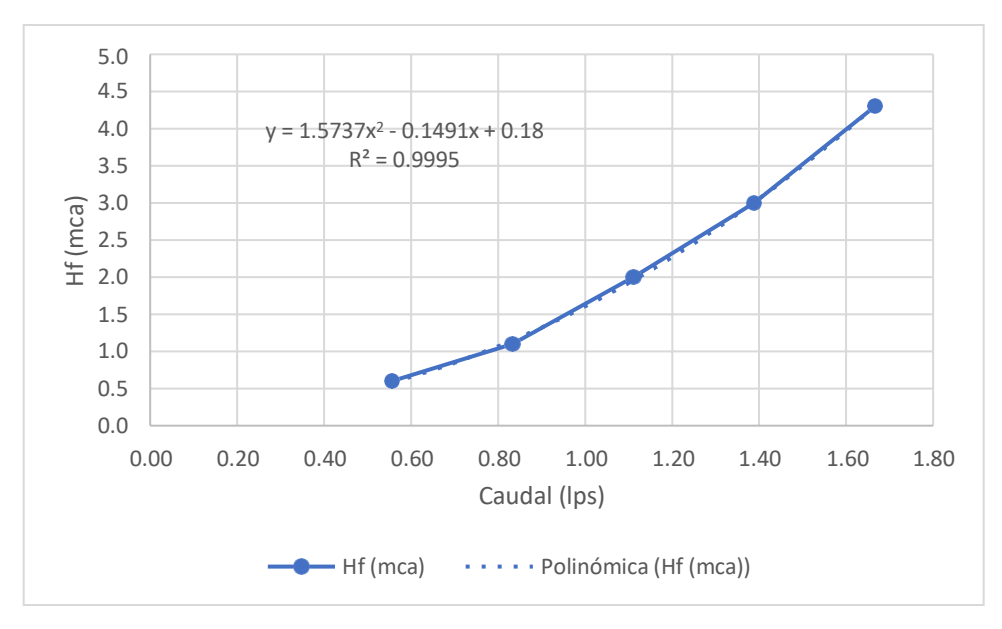

*Cuadro 12 Pérdida de carga en filtros modelo Y - 100 de Wade Rain*

*Fuente: Elaboración propia con datos de filtro Wade Rain Y – 100*

La presión de operación en valores de mca, equivale a:

$$
8PSI = \frac{8}{1.422} = 5.62 \, mc\,a
$$

 La carga dinámica total será el resultado de la suma de todos los parámetros calculados, siendo entonces:

 $PO \rightarrow Precision$  de operación = 5.62mca

 $Hfl \rightarrow P\'{e}r dida de carga en lateral = 0.1206 mca$  $Hfd \rightarrow P\'erdida de carga en distribuidora = 0.0006mca$  $Hfp \rightarrow P\'{e}r di da de carga en principal = 0.2497mca$  $Hff \rightarrow P\acute{e}r$ dida de carga en filtros = 0.4602mca  $Ha \rightarrow Diferencia de altura = 0.2000mca$ 

- - La sumatoria entonces da por resultado:

$$
CDT = 5.62 + 0.1206 + 0.0006 + 0.2497 + 0.4602 + 0.2000 = 6.6511
$$
  

$$
6.6511 * 1.422 = 9.45PSI
$$

 Un factor que podría contemplar las pérdidas locales en demás accesorios no contabilizados puede tomarse como el 5% de la CDT entonces:

 $9.45 PSI * 105\% = 9.9 PSI \approx 10 PSI$ 

### **3.6.2. Diseño de la subunidad 2**

 En este caso, los surcos presentaron distintas longitudes, se tomó en cuenta el más extenso, por lo que:

$$
F = \frac{1}{1.85 + 1} + \frac{1}{2 \times 210} + \frac{1.85 - 1}{6 \times 210^2} = 0.3532
$$

$$
F = \left(\frac{2 \times 210}{2 \times 210 - 1}\right) \times 0.3532 - \left(\frac{1}{2 \times 210 - 1}\right) = 0.3516
$$

$$
hf = \frac{1.21 * 10^{10}}{16^{4.87}} * (\frac{0.059}{150})^{1.852} * 42 * 0.3516 = 0.1206 \, mca
$$

 Para el cálculo de la pérdida en la distribuidora, al no tener mismas longitudes en surcos, no fue posible utilizar el factor de salidas múltiples laterales, por lo que fue necesario calcular las pérdidas parciales en cada tramo de la secundaria de modo que:

$$
hf' = \frac{1.21 * 10^{10}}{44.5^{4.87}} * (\frac{0.059}{160})^{1.852} * 0.9 = 0.000045 \; mca
$$

$$
hf'' = hf' + \frac{1.21 * 10^{10}}{44.5^{4.87}} * (\frac{(0.059 + 0.056)}{160})^{1.852} * 0.45 = 0.00012 \; mca
$$

- Este último valor de hf'' fue el tomado en cuenta ya que era el tramo que más pérdida contemplaba.
- La pérdida calculada en la línea principal fue:

$$
hf = \frac{1.21 * 10^{10}}{33.3^{4.87}} * (\frac{(0.334)}{160})^{1.852} * (10 + 7.5 + 5) = 0.1139 \, mc\alpha
$$

La pérdida de carga en filtros de acuerdo a su línea de tendencia fue:

$$
hff = 1.5737 * 0.334^2 - 0.1491 * 0.334 + 0.18 = 0.3058
$$
 mca

La CDT de la subunidad 2 fue de:

 $PO \rightarrow Precision$  de operación = 5.62mca  $Hfl \rightarrow P\'erdida de carga en lateral = 0.1206mca$ 

Hf d → Pérdida de carga en distribuidora =  $0.00012$ mca

 $Hfp \rightarrow P\'{e}r dida de carga en principal = 0.1139 mca$ 

 $Hff \rightarrow P\'{e}r$ dida de carga en filtros = 0.3058mca

 $Ha \rightarrow Diferencia de altura = 0.2000mca$ 

$$
CDT = 5.62 + 0.1206 + 0.00012 + 0.1139 + 0.3058 + 0.2000 = 6.3604
$$

$$
6.3604 * 1.422 = 9.04PSI
$$

Considerando el 5% de pérdidas menores:

$$
9.04PSI * 105\% = 9.49 \approx 9.5PSI
$$

### **3.6.3. Diseño de la subunidad 3**

 Los surcos reducían su longitud de forma gradual, por lo que solo el más largo se tomó en cuenta, entonces:

$$
F = \frac{1}{1.85 + 1} + \frac{1}{2 * 185} + \frac{1.85 - 1}{6 * 185^2} = 0.3535
$$

$$
F = \left(\frac{2*185}{2*185-1}\right) * 0.3535 - \left(\frac{1}{2*185-1}\right) = 0.3517
$$

$$
hf = \frac{1.21 * 10^{10}}{16^{4.87}} * (\frac{0.052}{150})^{1.852} * 37 * 0.3517 = 0.0841 \, mca
$$

 Debido a que esta vez las longitudes en todos los surcos variaban en su totalidad, la pérdida de carga en la distribuidora se calculó en el programa Microsoft Excel, dando como resultado:

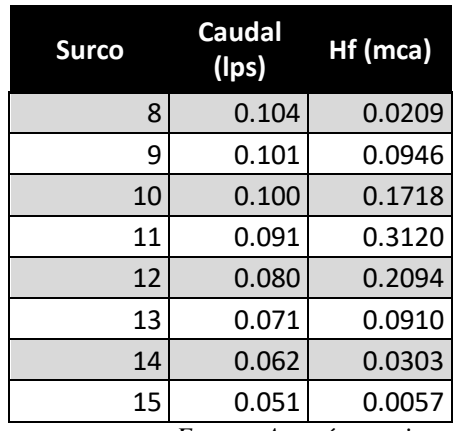

*Cuadro 13 Pérdidas de carga en distribuidora de subunidad 3*

*Fuente: Autoría propia realizado en software Microsoft Excel*

- La mayor pérdida se concentró entre los surcos 10 y 11, punto de conexión de la válvula en campo.
- La pérdida de carga en la línea principal fue:

$$
hf = \frac{1.21 * 10^{10}}{33.3^{4.87}} * (\frac{0.661}{160})^{1.852} * (10 + 7.5 + 2) = 0.3495
$$
 *mca*

La pérdida de carga en filtros de acuerdo a su línea de tendencia fue:

 $hf = 1.5737 * 0.661^2 - 0.1491 * 0.661 + 0.18 = 0.7690$  mca

La CDT de la subunidad 3 fue de:

 $PO \rightarrow Precision$  de operación = 5.62mca

 $Hfl \rightarrow P\'erdida de carga en lateral = 0.0841mca$ 

 $Hfd \rightarrow P\'erdida de carga en distribuidora = 0.3120mca$ 

 $Hfp \rightarrow P\'{e}r di da de carga en principal = 0.3495mca$ 

 $Hff \rightarrow P\'{e}r$ dida de carga en filtros = 0.7690mca

 $Ha \rightarrow Diferencia de altura = 0.2000mca$ 

 $CDT = 5.62 + 0.0841 + 0.3120 + 0.3495 + 0.7690 + 0.2000 = 7.3346$ 

 $7.3346 * 1.422 = 10.42PSI$ 

Considerando el 5% de pérdidas menores:

 $10.42$ PSI \*  $105\% = 10.94 \approx 11$ PSI

### **3.7. Diseño eléctrico del sistema**

#### **3.7.1. Amperaje del sistema**

A pesar de las condiciones en las que se encontraban los equipos de bombeo, estos aun conservaban su placa de datos eléctricos, por lo cual se pudo encontrar el caballaje nominal de cada bomba siendo: 1.5 Hp, 1.5 Hp y 1.5 Hp respectivamente, por lo que se facilitó el cálculo de amperaje para la selección del interruptor termomagnético, los cálculos utilizados fueron:

$$
A = \frac{1.5 * 746}{120 * \sqrt{1} * 1.03} = 9.05Amps
$$

Debido a las caídas de tensión en la distribución de energía, se estableció una protección extra del 30%, por lo que:

$$
9.05 * 130\% = 11.76 \text{A} \text{m} \text{ps}
$$

Amps. Seleccionando un interruptor con el valor comercial más próximo, el cual fue de 15

### **3.7.2. Cableado del sistema**

Partiendo de la idea de que los sistemas pudieran traslapar sus tiempos de encendido, el cableado desde la fuente eléctrica más cercana contempló el funcionamiento de los 3 equipos simultáneamente, con un cable de cobre calibre 10, para verificar que la selección fuera óptima se utilizó:

18.5 m desde la fuente de energía hasta el tablero

0.0172 resistividad del cohre

5.29 mm<sup>2</sup> sección transversal del cable calibre 10

120 voltaje disponible

 $4.5$  hp  $*$  746 = 3357 watts

$$
\Delta v = \frac{2 * 0.0172 * 18.5 * 3357}{120 * 5.29} = 3.36 \text{ volts}
$$

El cual:

 $3.36/120 * 100 = 2.8\% < 5\%$  de caida de tensión

Lo que nos indica que la selección del cableado fue óptima.

*Figura 12 Trazado de líneas hidráulicas y eléctricas*

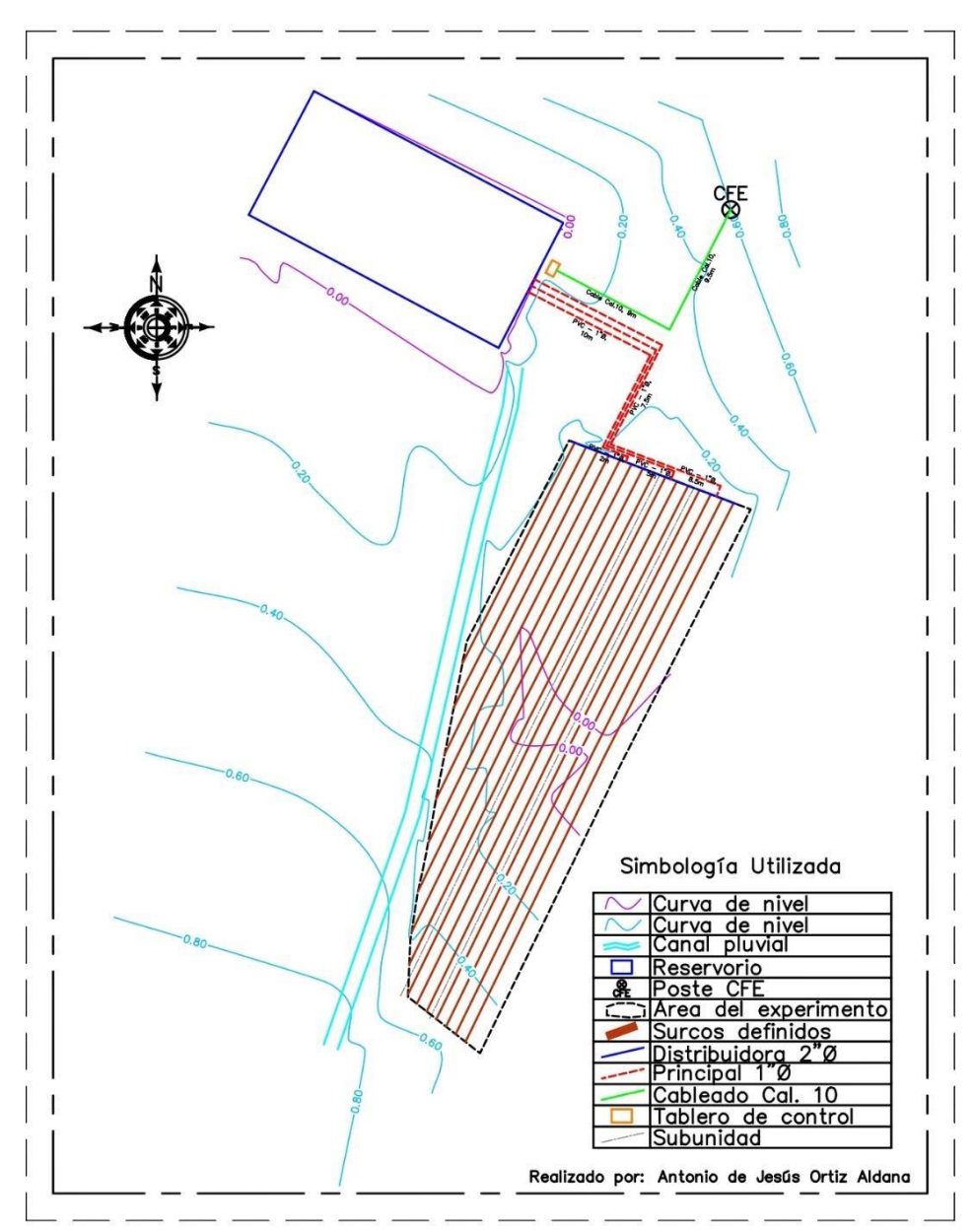

*Fuente: Autoría propia diseñado con software Civil3D*

## **3.8. Armado del control automático del sistema**

Para el armado del sistema de control de los equipos de bombeo, se necesitó:

- Tablero con dimensiones 60 x 80 x 25 cm
- 3 interruptores termomagnéticos de 15 Amps
- 3 contactores de 2 fases a 120 V con bobina de 24 VCA
- 3 controladores Rain Bird modelo ESP TM2
- 3 horómetros a 120 V
- 1 sensor de humedad en suelo Rain Bird modelo SMRT Y
- 1 sensor de humedad en suelo Hunter modelo Soil-Clik
- Cable de cobre calibre 10
- 2 tomas de corriente a 120 V
- Tornillería
- Cinta aislante

Se buscó la manera de que cada componente pudiera encajar tomando un espacio adecuado, los tres equipos partieron de la misma línea de corriente derivada, seguidos de su interruptor termomagnético, contactor y cableado hasta el equipo de bombeo.

Para el apartado de control, se derivaron las dos tomas de corriente del suministro eléctrico, y ahí se conectaron los controladores de riego, internamente en cada controlador se tuvo un arreglo diferente en sus conexiones.

El controlador destinado a operar sin sensores se cableó bajo el esquema típico, desde su apartado de MV (válvula maestra) a la bobina de su respectivo contactor, y desde su sección de válvulas a la electroválvula con solenoide en campo.

El controlador con sensor SMRT – Y se cableó bajo el esquema de funcionamiento del sensor, donde se derivaron alimentaciones a 24 VCA al módulo del sensor y partiendo del esquema típico, se realizó un puente en las conexiones de las electroválvulas agregando el sensor.

El controlador con sensor Soil-Clik partió del esquema original, adicionando una toma de alimentación de 24 VCA al módulo del sensor y a la sonda instalada en campo, además del cableado desde la sonda al apartado de sensor del controlador.

La instalación de los sensores se realizó de manera distinta para cada uno, para el SMRT – Y se buscó una zona adecuada en el terreno, y se extrajo una capa de tierra con una profundidad de 20 cm, se instaló de manera horizontal, se colocó tierra encima, se compactó un poco y se agregó agua. Para la instalación del Soil-Clik, se buscó una zona adecuada, y con ayuda de un tubo de PVC de ½" Ø se realizó una perforación aproximadamente a 15 cm de profundidad, previo a la instalación de la sonda, esta se colocó en un recipiente con agua hasta que se saturó, una vez saturada se colocó en la perforación realizada y se rellenó con una mescla de tierra y agua.

*Figura 13 Instalación de componentes en tablero*

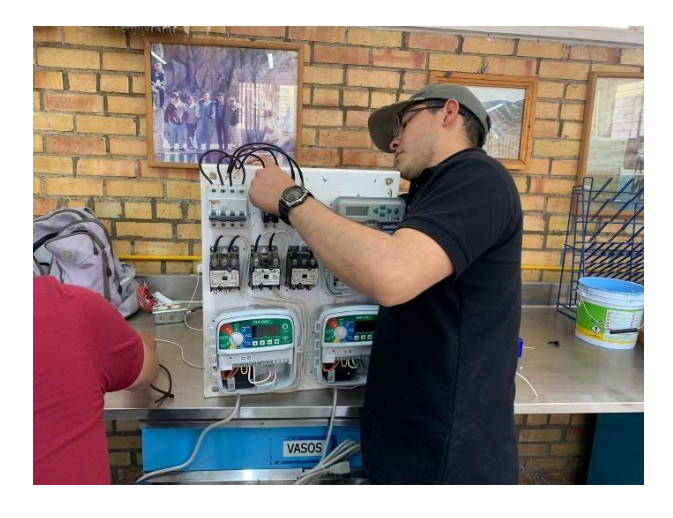

*Fuente: Autoría propia*

*Figura 14 Ajustes de cableado en tablero*

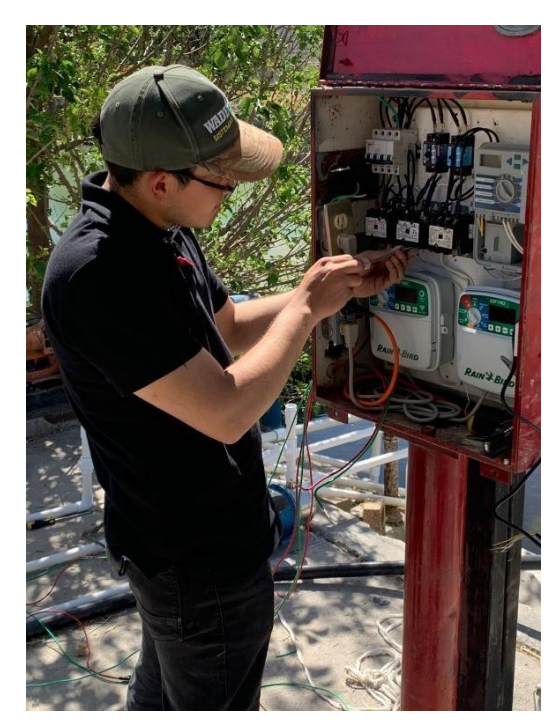

*Fuente: Autoría propia*

*Figura 15 Perforación para instalación de sonda*

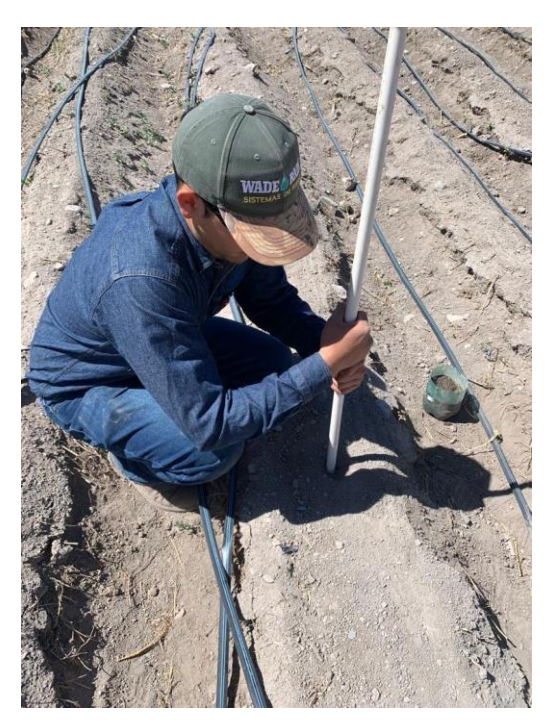

*Figura 16 Instalación de sonda Soil-Clik*

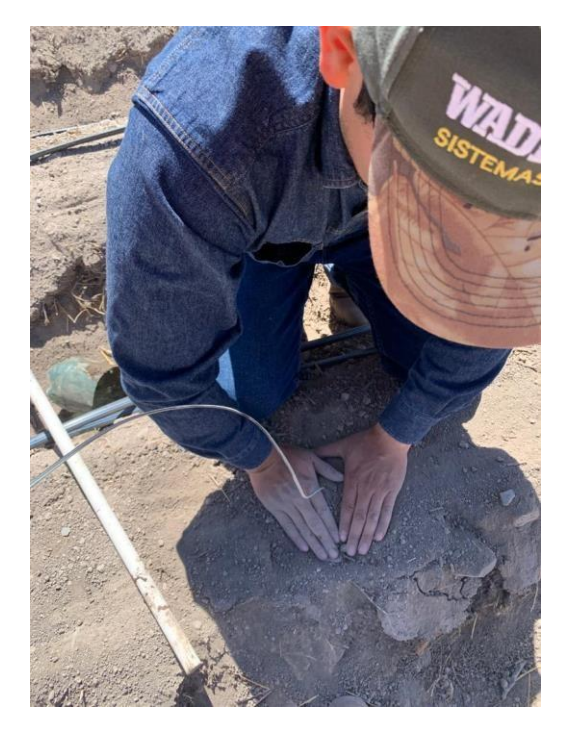

*Fuente: Autoría propia*

*Figura 17 Instalación de sonda SMRT - Y*

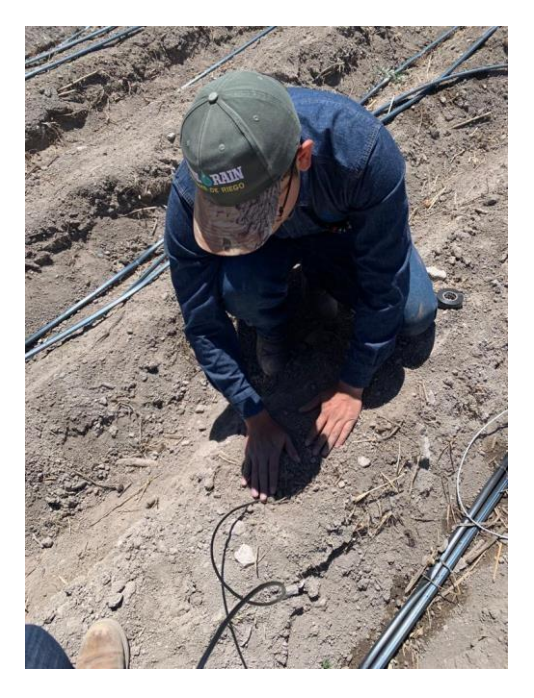

*Fuente: Autoría propia*

Debido al fallo de algunos componentes, algunos de estos fueron reemplazados para evitar problemas a lo largo del experimento, por lo que la vista final fue distinta a la propuesta inicialmente, aun así, el funcionamiento fue adecuado. La vista final fue la siguiente:

*Figura 18 Tablero de control automático*

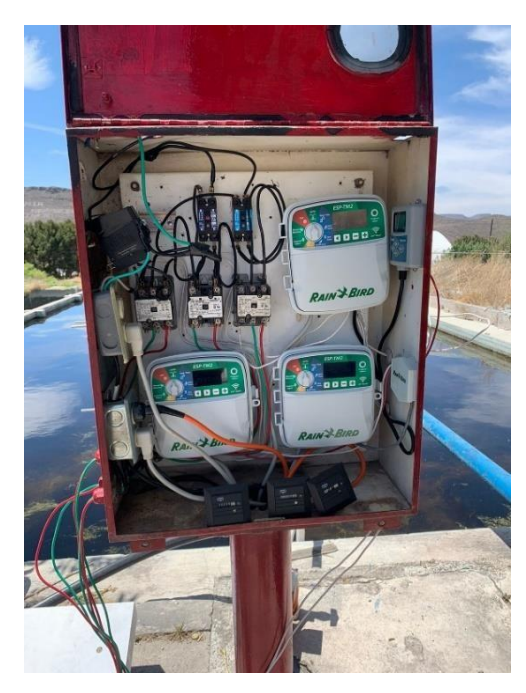

### **3.9. Instalación de sistema hidráulico**

Respetando el espacio designado para cada subunidad de riego, la instalación conllevó las mismas piezas para los tres sistemas variando solo en el apartado de la línea distribuidora.

Se comenzó fijando las bombas al piso, como medida de protección y soporte alsistema, se continuó con la instalación del sistema de succión para cada equipo, el cual requirió de válvulas de pie (pichanchas) codos y tubería de PVC.

Para el sistema de filtrado, desde la salida de la bomba, se colocaron los filtros de mallas tipo Y, seguido de esto y para ajustar el caudal de cada subunidad, se instaló un sistema de retroceso, para regresar el caudal no requerido al reservorio de donde se realizaban las extracciones.

Seguido del sistema de filtrado, se colocaron los caudalímetros los cuales incluían una mini válvula tipo check para evitar el retroceso del caudal contabilizado.

Se continuó con líneas de conducción hasta el apartado de la línea distribuidora, donde a la entrada se colocó un reductor de presión a 15 PSI para evitar sobre presiones en la cintilla, y seguido de este la electroválvula con solenoide.

En la línea distribuidora, se realizaron dos perforaciones por surco, a las cuales se les colocaron conectores iniciales con goma seguidos de un elevador de poliducto de 16 mm con conector manguera – cintilla.

Una vez instalados los elevadores de poliducto, y se taponearon las distribuidoras, se procedió al lavado de las líneas, para evitar que cualquier partícula consecuente de los procesos de instalación se distribuyera por la cintilla taponeando sus emisores. Una vez lavadas las distribuidoras, se colocaron las cintillas y se sellaron.

*Figura 19 Fijado de equipos de bombeo*

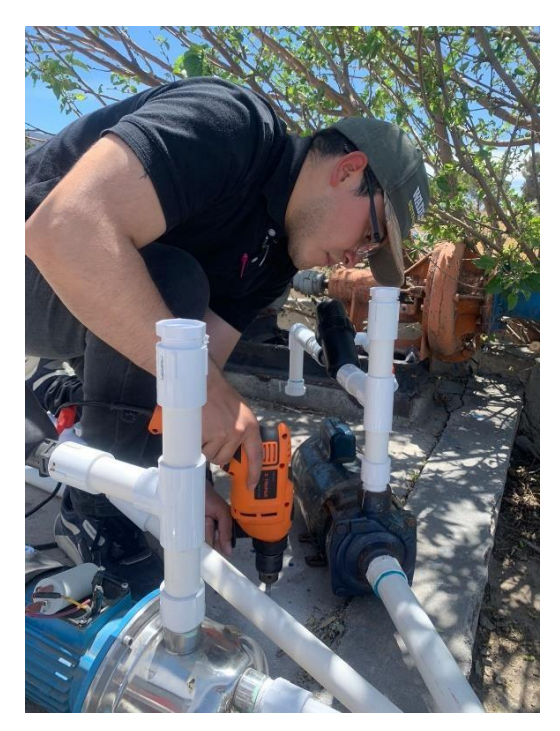

*Fuente: Autoría propia*

*Fuente: Autoría propia*

*Figura 20 Instalación de línea principal parte 1*

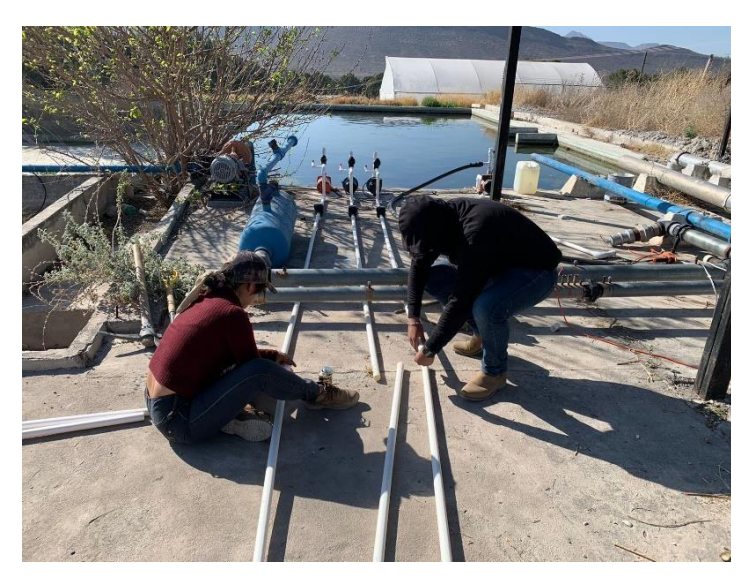

*Figura 21 Instalación de línea principal parte 2*

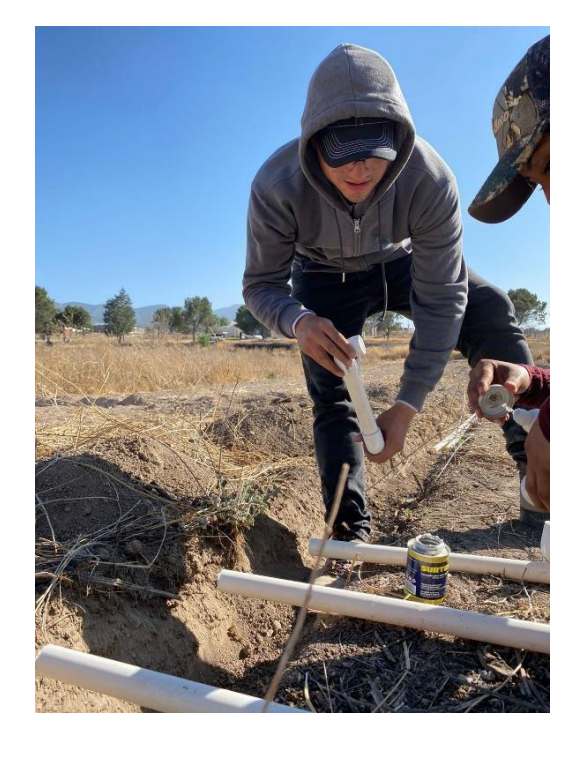

*Fuente: Autoría propia*

*Figura 22 Instalación de elevadores*

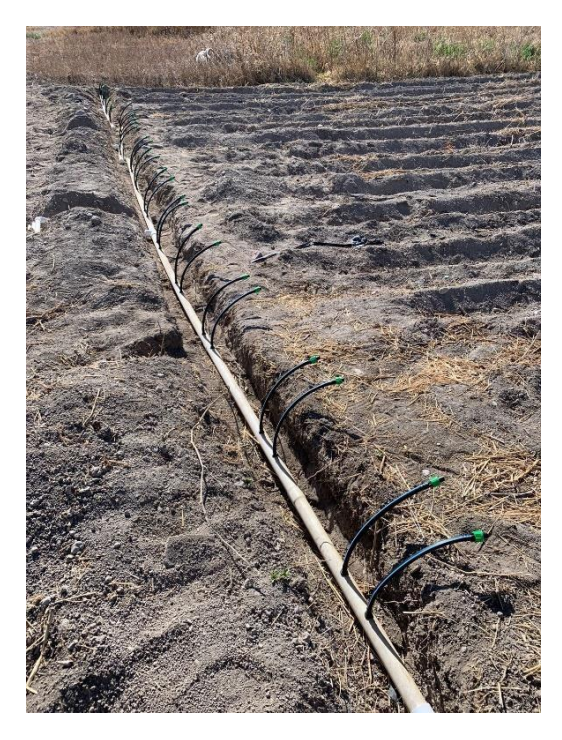

## *Figura 23 Lavado de línea distribuidora*

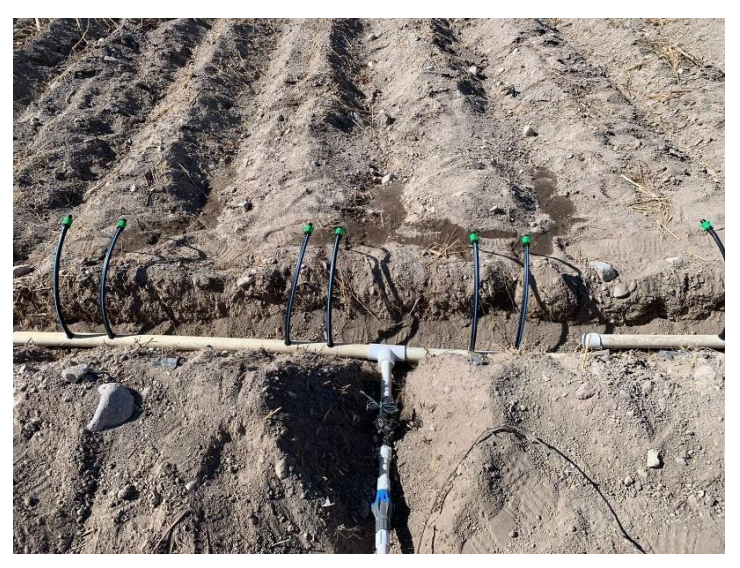

*Fuente: Autoría propia*

*Figura 24 Instalación de laterales de riego*

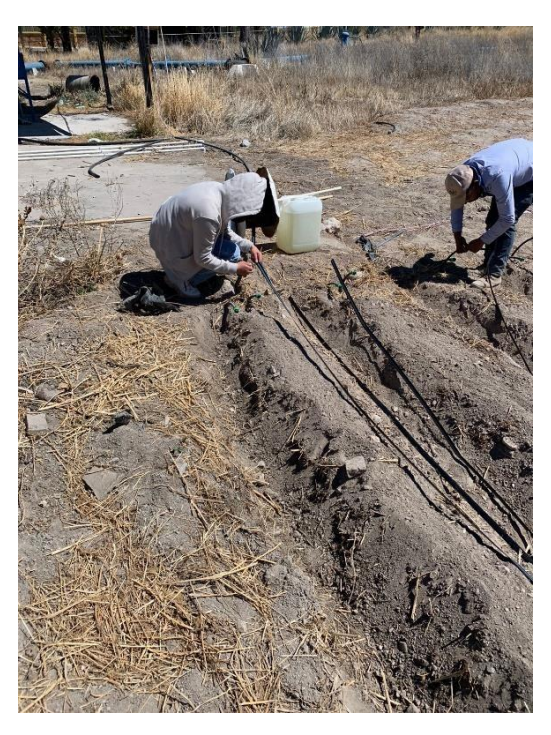

#### *Figura 25 Puesta en marcha del sistema*

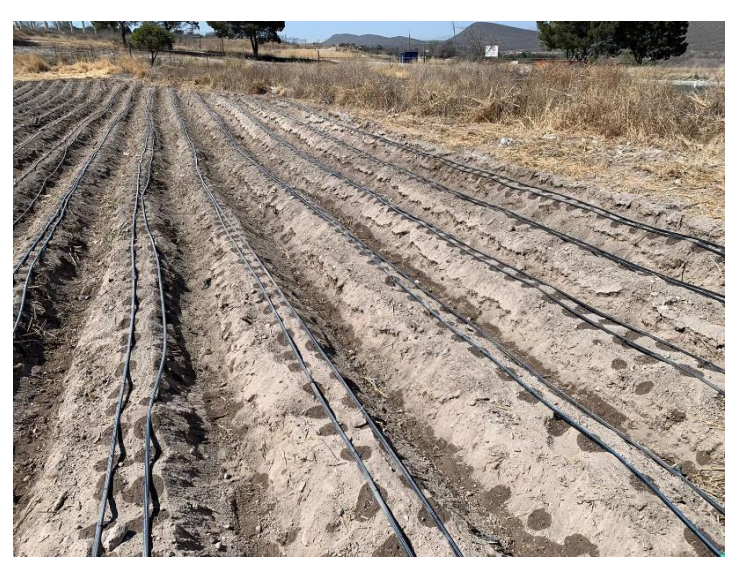

*Fuente: Autoría propia*

## **3.10. Plantación y monitoreo**

Para tener una referencia del sistema empleado en una situación real, se escogió un cultivo de calabaza variedad *Grey Zucchini*, una especie de ciclo relativamente corto que dejaría ver un resultado a corto plazo, el espaciamiento entre plantas fue de 40 cm.

*Figura 26 Plantación de calabaza variedad Grey Zucchini*

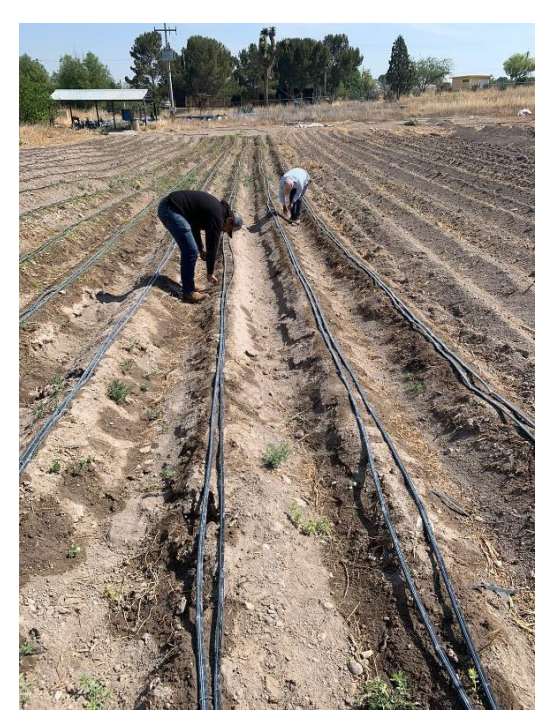

Los monitoreos realizados fueron: el registro de la cantidad marcada en los horómetros a intervalos de tiempo irregulares al igual que con los datos registrados en los caudalímetros. Al momento del desarrollo vegetativo, la visualización de las plantas también formó parte del monitoreo, para corroborar si empleando este sistema además del ahorro de agua se lograba un correcto desarrollo del cultivo.

*Figura 27 Monitoreo de horómetros*

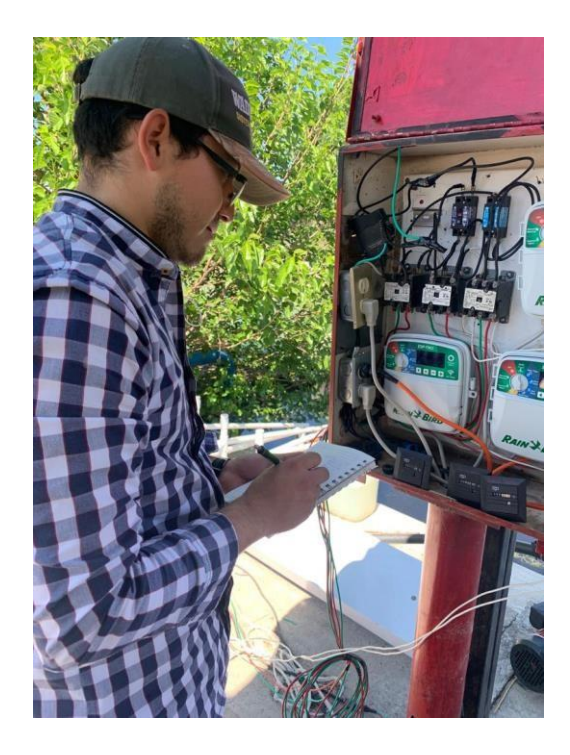
*Figura 28 Monitoreo de caudalímetros*

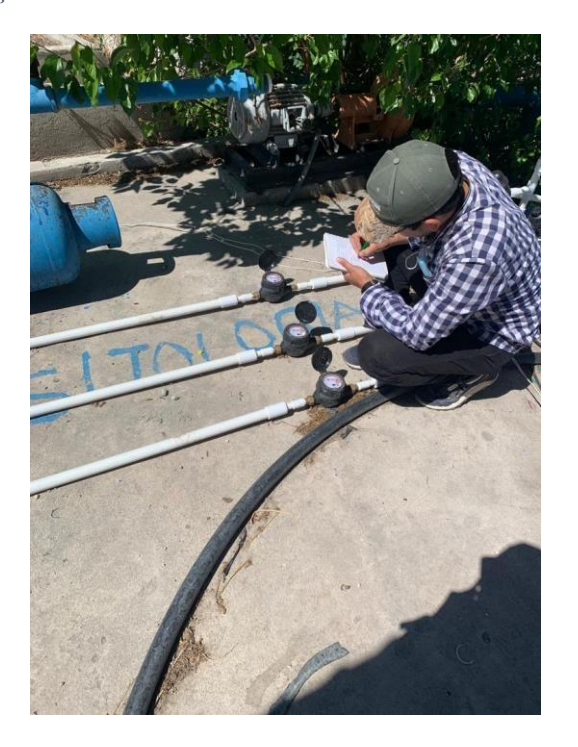

*Fuente: Autoría propia*

# **4. RESULTADOS Y DISCUSIÓN**

Debido a que la ET obtenida con el complemento hf Riego y la base de datos del proyecto POWER contenían similitudes con los datos de evaporación de las normales climatológicas consultadas, la ET se estimó en 7 mm / día aproximadamente.

El análisis de eficiencia de uniformidad arrojó los siguientes resultados para cada lote de riego, donde los rangos de caudal dentro de cada plano son azul marino para caudales de 0.8 lph a 0.89 lph, cian para caudales de 0.7 a 0.79 lph, verde para un rango de 0.6 a 0.69 lph y finalmente amarillo para un rango de 0.5 a 0.59 lph:

*Figura 29 Eficiencia de uniformidad en subunidad 1*

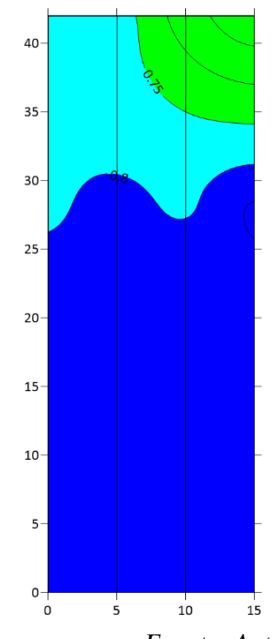

*Fuente: Autoría propia realizado en software Surfer*

La subunidad 1, presentó una uniformidad de emisión del 90 % y un gasto promedio de emisores de 0.8 LPH.

*Figura 30 Eficiencia de uniformidad en subunidad 2*

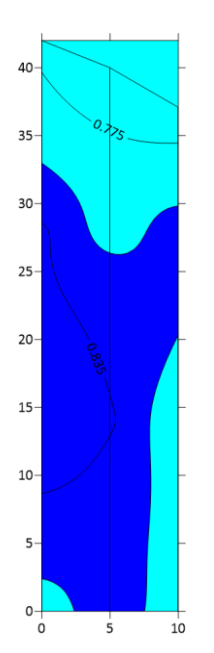

*Fuente: Autoría propia realizado en software Surfer*

La subunidad 2 presentó una eficiencia de uniformidad del 95 % con un gasto promedio de emisores de 0.8 LPH.

*Figura 31 Eficiencia de uniformidad en subunidad 3*

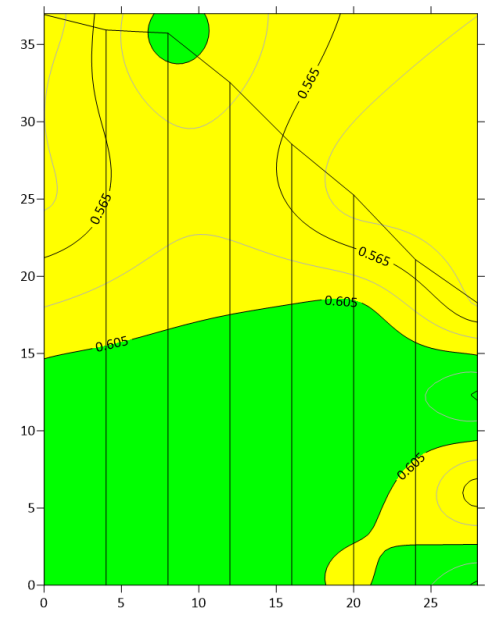

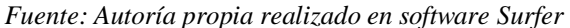

La subunidad 3 presentó una eficiencia de uniformidad del 90 % con un caudal promedio de 0.6 LPH.

Debido a las eficiencias obtenidas y contemplando los caudales promedio registrados en cada subunidad, los tiempos de riego se definieron a 52 minutos para la subunidad 1, 50 minutos para la subunidad 2 y 70 minutos para la subunidad 3.

El intervalo de riego para todas las subunidades fue de 1 día, debido a que el caudal demandado por cada lote aun con la doble cintilla era muy mínimo y dejaba los equipos de bombeo en un rango muy forzado de operación, con lo que una duración prolongada podría dañar los equipos. Por lo mismo, y aprovechando las bondades de los controladores ESP – TM2 y su capacidad de programar 4 turnos de riego, se definió la siguiente programación:

- Subunidad 1, 4 turnos de riego, con una duración individual de 13 minutos cada uno, programados a las 09:00 h, 12:00 h, 15:00 h y 18:00 h.
- Subunidad 2, 4 turnos de riego, con una duración individual de 12 minutos cada uno, programados a las 09:30 h, 12:30 h, 15:30 h y 18:30 h.
- Subunidad 3, 4 turnos de riego, con una duración individual de 17 minutos cada uno, programados a las 10:00 h, 13:00 h, 16:00 h y 19:00 h Los consumos volumétricos de agua empleada en cada subunidad fueron los siguientes:

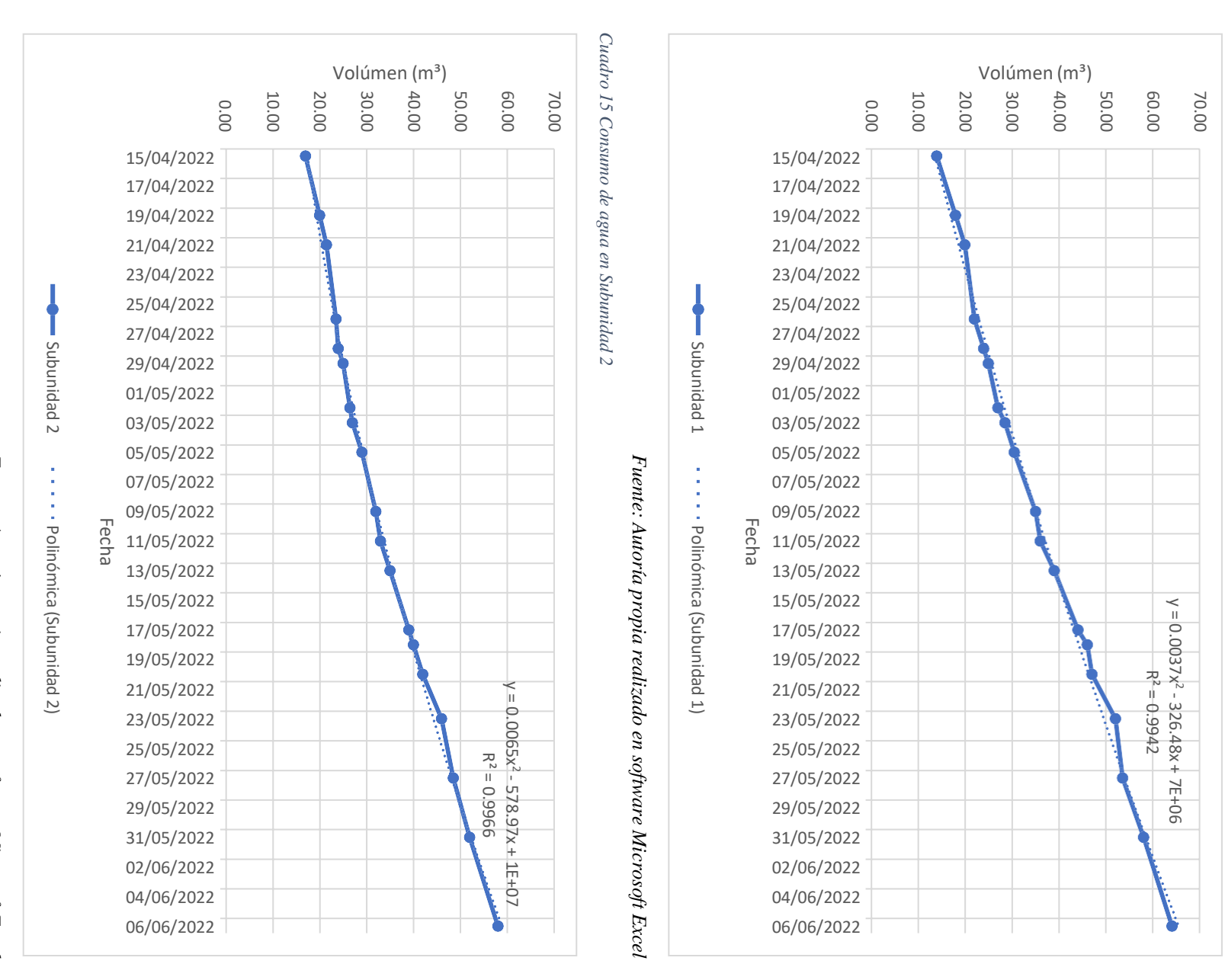

*Cuadro*

*14 Consumo*

*de*

*agua en*

*Subunidad*

*1*

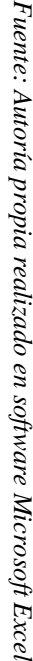

65

*Cuadro 16 Consumo de agua en Subunidad 3*

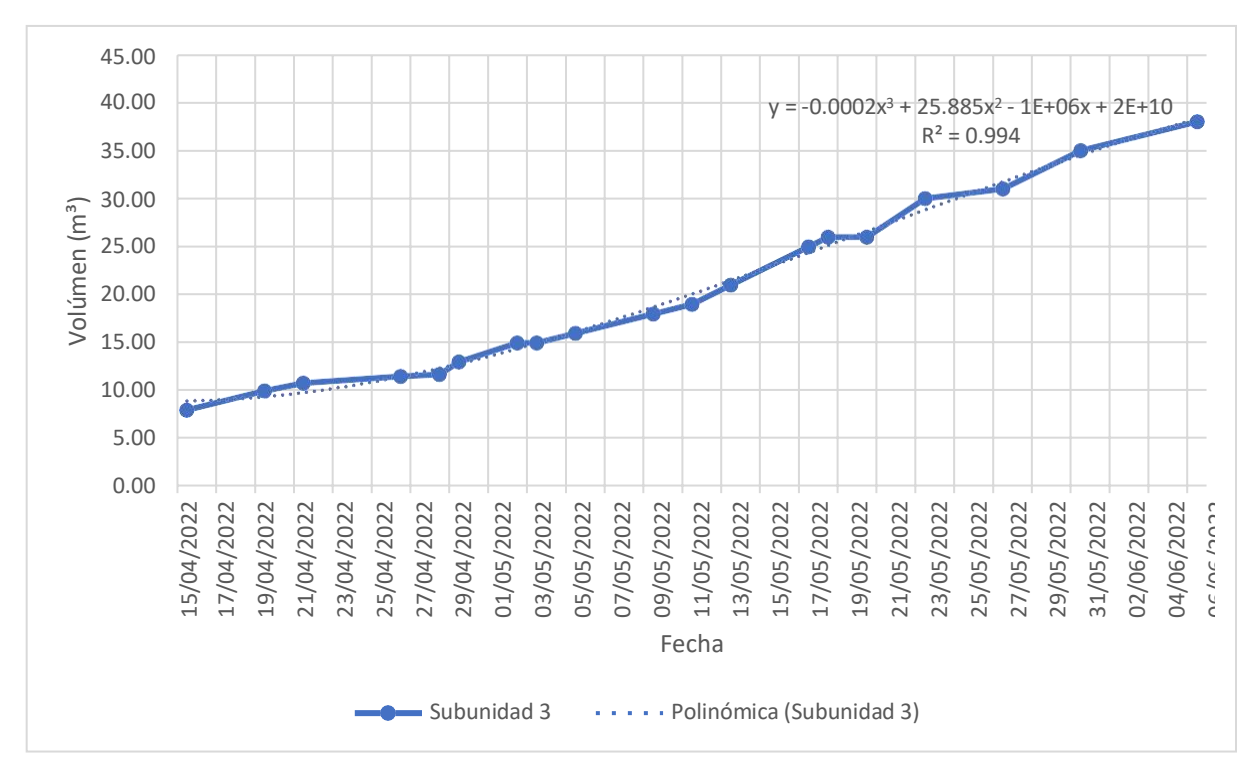

*Fuente: Autoría propia realizado en software Microsoft Excel*

Los volúmenes registrados al final del experimento con un total de 52 días de observación fueron de: 50 m<sup>3</sup> para la subunidad 1, 41 m<sup>3</sup> para la subunidad 2 y 30 m<sup>3</sup> para la subunidad 3. Basándonos en el área unitaria de cada subunidad, se puede decir que:

- Subunidad 1. 50 m<sup>3</sup> de agua en un área de 151.2 m<sup>2</sup>, por lo que se empleó un total de 0.3306 m³ de agua por m² de área cultivada. Empleando 330.6 litros por m² que, divididos en los 52 días del experimento indican una lámina aplicada de 6.35 mm / día.
- Subunidad 2. 41 m<sup>3</sup> de agua en un espacio de 107.2 m<sup>2</sup>, por lo que, en esta unidad, se empleó un total de 0.3824 m<sup>3</sup> de agua por m<sup>2</sup> de área cultivada. Utilizando 382.4 litros por m² que, divididos en los 52 días del experimento indican una lámina aplicada de 7.35 mm / día.
- Subunidad 3. 30 m<sup>3</sup> en un área total de 212.1 m<sup>2</sup>, empleando un total de 0.1414 m<sup>3</sup> de agua por m² de suelo. Utilizando 141.4 litros por m² de superficie los cuales, divididos en los 52 días del experimento indican una lámina aplicada de 2.72 mm / día.

$$
\frac{141.4}{330.6} * 100 = 42.77\%
$$

Con estos datos, podemos asumir que la subunidad instalada con el sensor de humedad en suelo Soil-Clik tuvo un consumo de 57.23 % menos de recursos que en la unidad 1.

El sensor de humedad en suelo SMRT – Y solo mostraba la humedad en suelo sin reaccionar automáticamente, por lo que no se tomó en cuenta para tomar las conclusiones previas.

El desarrollo del cultivo se dio de manera similar en los casos representativos, las observaciones finales se muestran a continuación:

*Figura 32 Cultivo en subunidad sin sensor de humedad*

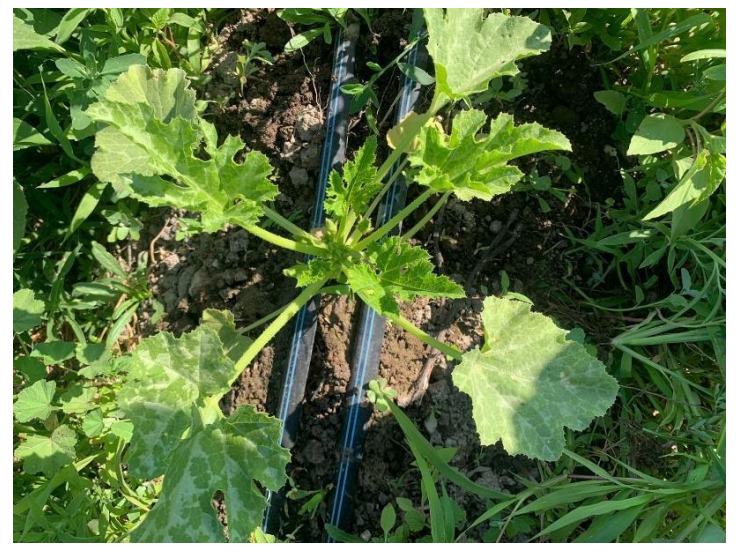

*Fuente: Autoría propia*

*Figura 33 Cultivo en subunidad sin sensor de humedad*

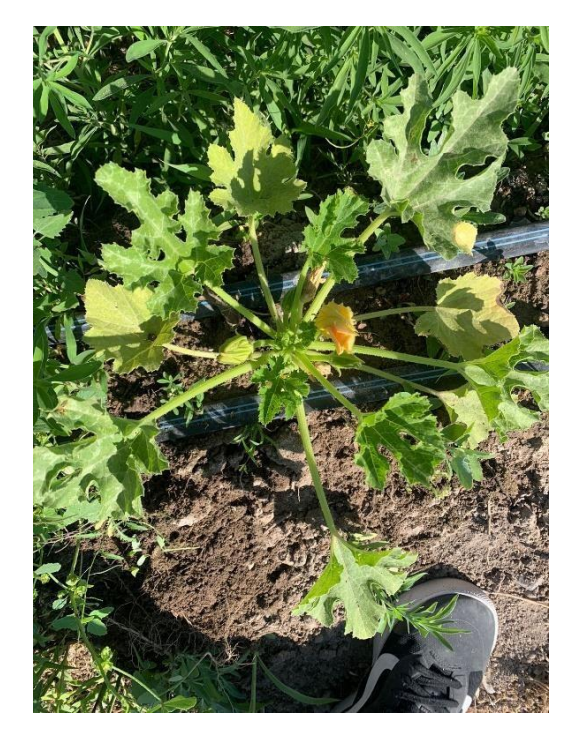

*Fuente: Autoría propia*

*Figura 34 Cultivo en subunidad sin sensor de humedad*

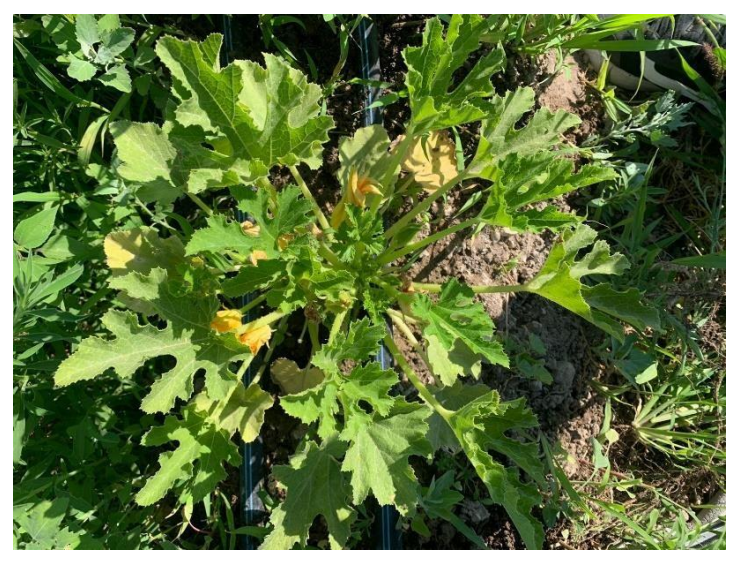

*Fuente: Autoría propia*

*Figura 35 Cultivo en subunidad con sensor de humedad*

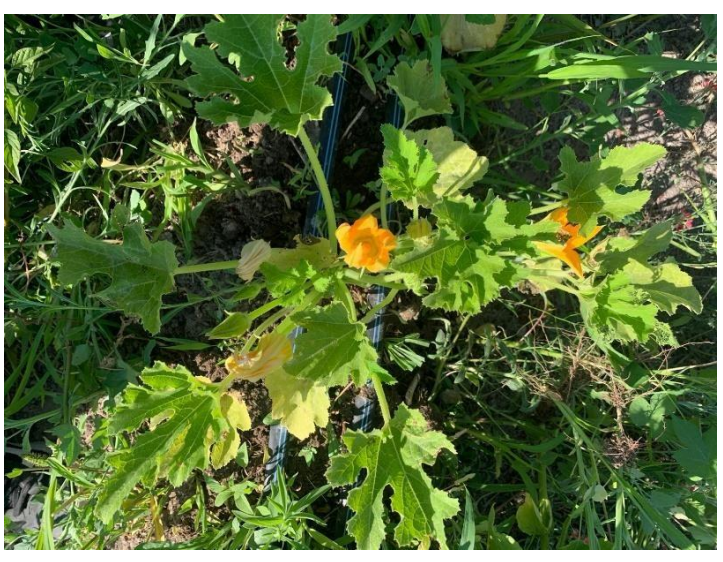

*Fuente: Autoría propia*

*Figura 36 Cultivo en subunidad con sensor de humedad*

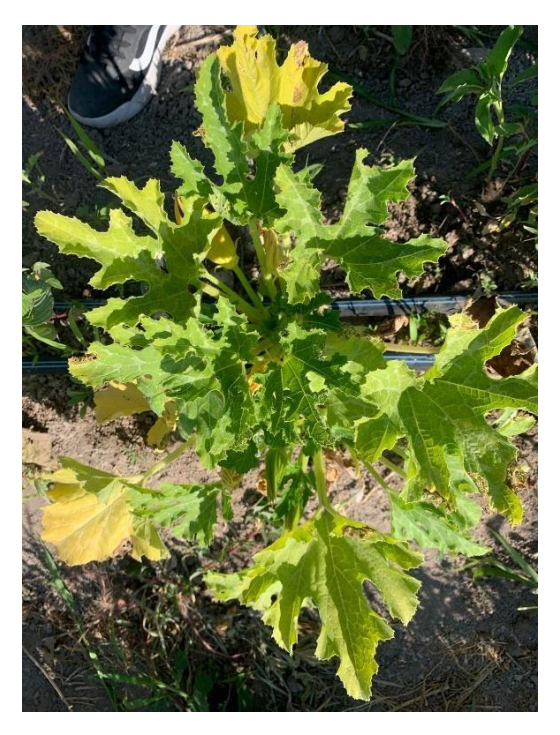

*Fuente: Autoría propia*

*Figura 37 Cultivo en subunidad con sensor de humedad*

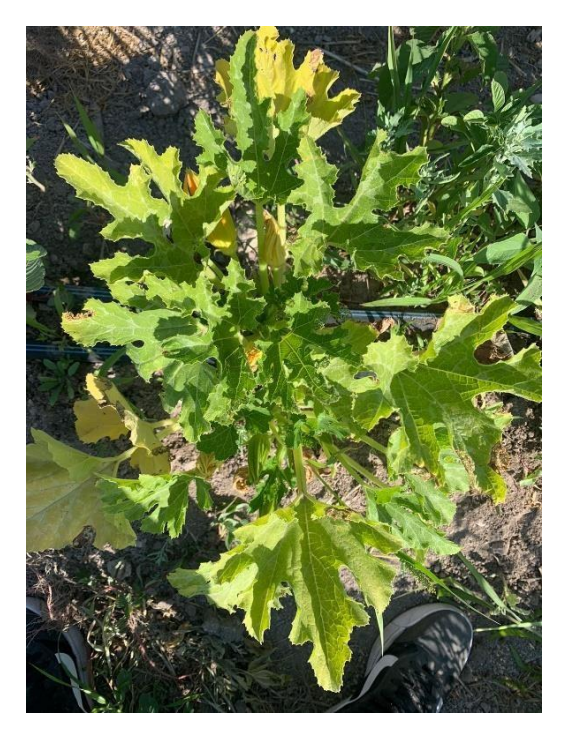

#### *Fuente: Autoría propia*

A pesar de que el cultivo se desarrolló de manera similar, a este no se le dio ningún manejo agronómico, el cual se recomienda en futuras investigaciones respecto a este tema.

Se tomó la evapotranspiración de referencia como base sin realizar ningún ajuste de desarrollo del cultivo, para evitar algún arreglo extra en la programación de los controladores y variación en las lecturas.

Las limitaciones de los controladores usados fueron notorias, por lo que realizar las mismas evaluaciones con otras interfaces y explotar el alcance que tienen estos sensores de humedad en suelo será válido en futuros proyectos.

Como referencia extra, se realizó una medición del contenido de humedad con una sonda TDR registrando un valor de 27.1 % en la subunidad 1 y de 15.1 % en la subunidad 3, suponiendo una diferencia del 12% de contenido de humedad entre sistemas.

*Figura 38 Porcentaje de humedad medido con sonda TDR en subunidad 1*

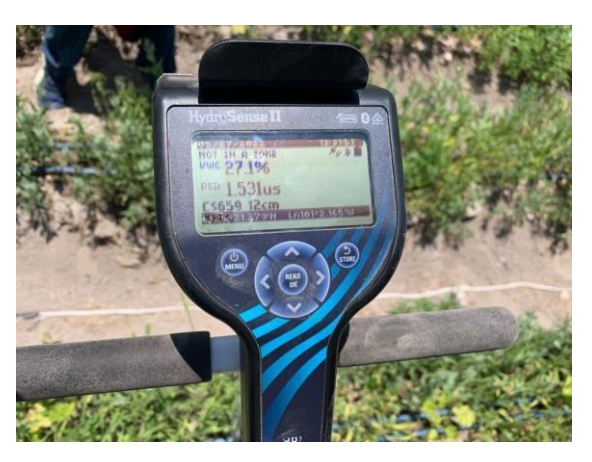

*Fuente: Autoría propia*

*Figura 39 Porcentaje de humedad medido con sonda TDR en subunidad 3*

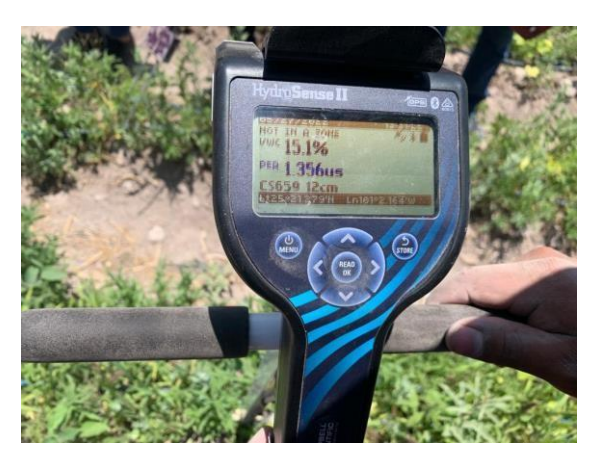

*Fuente: Autoría propia*

# **5. CONCLUSIONES**

Partiendo de los resultados obtenidos y tomando en cuenta que los sistemas emplearon la misma programación de riego, se concluye que es posible la reducción del consumo de los volúmenes de agua empleados en el desarrollo de un cultivo hasta en un 42 %, por medio de la implementación de sensores de humedad en esta interfaz de riego.

El volumen excedente empleado se deriva de que la estimación de la ET tiende a extrapolar demasiado los valores reales, y al menos, en el caso de México al no contar con la instrumentación precisa en sus estaciones climatológicas, los valores tienden a variar aún más.

Con la implementación de los sensores de humedad, no solo es posible corregir láminas de riego excedentes derivadas de una estimación poco precisa de la evapotranspiración, sino que, también es posible permanecer en un rango de humedad en suelo óptimo dependiendo cada cultivo para su correcto desarrollo.

La interfaz de usuario del módulo Soil-Clik permite una rápida configuración de los umbrales de humedad adecuados y es posible adaptarse a cualquier cultivo.

## **6. RESUMEN**

Debido al elevado consumo de agua que la agricultura genera en sus actividades, evaluar la demanda del recurso hídrico fue el eje central de esta investigación.

Se evaluaron dos sistemas de riego automatizados, el primero con un programa ya convencional, de paros y arranques calculados en base a la demanda de evapotranspiración estimada y el segundo, un sistema programado con la adición de un sensor de humedad que permitía la cancelación del programa de riego o lo permitía según los umbrales definidos por el usuario en su interfaz

Se partió de la selección del sistema de riego a automatizar que, dado por las tendencias de la agricultura para la producción masiva de alimentos, se eligió un sistema localizado por goteo.

Se requirió de la programación de los riegos en base a la demanda evapotranspirable del cultivo, por lo que la estimación de la ET por el método de FAO Penman – Monteith fue utilizada, ésta bajo distintas bases de datos de acceso público.

Se establecieron los parámetros hidráulicos a los que estaría sujeto el sistema y si los equipos de bombeo a emplear cumplirían con las demandas para cada subunidad instalada lo cual, se dio por aceptado después de la evaluación de cada equipo por medio de un sistema de control de caudal y presión.

La selección de los componentes eléctricos para el sistema se dio de acuerdo con las capacidades de cada equipo de bombeo mismo que adquirió un área de riego de acuerdo a sus capacidades observadas.

Para el apartado del control automático, se colocaron controladores de riego Rain Bird modelo ESP – TM2, uno de ellos adicionado con un sensor de humedad de la marca Hunter modelo Soil-Clik, por el cual se estableció el rango permitido de humedad en el suelo.

Los resultados obtenidos con esta investigación fueron que, para la misma zona y mismo cultivo, el sistema con automatización convencional consumió poco más del doble de recursos hidráulicos respecto a aquel que empleó un sensor de humedad en su interfaz.

## **7. LITERATURA CITADA**

Aquino, R., & Ruiz, R. (2012, diciembre 19). DISEÑO Y AUTOMATIZACIÓN DE UN SISTEMA DE RIEGO PARA EL INVERNADERO DEL POSGRADO EN INGENIERÍA BIOQUÍMICA. [http://repositoriodigital.tuxtla.tecnm.mx/.](http://repositoriodigital.tuxtla.tecnm.mx/) <http://repositoriodigital.tuxtla.tecnm.mx/xmlui/bitstream/handle/123456789/1214/MD> RPIM2012034.pdf?sequence=1

- Baeza, R., Alonso, F., & Contreras, J. I. (s/f). Automatización del riego empleando sensores de humedad de suelo en cultivos hortícolas en invernadero: aspectos agronómicos. Ual.es. Recuperado el 19 de marzo de 2022, de<http://www2.ual.es/SNIH16/web/Web/1-11.pdf> BANCO MUNDIAL. (2017, julio). El agua en la agricultura. BANCO MUNDIAL. https:[//www.bancomundial.org/es/topic/water-in-agriculture#4](http://www.bancomundial.org/es/topic/water-in-agriculture#4)
- Chapter 2 FAO Penman-Monteith equation. (s/f). Fao.org. Recuperado el 4 de marzo de 2022, de https:[//www.fao.org/3/X0490E/x0490e06.htm](http://www.fao.org/3/X0490E/x0490e06.htm)
- Contreras, J. I., Alonso, F., & Baeza, R. (s/f). Automatización del riego empleando sensores de humedad del suelo en cultivos hortícolas en invernadero: aspectos medioambientales. Ual.es. Recuperado el 19 de marzo de 2022, de <http://www2.ual.es/SNIH16/web/Web/1-> 10.pdf
- FAO. (2002). FACTORES QUE SE DEBEN CONSIDERAR PARA SELECCIONAR EL SISTEMA DE RIEGO MÁS ADECUADO. fao.org. https:[//www.fao.org/3/aj470s/aj470s02.pdf](http://www.fao.org/3/aj470s/aj470s02.pdf)
- García Casillas, I., & Briones Sánchez, G. (2015). SISTEMAS DE RIEGO POR ASPERSIÓN Y GOTEO. Editorial Trillas.

73

- Guijarro, A., Cevallos, L., Preciado, D., & Zambrano, B. (2018). Sistema de riego automatizado con Arduino. REVISTA ESPACIOS, 27–42.
- Gurovich, L. (1985). Fundamentos y diseño de SISTEMAS DE RIEGO. INSTITUTO INTEROAMERICANO DE COOPERACIÓN PARA LA AGRICULTURA.
- Haynes, F., & Murphy, D. (2010). Principles of Irrigation Engineering. BIBLIOBAZAAR.
- Hicks, T. (1967). BOMBAS SU SELECCIÓN Y APLICACIÓN. COMPAÑIA EDITORIAL CONTINENTAL. S. A.
- INEGI. (2019). Encuesta Nacional Agropecuaria 2019. Secretaria de Agricultura y Desarrollo Rural.
- Laycock, A. (2007). Irrigation Systems Design, Planning and Construction. CAB International.
- Lewis, E., & Stern, H. (1962). DESIGN OF HYDRAULIC CONTROL SYSTEMS. McGraw-Hill.
- Morales, R., Ruíz, G., & Alejo, S. (2021, octubre). Impacto de automatización de riego: Caso de estudio. Universidad de Guanajuato. https://doi.org/10.13053/cys-24-2-3412
- Ojeda Bustamante, W., & Flores Velázquez, J. (2015). Calendarización del riego: teoría y práctica. IMTA.
- Portal de Sistemas de Información del Agua. (s/f). Gob.mx. Recuperado el 7 de junio de 2022, de https://app.conagua.gob.mx/sistemasdeagua/
- Ruiz Canales, A., & Molina Martínez, J. (2010). Automatización y telecontrol de sistemas de riego. Marcombo.
- Viejo Zubicaray, M. (1979). BOMBAS Teoría, diseño y aplicaciones. EDITORIAL LIMUSA.

**ANEXOS**

#### *Cuadro 17 Armado de curva característica para bomba 1*

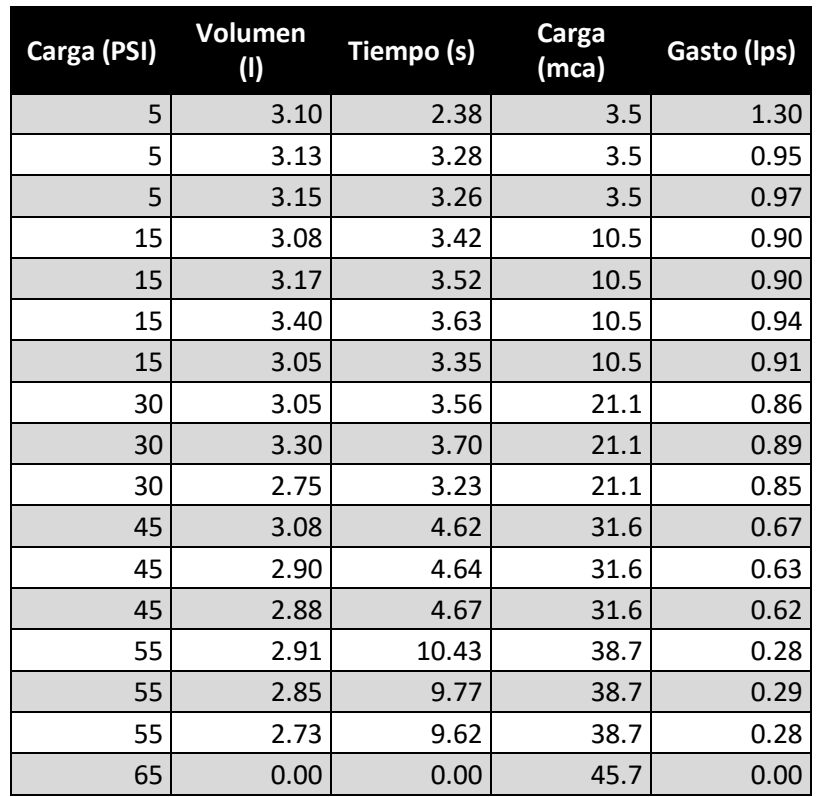

*Fuente: Autoría propia con datos observados durante la prueba*

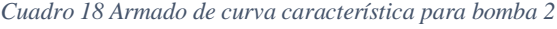

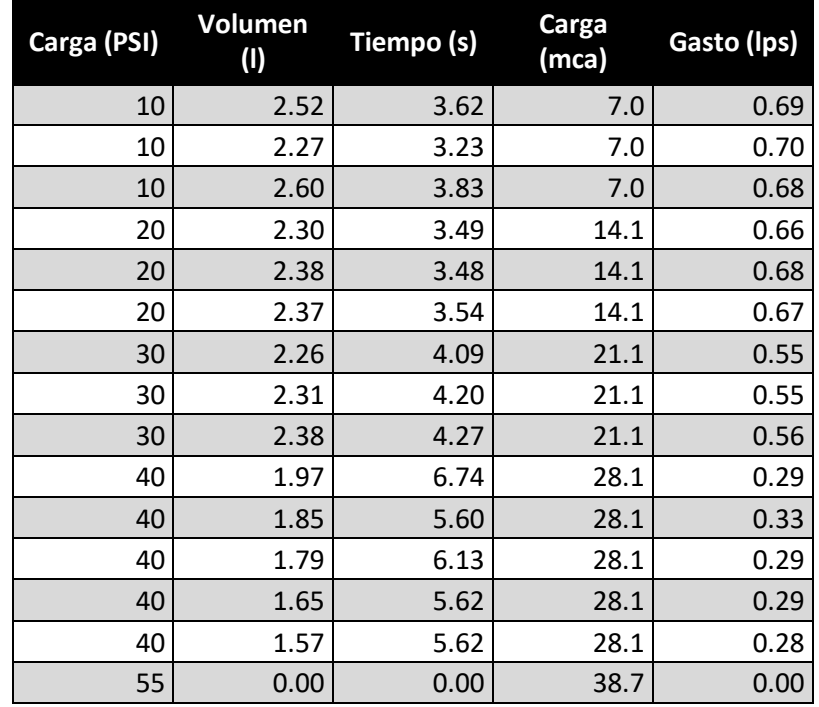

*Fuente: Autoría propia con datos observados durante la prueba*

#### *Cuadro 19 Armado de curva característica para bomba 3*

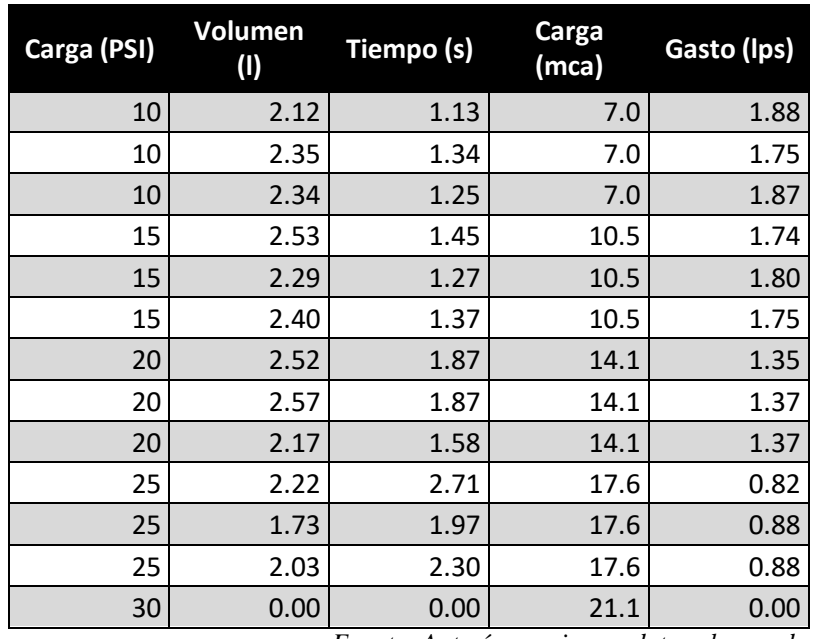

*Fuente: Autoría propia con datos observados durante la prueba*

*Cuadro 20 Datos de curva característica para bomba 1*

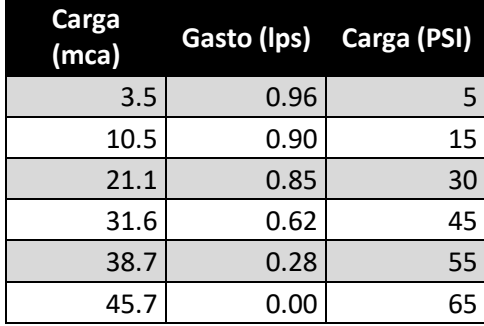

*Fuente: Autoría propia con datos promedio observados durante la prueba*

*Cuadro 21 Datos de curva característica para bomba 2*

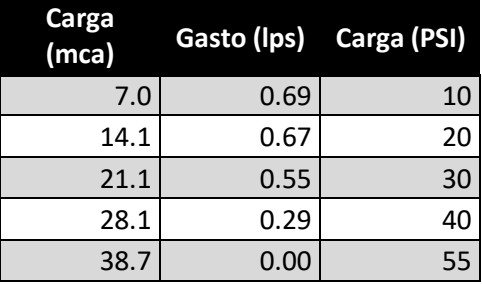

*Fuente: Autoría propia con datos promedio observados durante la prueba*

*Cuadro 22 Datos de curva característica para bomba 3*

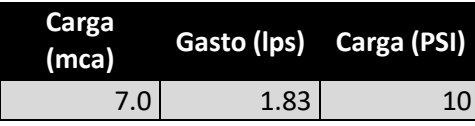

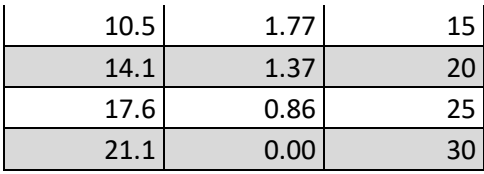

*Fuente: Autoría propia con datos promedio observados durante la prueba*

*Cuadro 23 Datos de pérdida de carga en filtros de 1" Mod. Y 100*

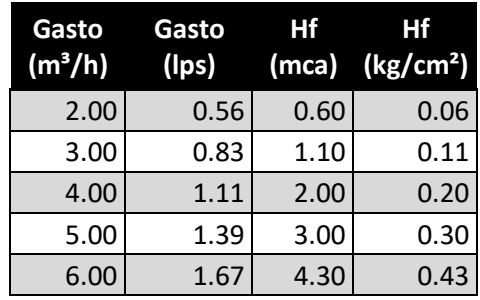

*Fuente: Wade Rain, Catálogo digital 2022*

*Cuadro 24 Aforos en subunidad 1 para cálculo de EU*

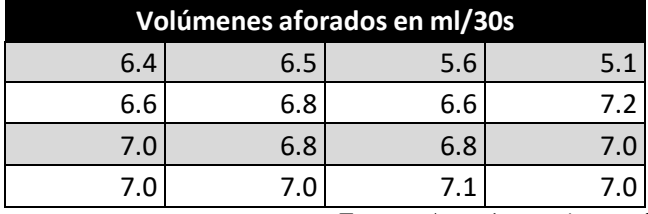

*Fuente: Autoría propia con datos observados en campo*

*Cuadro 25 Aforos en subunidad 2 para cálculo de EU*

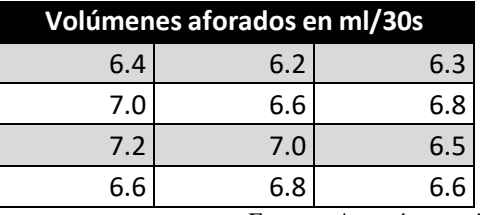

*Fuente: Autoría propia con datos observados en campo*

*Cuadro 26 Aforos en subunidad 3 para cálculo de EU*

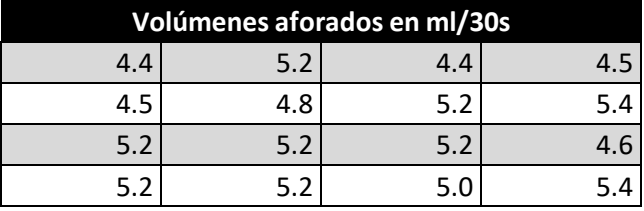

*Fuente: Autoría propia con datos observados en campo*

*Cuadro 27 Aforos calculados a lph para subunidad 1*

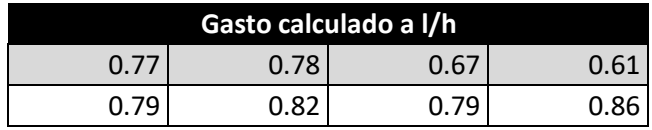

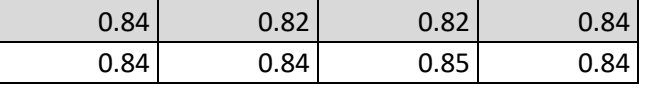

*Fuente: Autoría propia con datos observados en campo*

*Cuadro 28 Aforos calculados a lph para subunidad 2*

| Gasto calculado a I/h |      |      |
|-----------------------|------|------|
| 0.77                  | 0.75 | 0.76 |
| 0.84                  | 0.79 | 0.82 |
| 0.86                  | 0.84 | 0.78 |
| 0.79                  | 0.82 | 0.79 |

*Fuente: Autoría propia con datos observados en campo*

*Cuadro 29 Aforos calculados a lph para subunidad 3*

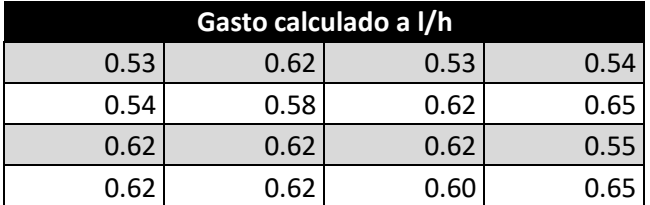

*Fuente: Autoría propia con datos observados en campo*

*Cuadro 30 Datos geoestadísticos para mapeo de caudales en subunidad 1*

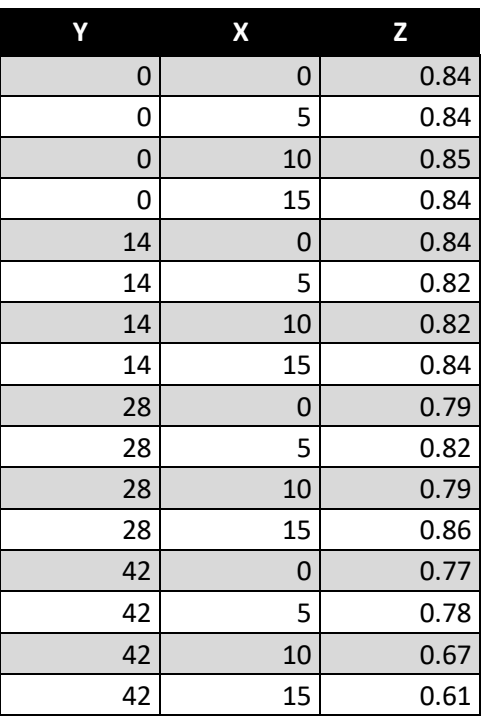

*Fuente: Autoría propia elaborado en software Civil3D*

*Cuadro 31 Datos geoestadísticos para mapeo de caudales en subunidad 2*

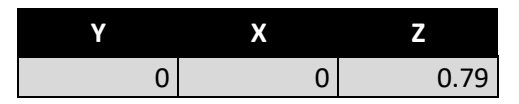

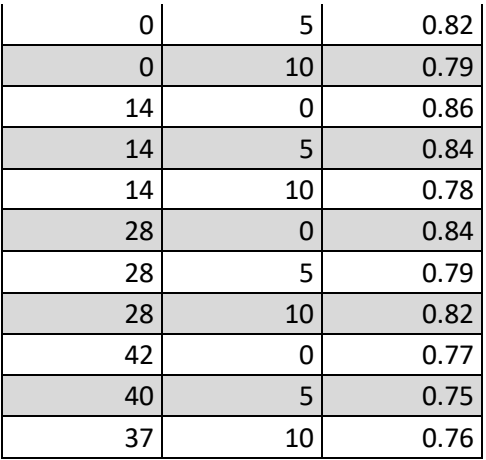

*Fuente: Autoría propia elaborado en software Civil3D*

*Cuadro 32 Datos geoestadísticos para mapeo de caudales en subunidad 3*

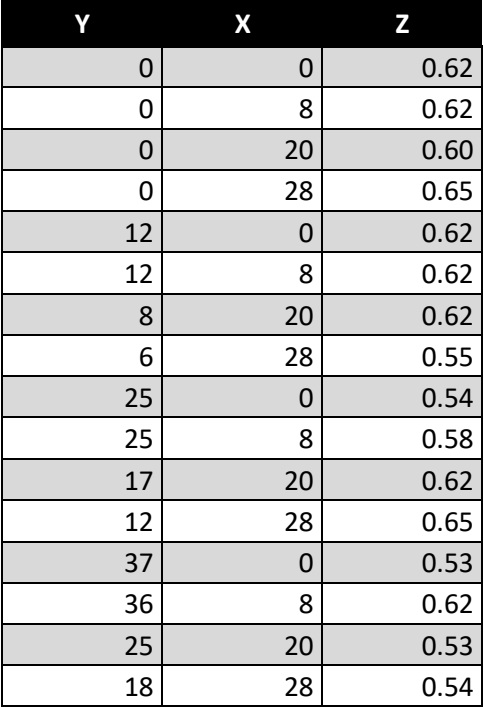

*Fuente: Autoría propia elaborado en software Civil3D*

*Cuadro 33 Requerimientos hídricos de la subunidad 1*

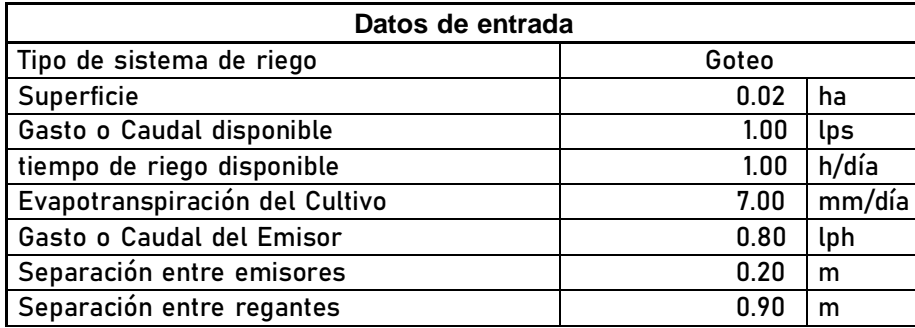

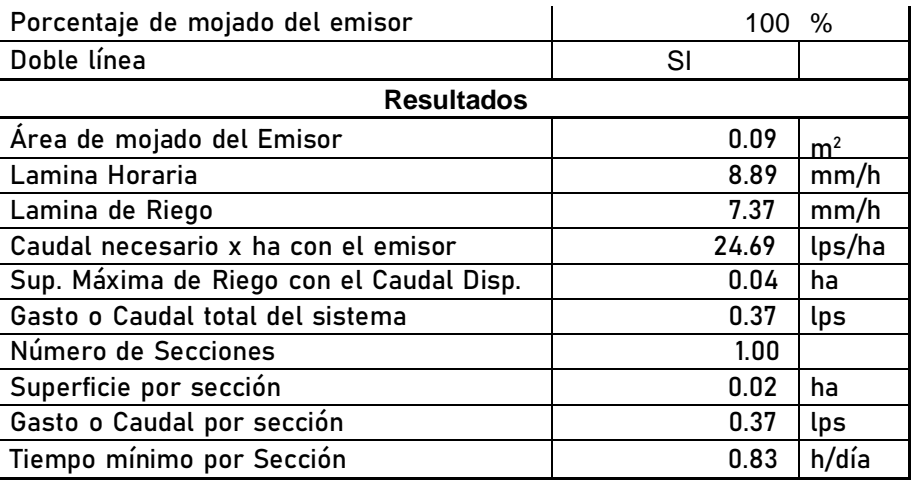

*Fuente: Datos propios calculados con hf Riego por M. C. Jiménez S.*

*Cuadro 34 Requerimientos hídricos de la subunidad 2*

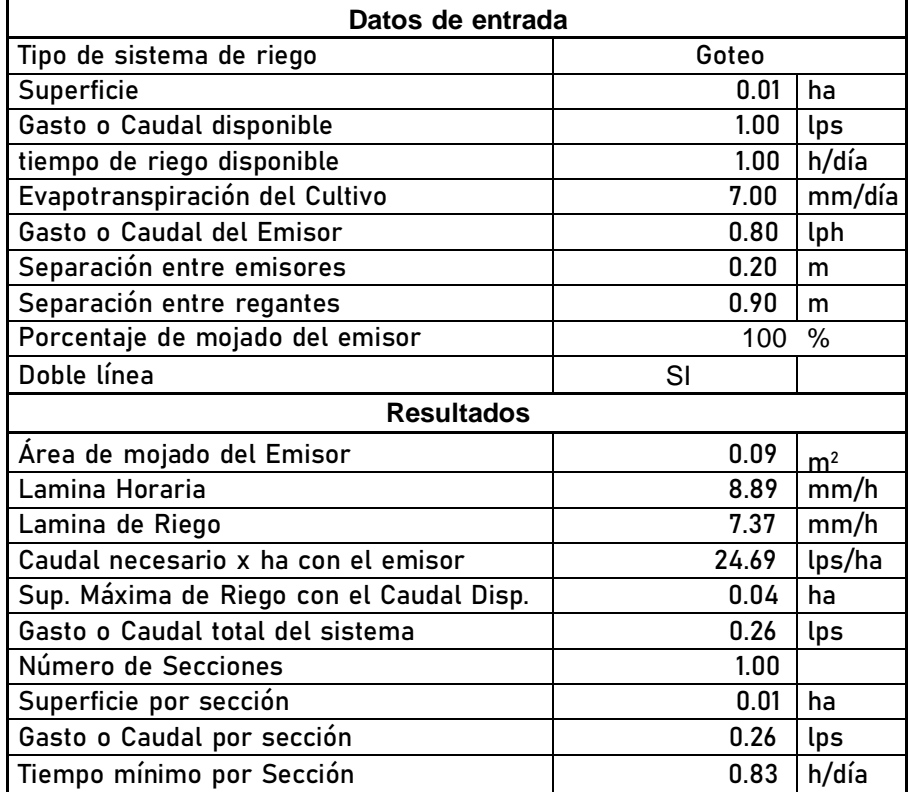

*Fuente: Datos propios calculados con hf Riego por M. C. Jiménez S.*

*Cuadro 35 Requerimientos hídricos de la subunidad 3*

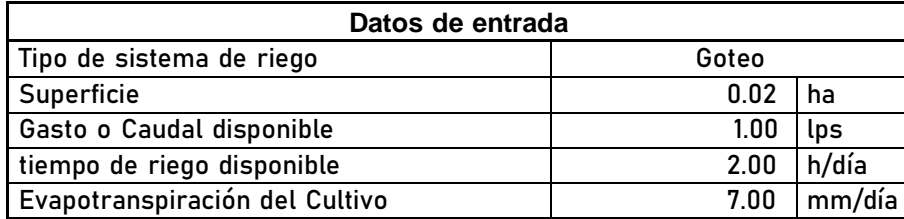

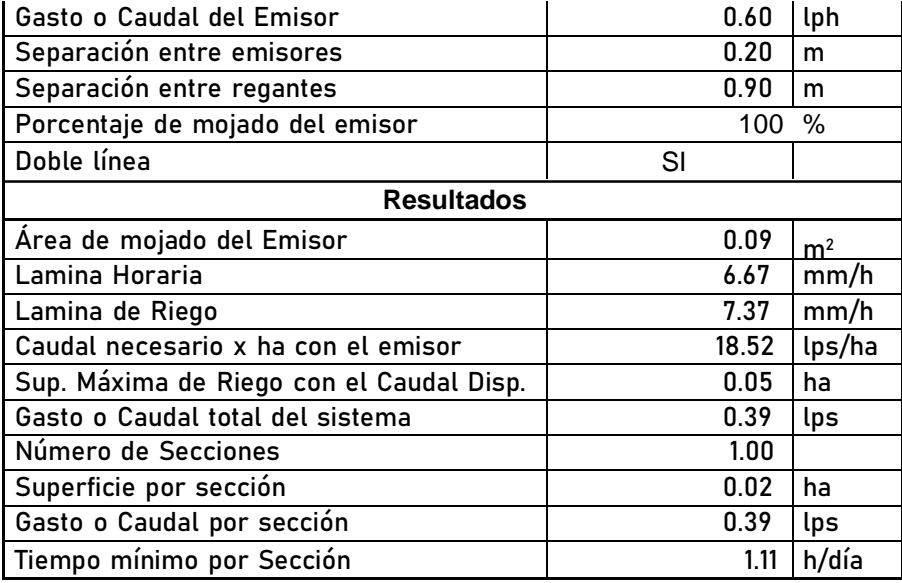

*Fuente: Datos propios calculados con hf Riego por M. C. Jiménez S.*

*Cuadro 36 Lectura de datos registrada en caudalímetros*

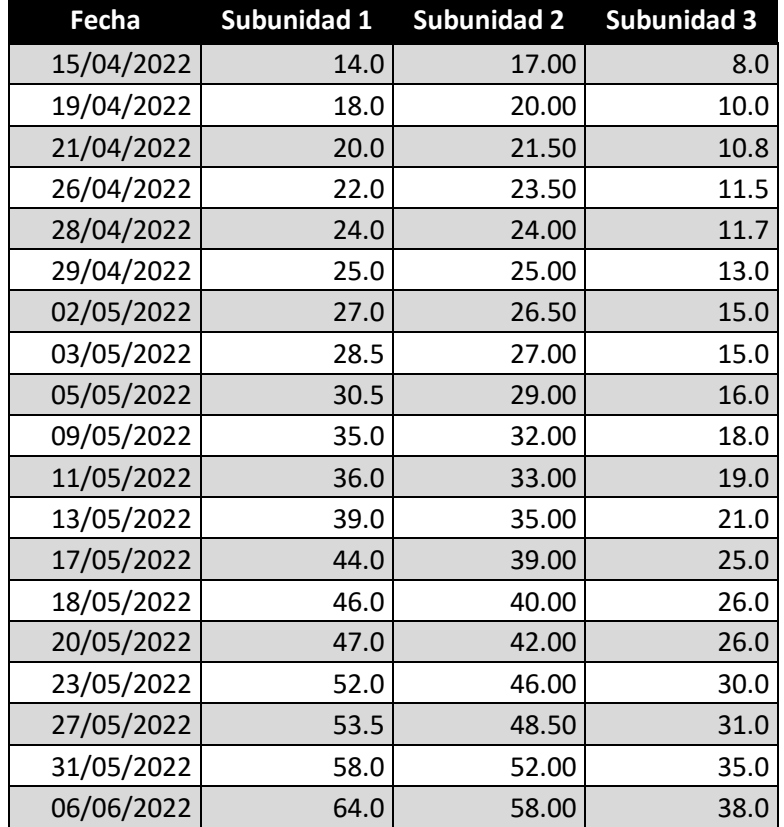

*Fuente: Autoría propia con datos observados en campo*